# **OpenMP**によるマルチコア・メニィコア並列プログラミング入門**C**言語編Part-A1:概要,対象アプリケーション

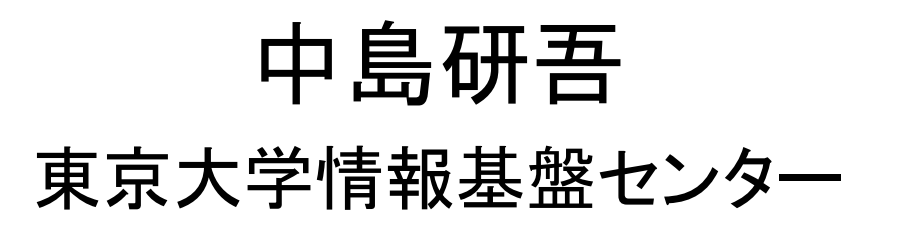

# 本編の背景

- マイクロフロヤツサのマルナコノ • マイクロプロセッサのマルチコア化,メニーコア化 – III JEFEN EEN AL AMA ALATI AL II AAN ALATI AL ALATI AHAA 1990 EEN HAL II AAN ALATI AH OO HAL II AH OO HAL II 低消費電力,様々なプログラミングモデル
- • OpenMP
	- 指示行(ディレクティヴ)を挿入するだけで手軽に「並列化」 ができるため,広く使用されている
	- and the state of the 様々な解説書
- 〒一々仏ノヱ(り データ依存性(data dependency)
	- メモリへの書き込みと参照が同時に発生
	- – 並列化を実施するには,適切なデータの並べ替えを施す必要がある
	- *(I)* F- このような対策はOpenMP向けの解説書でも詳しく取り上げられることは余りない:とても面倒くさい
- •Hybrid 並列プログラミングモデル

# **Flat MPI vs. Hybrid**

### **Flat-MPI**:**Each PE -> Independent**

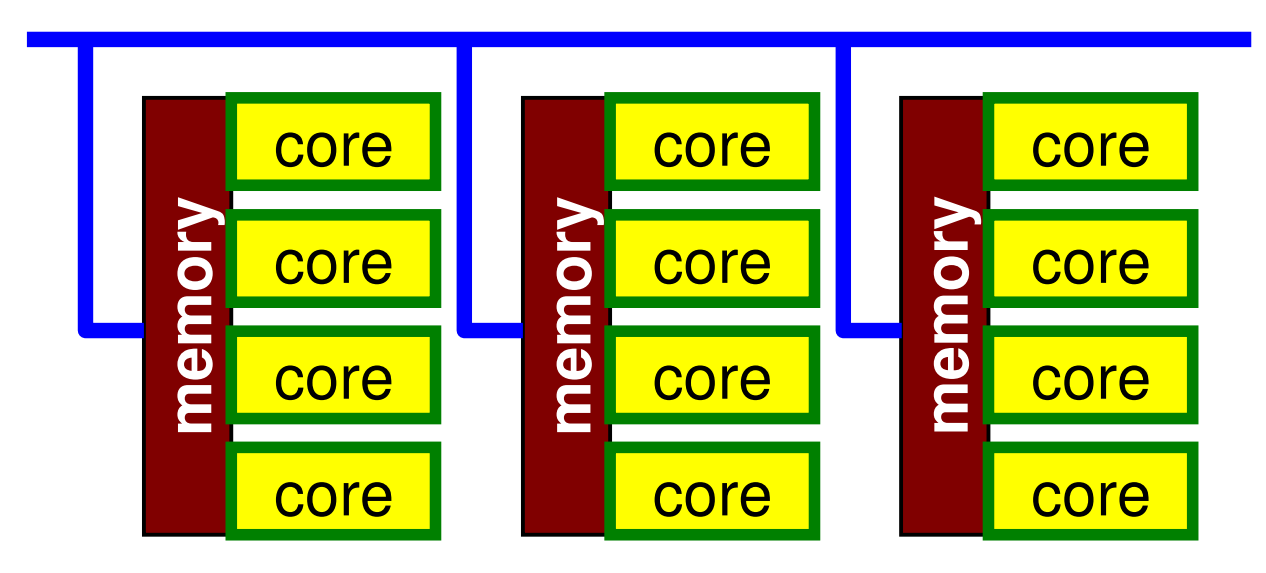

### **Hybrid**:**Hierarchal Structure**

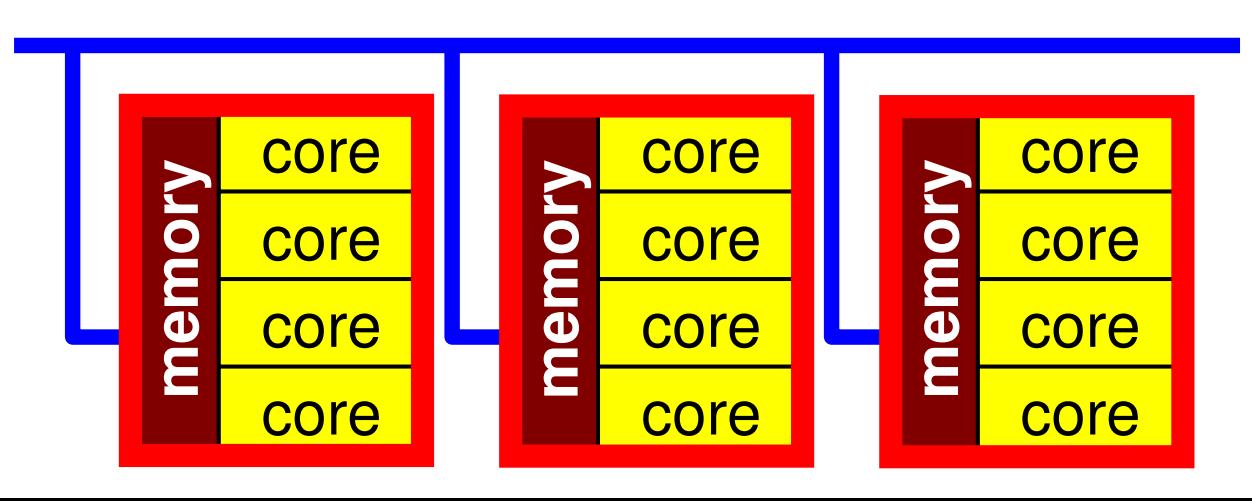

Key-Issues towards Appl./Algorithms on Exa-Scale SystemsJack Dongarra (ORNL/U. Tennessee) at SIAM/PP10

- Hybrid/Heterogeneous Architecture
	- $\mathcal{L}_{\mathcal{A}}$ Multicore + GPU
	- $\mathcal{L}_{\mathcal{A}}$  , and the set of the set of the set of the set of the set of the set of the set of the set of the set of the set of the set of the set of the set of the set of the set of the set of the set of the set of th Multicore + Manycore (more intelligent)
- •Mixed Precision Computation
- •Auto-Tuning/Self-Adapting
- Fault Tolerant
- •Communication Reducing Algorithms

# **Hybrid**並列プログラミングモデルは必須

- Message Passing–MPI
- Multi Threading
	- –OpenMP, CUDA, OpenCL, OpenACC
	- – OpenACC
		- GPU*T*e GPUなどのアクセラレータのためのプログラミング環境として広く利用されており, OpenMPと同様に指示行挿入によってプログラミングが可能

# 本編の目的

- Ⅰ月1214石;ナカ)人追九】れ入腹行。 「有限体積法から導かれる疎行列を対象としたPCG法」 を題材とした,データ配置など,科学技術計算のための マルチコアプログラミングにおいて重要なアルゴリズムについての講習
- □□□ ↑──────────────────────── • 更に理解を深めるための, Wisteria/BDEC-01-Odessy (A64FX) を利用した実習
- 串■ ━━ (ノ ) |\* ノ | ) /丁 ━━ ヽノコ `ノl ユ゙゙゙゙゙゙゙゙゙゙゙゙゙゙゚゚゚゚゙゙゙゠ヿ F | 単一のアプリケーションに特化した内容であるが,基本的な考え方は様々な分野に適用可能である–実はこの方法は意外に効果的である
- 従平け2日問で(OnanMP+Ona 従来は2日間で(OpenMP+OpenACC)の内容であっ たが,オンライン化にあたって1日,OpenMPのみとした ⇒今回**Wisteria/BDEC-01-Odyssey**への移行に従い,プログラムを大幅に簡略化

# 本編の目的(続き)

- • 単一のアプリケーションに特化した内容であるが,基本的な考え方は様々な分野に適用可能であるand the state of the 実はこの方法は意外に効果的である
- 【ヽわのゟ! 並 タリイト :蕃 翌 仝 」 レ lナだ! いわゆる「並列化講習会」とはだいぶ趣が異なる
- SMASH I SOLADO I 巡文科学环位计官广东功率 SMASH:「Science」無き科学技術計算はあり得ない!

**Science**

**Modeling**

**Algorithm**

**Software**

**Hardware**

スケジュール

- 09:00 12:00 有限体積法
- IS'UU IZL'UU WIKTAMA/I <sup>13</sup>:00 - <sup>14</sup>:<sup>00</sup> Wisteria/BDEC-01ログイン
- 14·00 17·30 ()nanNP而加化(主習今? <sup>14</sup>:00 - <sup>17</sup>:<sup>30</sup> OpenMP並列化(実習含む)
- 17:30 18:00 質疑

# ファイルの用意 **on your PC**

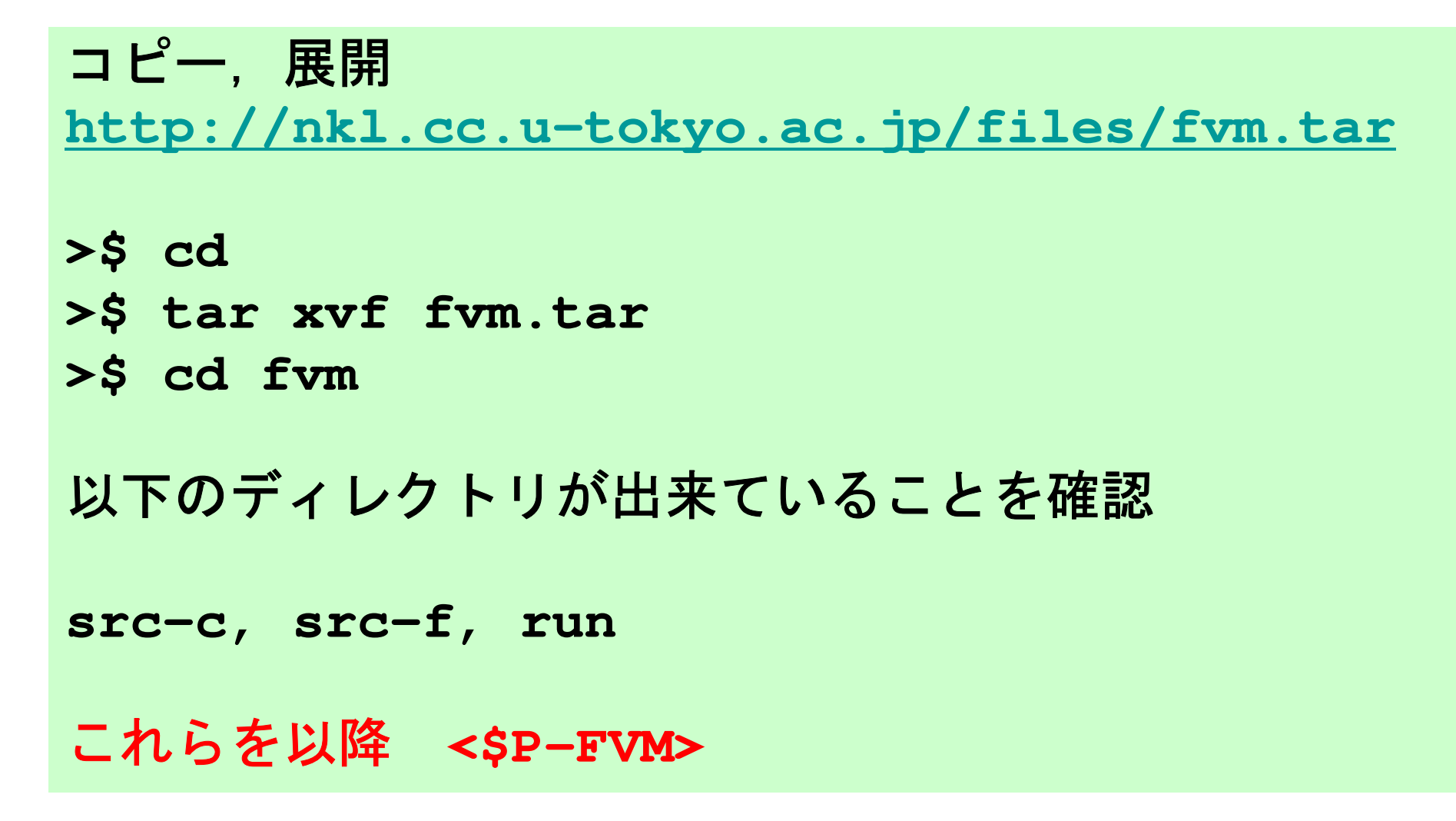

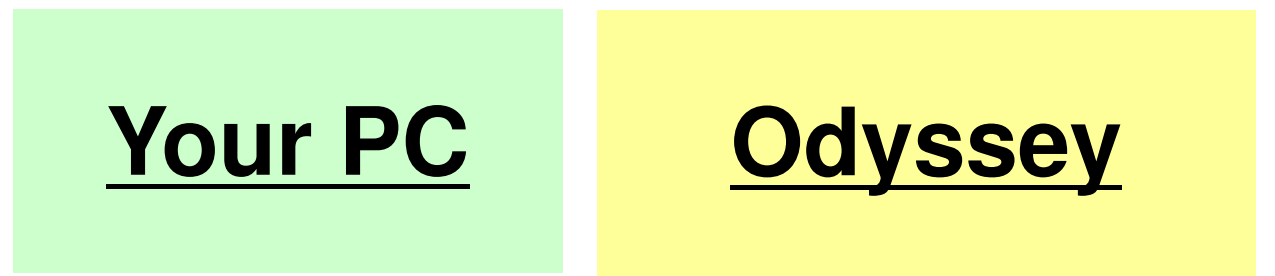

#### $\mathsf{OMP}\text{-}\mathsf{1}\mathsf{1}\mathsf{0}$ 可視化にはParaViewを使用

**http://www.paraview.org/**

フリーソフトウェア **Windows**版,**Mac**版がある**UNIX**版もあり

**http://nkl.cc.u-tokyo.ac.jp/class/HowtouseParaView.pdf**

# 資料はWeb上にもあります

**http://nkl.cc.u-tokyo.ac.jp/seminars/multicore2021/**

- $\bullet$  背景
	- –有限体積法
	- НІІ ЛІІ. ТӨ 1.І 前処理付反復法
- РОСЕЧТ ГАЛ PCG法によるポアソン方程式法ソルバーについて
	- 実行方法
		- <del>– –</del> データ構造
	- ЛПЛ-Л. プログラムの説明
		- 初期化
		- 係数マトリクス生成
		- PCG法

# 本編の目的より

- • 「有限体積法から導かれる疎行列を対象としたPCG法」を題材とした,データ配置など,科学技術計算の ためのマルチコアプログラミングにおいて重要なアルゴリズムについての講習
- •有限体積法
- •疎行列
- – – PCG法

対象とするアプリケションの概要

\_\_\_\_\_\_\_\_\_ <del>ド</del>⋰─╰*─────*─ •支配方程式:三次元ポアソン方程式

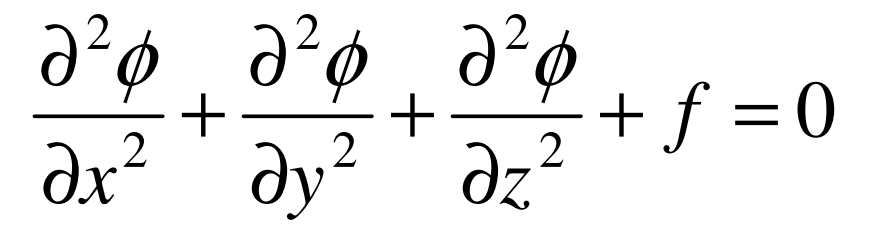

- • 有限体積法(Finite Volume Method,**FVM**)による空間離散化
	- –任意形状の要素,要素中心で変数を定義。
	- –直接差分法(Direct Finite Difference Method)とも呼ばれる。
- • 境界条件他
	- –ディリクレ境界条件@Z=Zmax,体積フラックスf
- • 反復法による連立一次方程式解法 –共役勾配法(CG)+前処理(Preconditioning )⇒PCG法

# 解いている問題:三次元ポアソン方程式 変数:要素中心で定義

#### ポアソン方程式

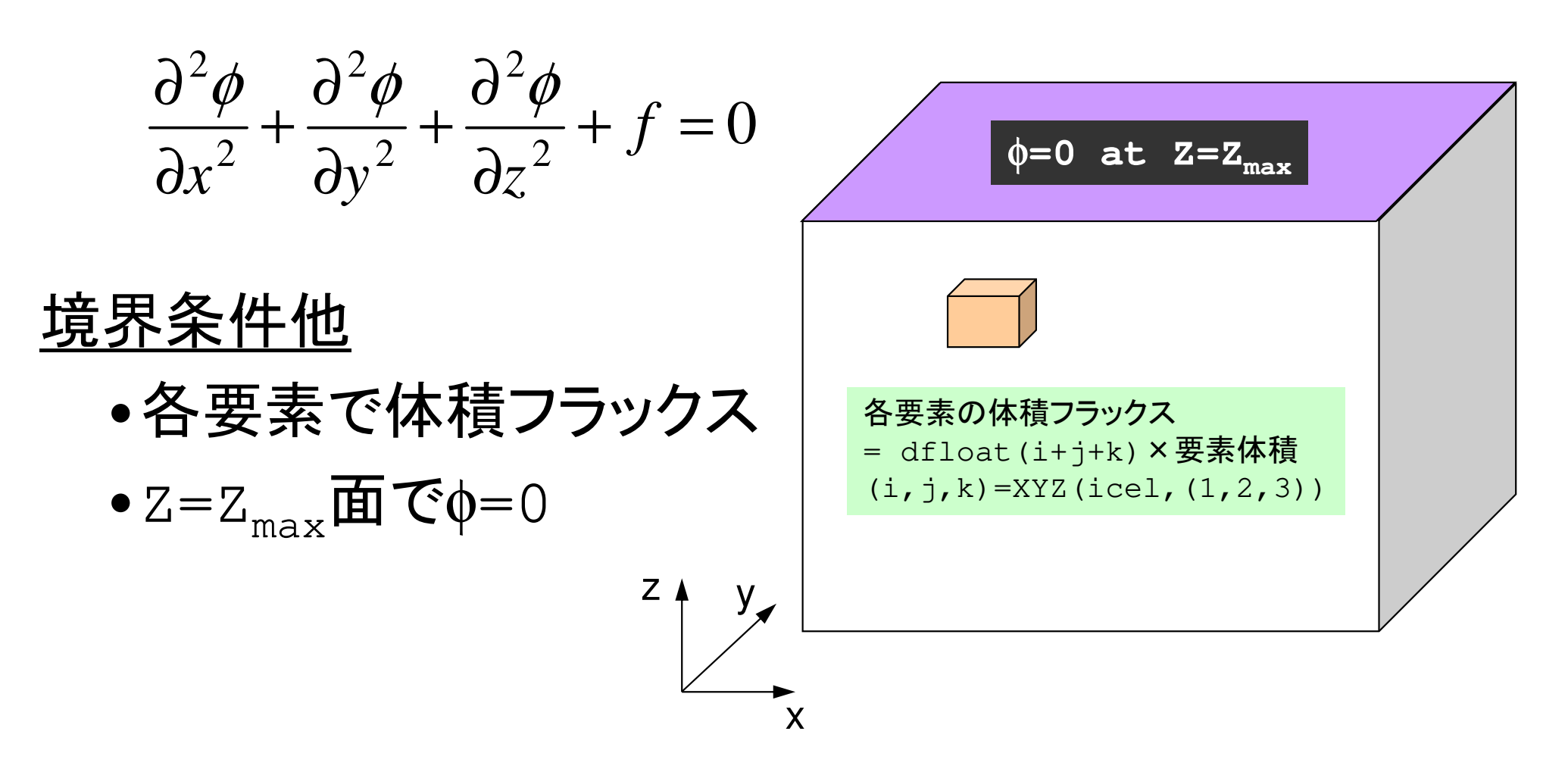

### 対象:規則正しい三次元差分格子 半非構造的に扱う

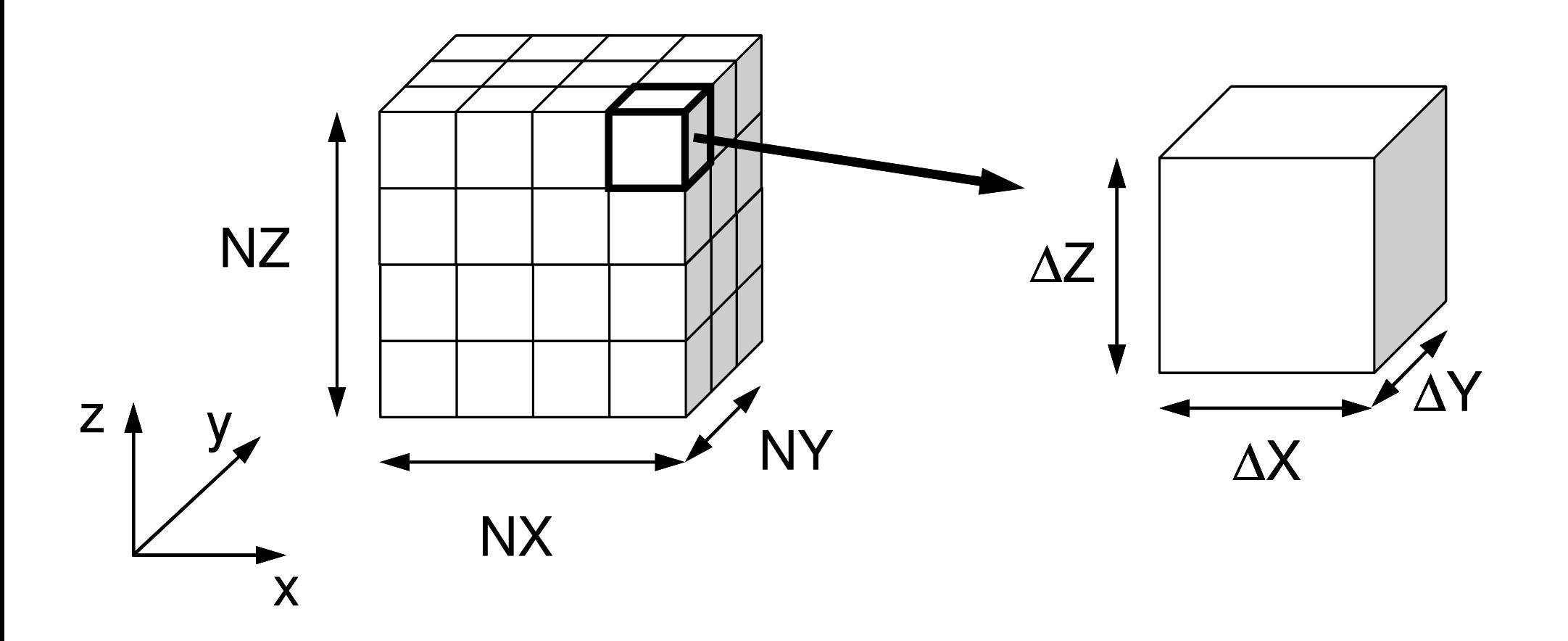

体積フラックスfの内容  $\frac{d^2\phi}{d\phi^2}+\frac{d^2\phi}{d\phi^2}+\frac{d^2\phi}{d\phi^2}+f=0$ 

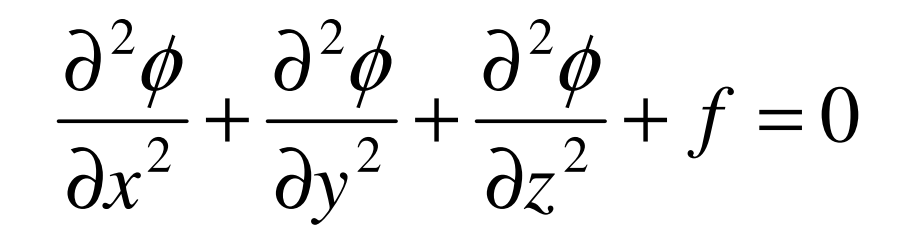

$$
f = dfload(i_0 + j_0 + k_0)
$$

 $k^{}_0 = XYZ(icel\,,$ 3) あるかを示している。  $j_{0}$  = XYZ(icel,2),  $i_0 = XYZ(icel, 1),$  *XYZ(icel, k)* =(k=1,2,3)は $\sim$   $\sim$  X,Y,Z方向の差分格子のインデックス各メッシュがX, Y, Z方向の何番目に

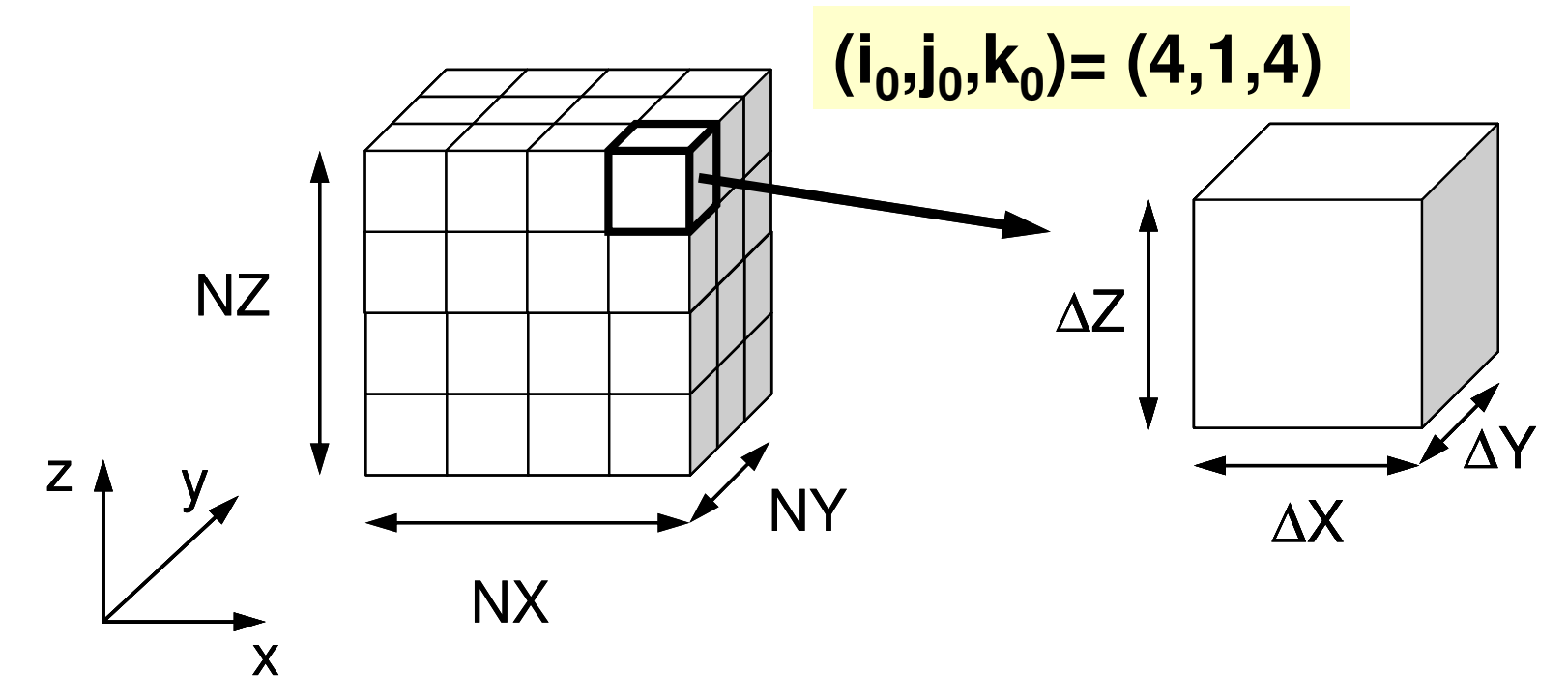

#### ポアソン方程式:48 DIG 14 A8 17 有限体積法による離散化 **Poisson Eq. by Finite Volume Method** (**FVM**)面を通過するフラックス(flux, 流束)の保存に着目 02  $J$ 22222 $\frac{\varphi}{\sqrt{2}} + \frac{\varphi}{\sqrt{2}} + \frac{\varphi}{\sqrt{2}} + f =$  $\partial z^2$ ∂ $+ \cdot$  $\partial v^2$ ∂ $+ \cdot$  $\partial x^2$ ∂ $\frac{y}{(x^2)} + \frac{z}{\partial y^2} + \frac{z}{\partial z^2} + f$  $\partial^2 \phi$   $\partial^2 \phi$

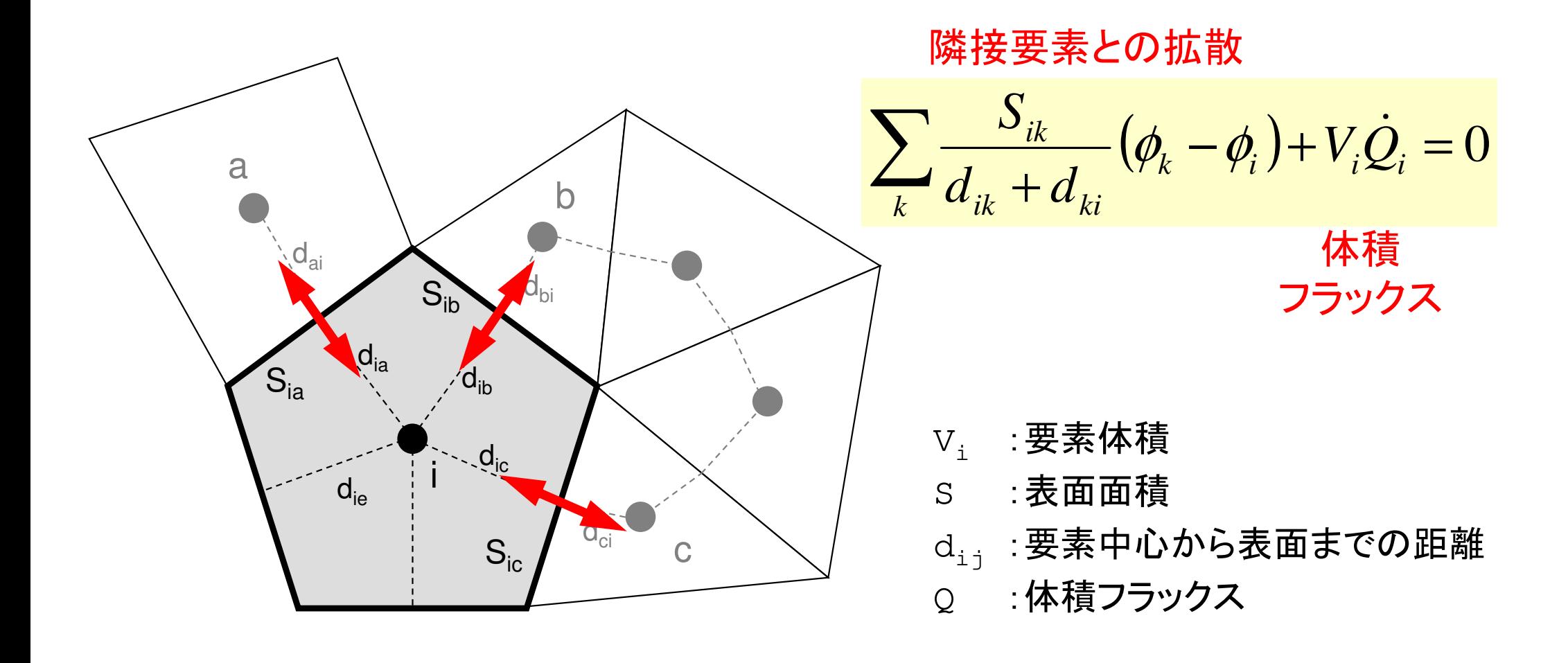

#### **Finite Difference Method (FDM)**(有限)差分法:巨視的微分 **macroscopic differentiation**

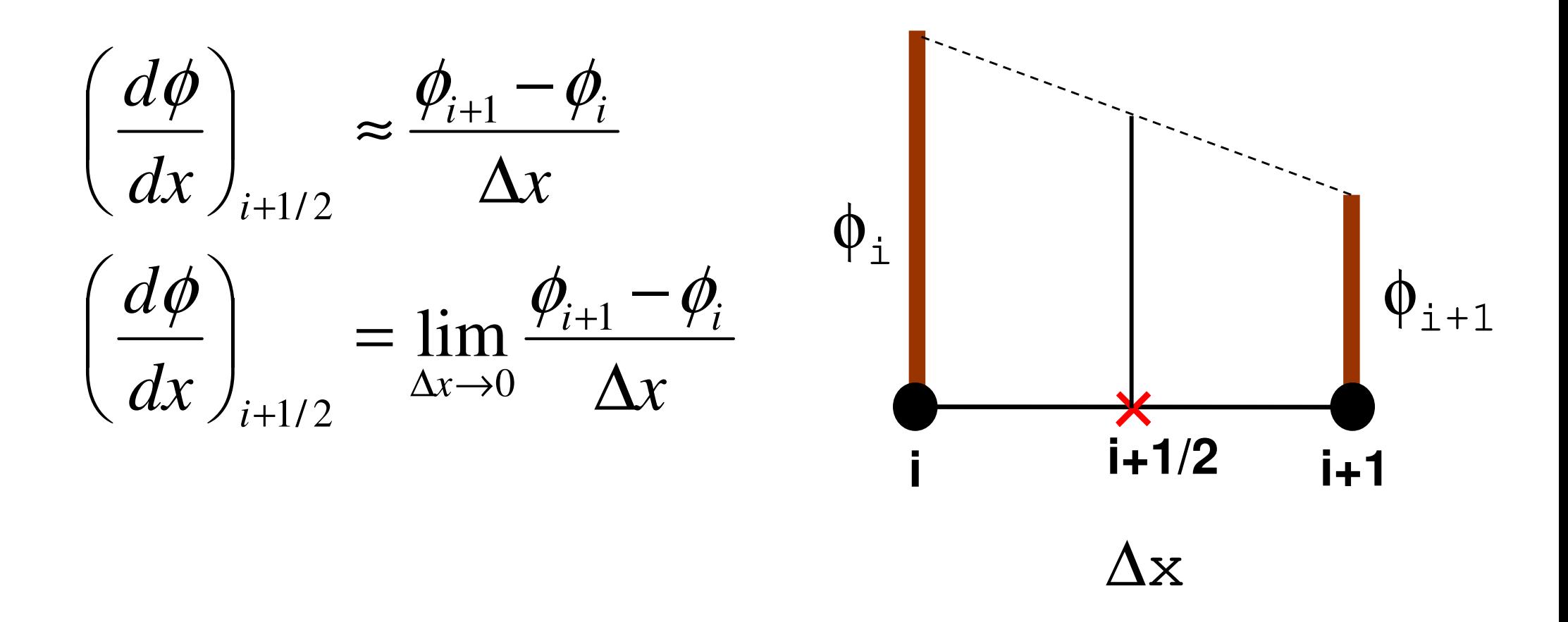

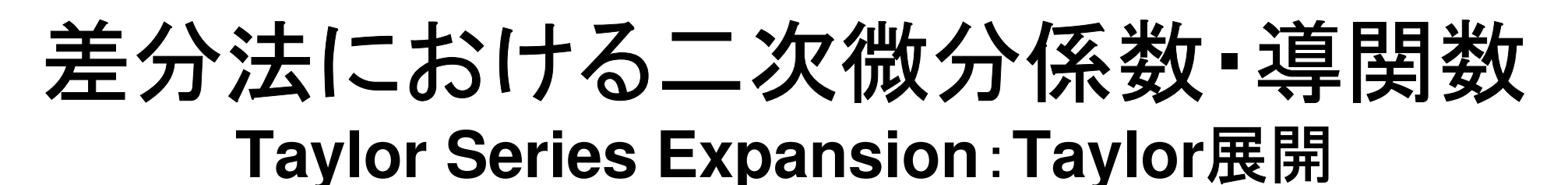

•点×における「傾き」(中点:**<sup>i</sup>** ・ **i+1**)

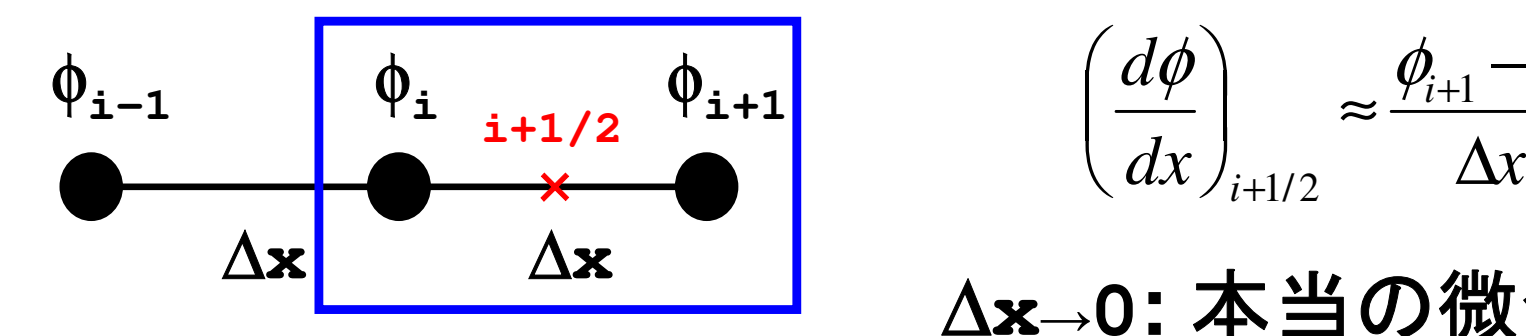

*d* $\frac{\mathbf{v} \cdot \mathbf{v}}{2}$   $\approx \frac{\mathbf{v}_{i+1} \cdot \mathbf{v}_{i}}{2}$  $\left(\frac{d\phi}{dx}\right)_{i+1/2} \approx \frac{\phi_{i+1} - \phi_i}{\Delta x}$ 

∆**<sup>x</sup>→0:** 本当の微分係数

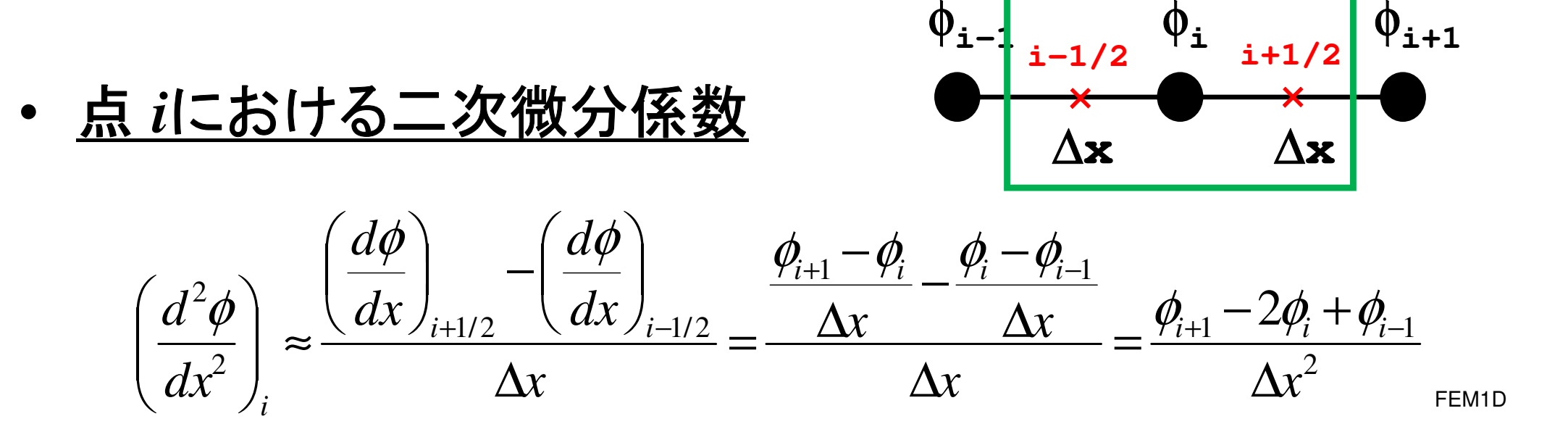

#### ポアソン方程式:48 DIG 14 A8 17 有限体積法による離散化 **Poisson Eq. by Finite Volume Method** (**FVM**)面を通過するフラックス(flux, 流束)の保存に着目 02  $J$ 22222 $\frac{\varphi}{\sqrt{2}} + \frac{\varphi}{\sqrt{2}} + \frac{\varphi}{\sqrt{2}} + f =$  $\partial z^2$ ∂ $+ \cdot$  $\partial v^2$ ∂ $+ \cdot$  $\partial x^2$ ∂ $\frac{y}{(x^2)} + \frac{z}{\partial y^2} + \frac{z}{\partial z^2} + f$  $\partial^2 \phi$   $\partial^2 \phi$

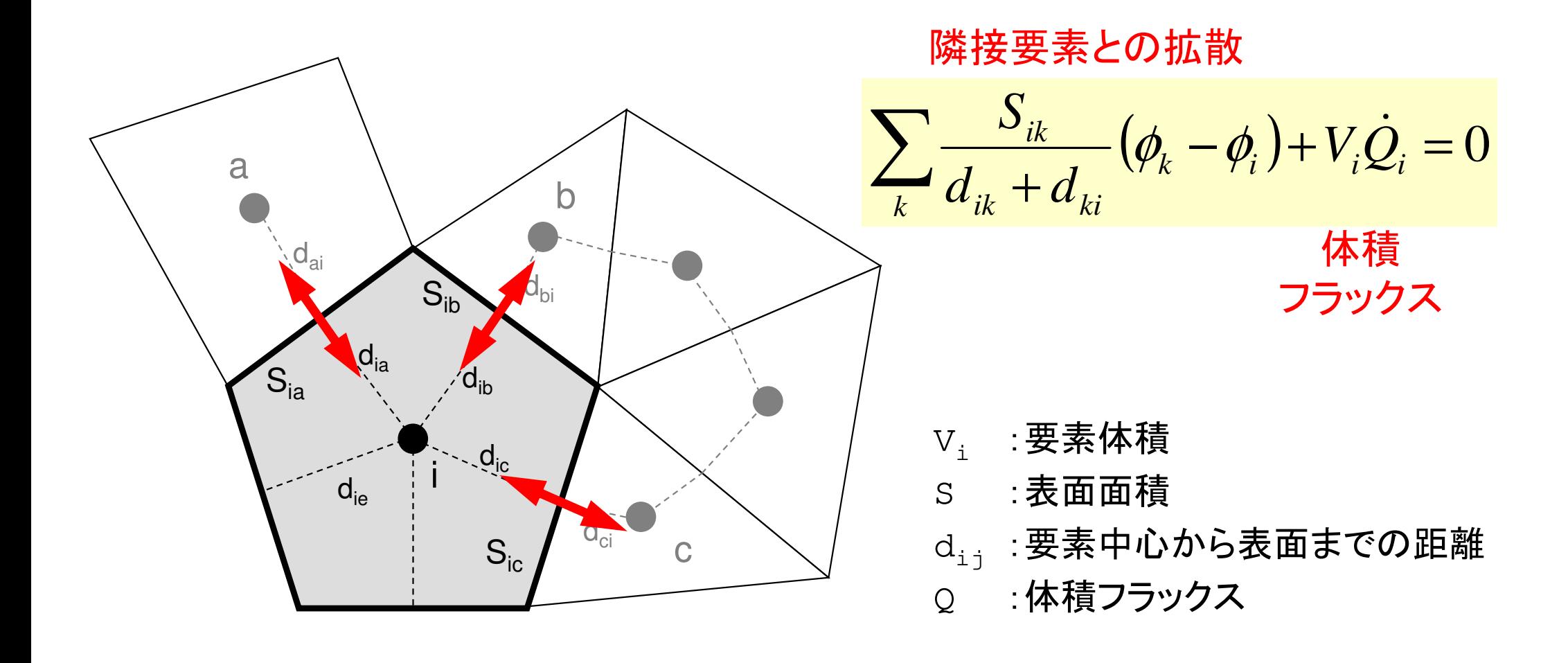

# 次元差分法との比較(**1/3**)

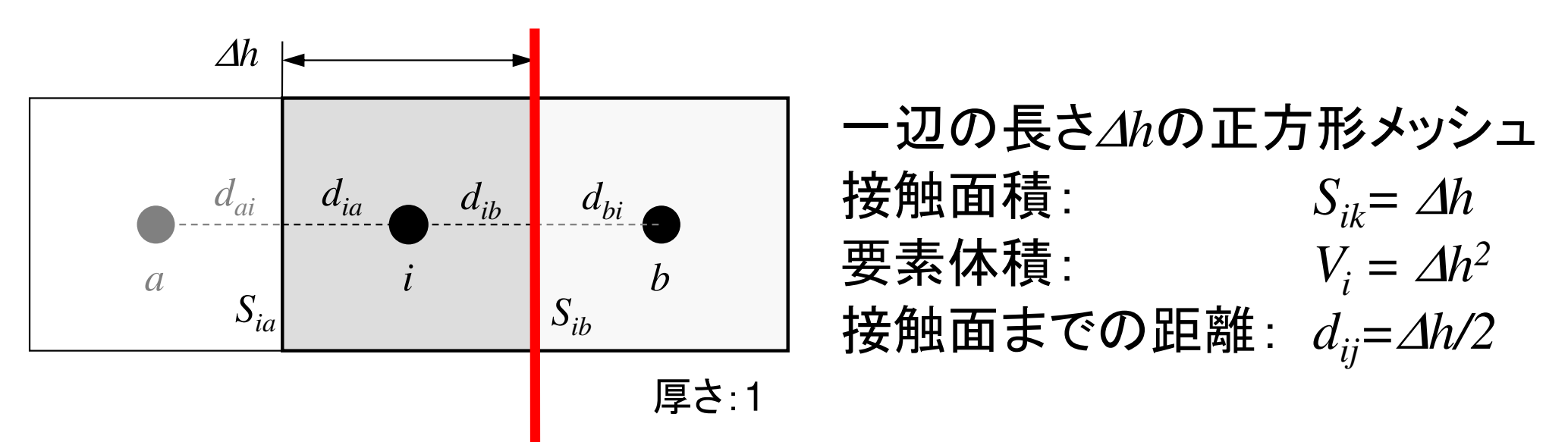

この面を通過するフラックス:*Qsib*

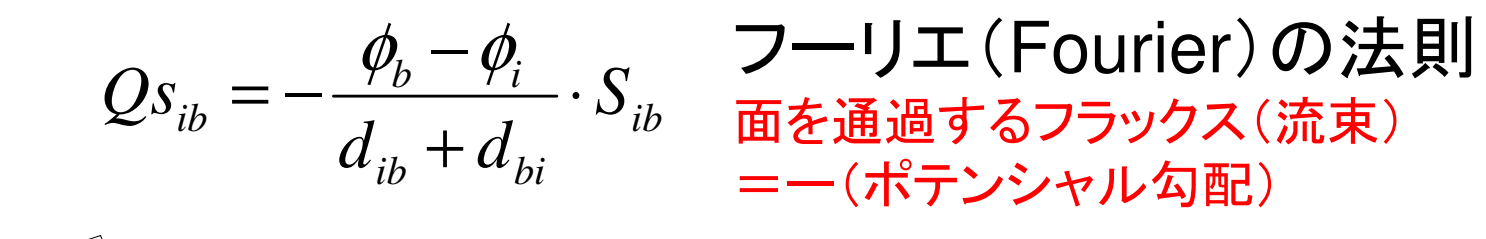

0

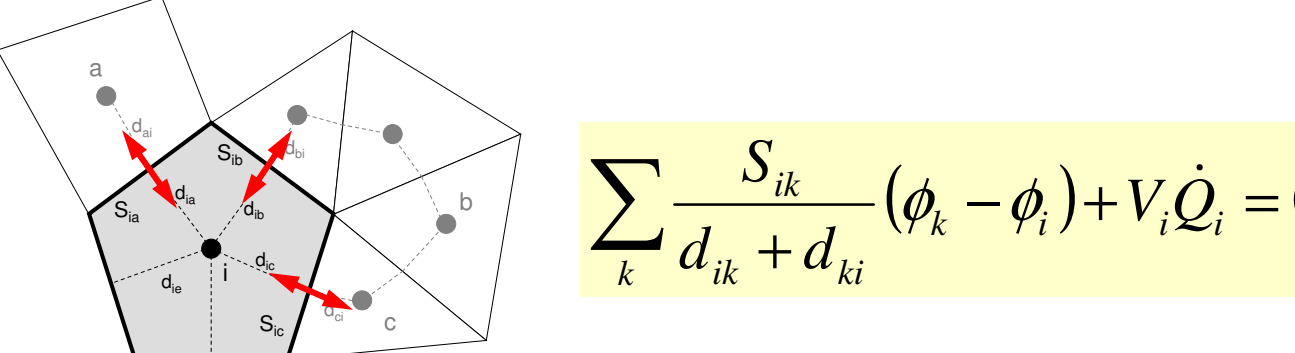

# 次元差分法との比較(**2/3**)

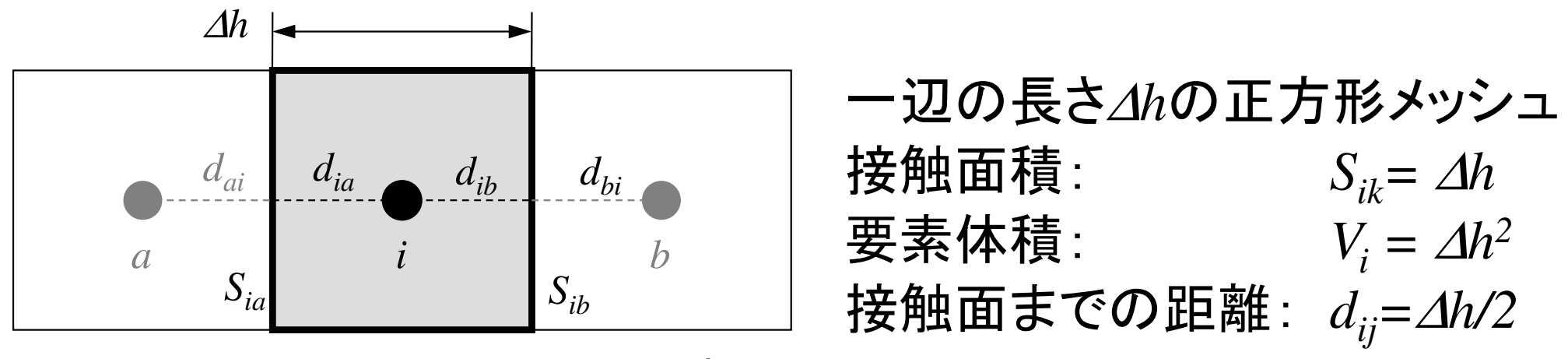

厚さ:1

$$
\sum_{k} \frac{S_{ik}}{d_{ik} + d_{ki}} (\phi_k - \phi_i) + V_i \dot{Q}_i = 0
$$

$$
\overline{\mathbf{m}} \mathbf{Z} \mathbf{\hat{z}} V_i \mathbf{\hat{z}} \mathbf{W}_i
$$
\n
$$
\frac{1}{V_i} \sum_{k} \frac{S_{ik}}{d_{ik} + d_{ki}} (\phi_k - \phi_i) + \dot{Q}_i = 0
$$

この部分に注目すると

# 次元差分法との比較(**3/3**)

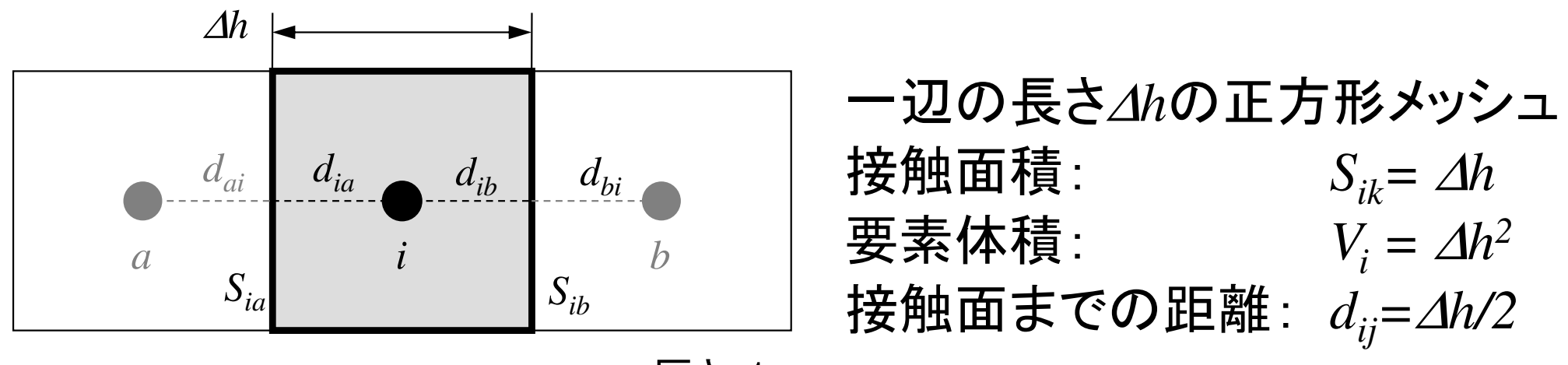

厚さ:1

$$
\frac{1}{V_i}\sum_{k}\frac{S_{ik}}{d_{ik}+d_{ki}}(\phi_k-\phi_i)=\frac{1}{(\Delta h)^2}\sum_{k=a,b}\frac{\Delta h}{\frac{\Delta h}{2}+\frac{\Delta h}{2}}(\phi_k-\phi_i)
$$

$$
= \frac{1}{(\Delta h)^2} \sum_{k=a,b} \frac{\Delta h}{\Delta h} (\phi_k - \phi_i) = \frac{1}{(\Delta h)^2} \sum_{k=a,b} \frac{\Delta h}{\Delta h} (\phi_k - \phi_i) = \frac{1}{(\Delta h)^2} \sum_{k=a,b} (\phi_k - \phi_i)
$$

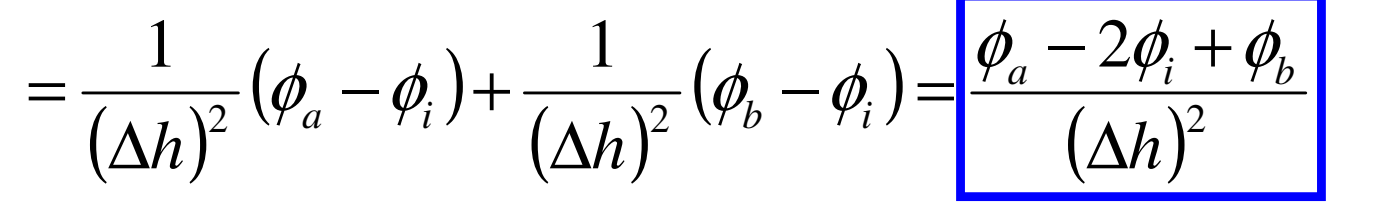

要素*i*について成立連立一次方程式

熱伝導の場合(**1/3**)0 $\frac{T}{dx}$  +  $\frac{\partial}{\partial y}$   $\left(\lambda \frac{\partial T}{\partial y}\right)$  +  $\frac{\partial}{\partial z}$   $\left(\lambda \frac{\partial T}{\partial z}\right)$  +  $Q =$  $x \leftarrow y$ *x*  $\leftarrow$  *dy dy dz dz*  $\lambda \frac{\partial I}{\partial x}$  +  $\frac{\partial I}{\partial y}$   $\lambda \frac{\partial I}{\partial y}$  +  $\frac{\partial I}{\partial y}$   $\lambda \frac{\partial I}{\partial x}$  $rac{\partial}{\partial x}\left(\lambda \frac{\partial T}{\partial x}\right) + \frac{\partial}{\partial y}\left(\lambda \frac{\partial T}{\partial y}\right) + \frac{\partial}{\partial z}\left(\lambda \frac{\partial T}{\partial z}\right) + Q =$  $\left(\begin{array}{cc} \frac{\partial}{\partial x} & \frac{\partial}{\partial y} & \frac{\partial}{\partial z} \\ \frac{\partial}{\partial x} & \frac{\partial}{\partial z} & \frac{\partial}{\partial z} \end{array}\right)$ 

λ: 熱伝導率

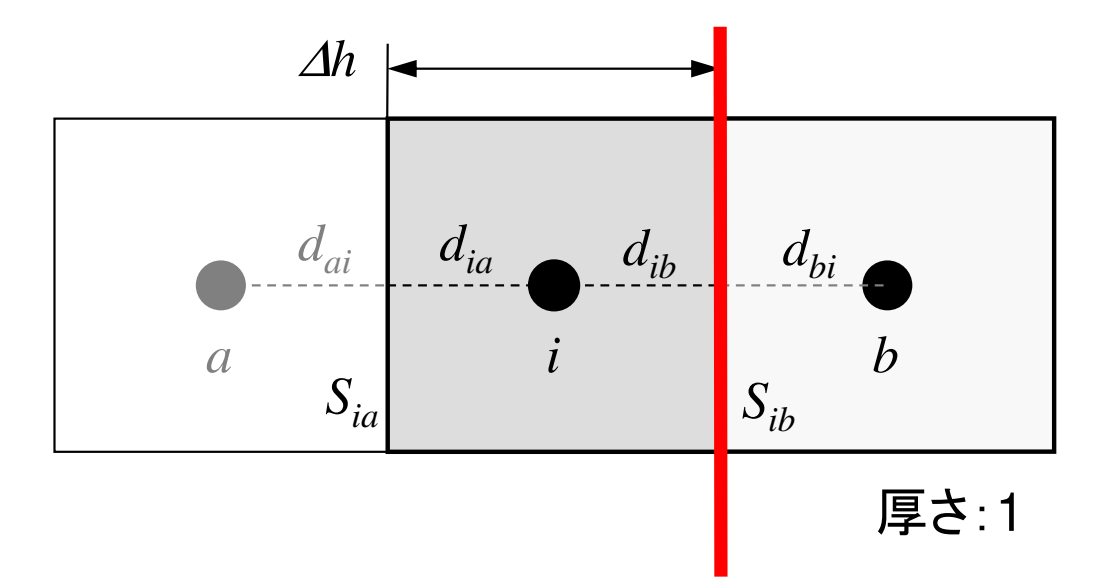

一辺の長さ∆*h*の正方形メッシュ接触面積: *<sup>S</sup>ik<sup>=</sup>*∆*<sup>h</sup>* 要素体積:  $V_i = \Delta h^2$ 接触面までの距離: *<sup>d</sup>ij<sup>=</sup>*∆*h/2*

この面を通過する熱フラックス:*Qsib*

$$
Q_{S_{ib}} = -\lambda \frac{T_b - T_i}{\Delta h} \cdot S_{ib}
$$

$$
\lambda_i = \lambda_b = \lambda
$$

熱伝導の場合(**2/3**)0 $\frac{T}{dx}$  +  $\frac{\partial}{\partial y}$   $\left(\lambda \frac{\partial T}{\partial y}\right)$  +  $\frac{\partial}{\partial z}$   $\left(\lambda \frac{\partial T}{\partial z}\right)$  +  $Q =$  $x \leftarrow y$ *x*  $\leftarrow$  *dy dy dz dz*  $\lambda \frac{\partial I}{\partial x}$  +  $\frac{\partial I}{\partial y}$   $\lambda \frac{\partial I}{\partial y}$  +  $\frac{\partial I}{\partial y}$   $\lambda \frac{\partial I}{\partial x}$  $rac{\partial}{\partial x}\left(\lambda \frac{\partial T}{\partial x}\right) + \frac{\partial}{\partial y}\left(\lambda \frac{\partial T}{\partial y}\right) + \frac{\partial}{\partial z}\left(\lambda \frac{\partial T}{\partial z}\right) + Q =$  $\left(\begin{array}{cc} \frac{\partial}{\partial x} & \frac{\partial}{\partial y} & \frac{\partial}{\partial z} \\ \frac{\partial}{\partial x} & \frac{\partial}{\partial z} & \frac{\partial}{\partial z} \end{array}\right)$ 

λ: 熱伝導率

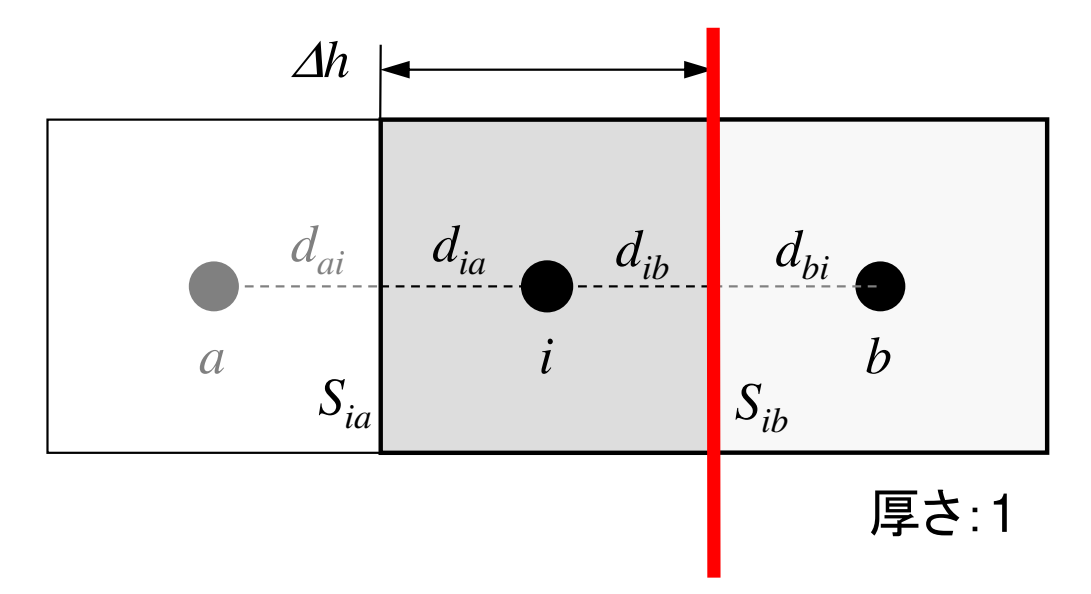

一辺の長さ∆*h*の正方形メッシュ接触面積: *<sup>S</sup>ik<sup>=</sup>*∆*<sup>h</sup>* 要素体積:  $V_i = \Delta h^2$ 接触面までの距離: *<sup>d</sup>ij<sup>=</sup>*∆*h/2*

この面を通過する熱フラックス:*Qsib*

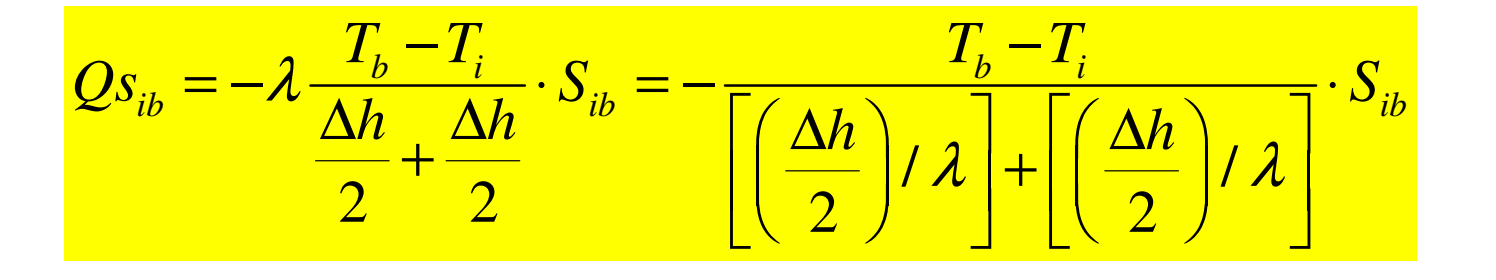

 $\lambda_{\!} = \lambda_{\!{}_b} = \lambda_{\!}$  $a_i = \lambda_b =$ 

熱伝導の場合(**3/3**)0 $\frac{T}{dx}$  +  $\frac{\partial}{\partial y}$   $\left(\lambda \frac{\partial T}{\partial y}\right)$  +  $\frac{\partial}{\partial z}$   $\left(\lambda \frac{\partial T}{\partial z}\right)$  +  $Q =$  $x \leftarrow y$ *x*  $\leftarrow$  *dy dy dz dz*  $\lambda \frac{\partial I}{\partial x}$  +  $\frac{\partial I}{\partial y}$   $\lambda \frac{\partial I}{\partial y}$  +  $\frac{\partial I}{\partial y}$   $\lambda \frac{\partial I}{\partial x}$  $rac{\partial}{\partial x}\left(\lambda \frac{\partial T}{\partial x}\right) + \frac{\partial}{\partial y}\left(\lambda \frac{\partial T}{\partial y}\right) + \frac{\partial}{\partial z}\left(\lambda \frac{\partial T}{\partial z}\right) + Q =$  $\left(\begin{array}{cc} \frac{\partial}{\partial x} & \frac{\partial}{\partial y} & \frac{\partial}{\partial z} \\ \frac{\partial}{\partial x} & \frac{\partial}{\partial z} & \frac{\partial}{\partial z} \end{array}\right)$ 

λ: 熱伝導率

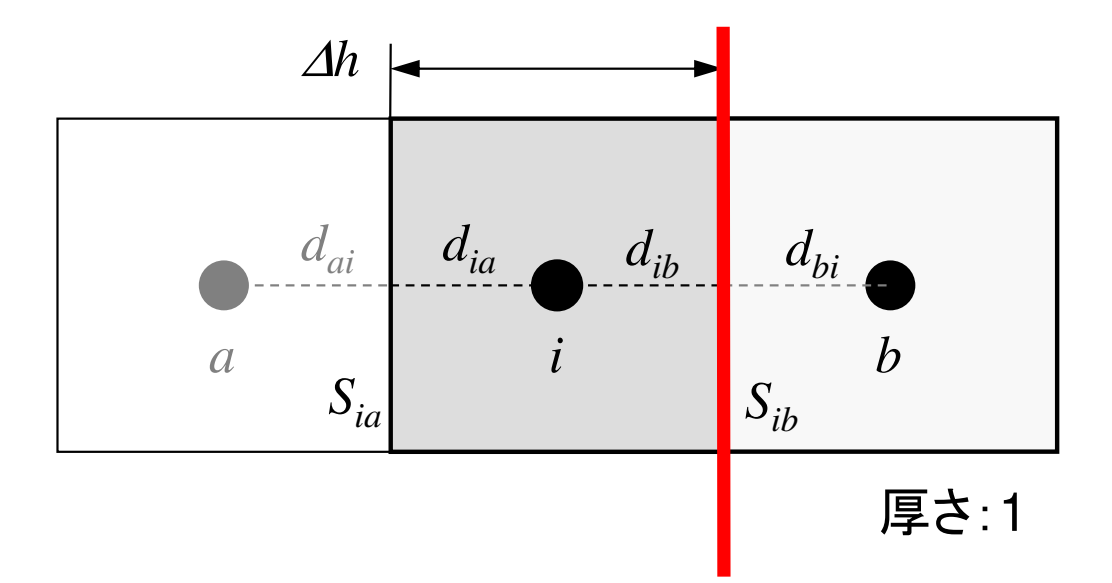

一辺の長さ∆*h*の正方形メッシュ接触面積: *<sup>S</sup>ik<sup>=</sup>*∆*<sup>h</sup>* 要素体積:  $V_i = \Delta h^2$ 接触面までの距離: *<sup>d</sup>ij<sup>=</sup>*∆*h/2*

この面を通過する熱フラックス:*Qsib*

$$
Q_{S_{ib}} = -\frac{T_b - T_i}{\left[\left(\frac{\Delta h}{2}\right) / \lambda_i\right] + \left[\left(\frac{\Delta h}{2}\right) / \lambda_b\right]} \cdot S_{ib} \quad \lambda_i \neq \lambda_b
$$

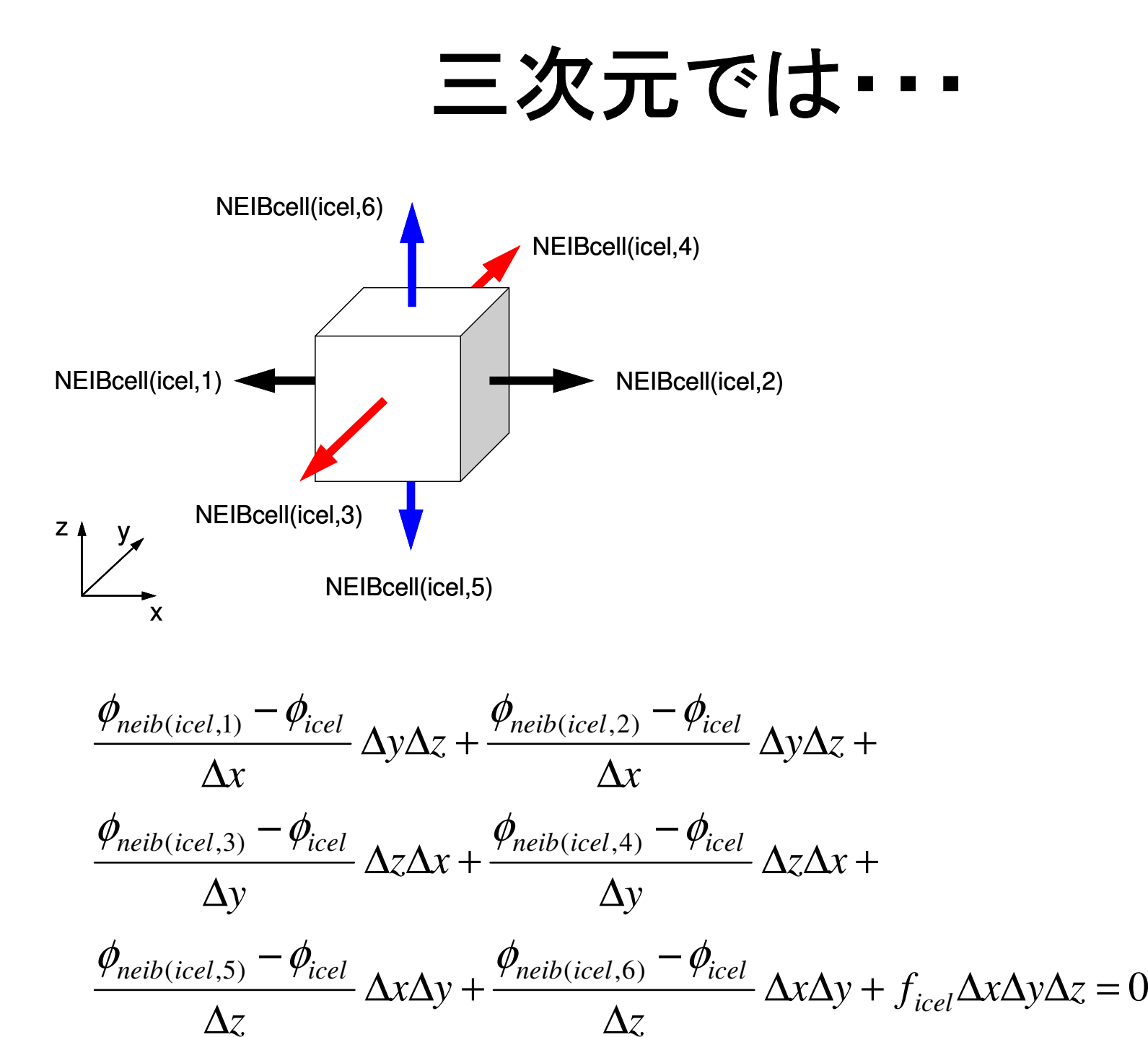

整理すると:連立一次方程式

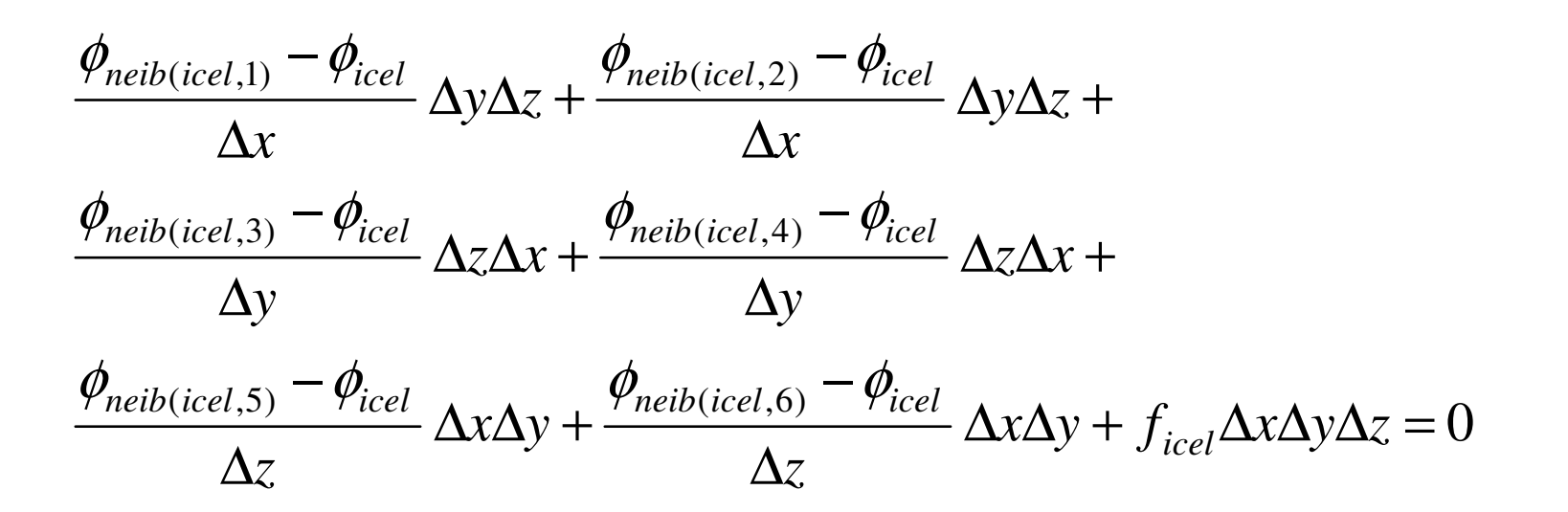

$$
\sum_{k} \frac{S_{icel-k}}{d_{icel-k}} \left(\phi_k - \phi_{icel}\right) = -f_{icel} V_{icel}
$$

$$
-\left[\sum_{k}\frac{S_{icel-k}}{d_{icel-k}}\right]\phi_{icel} + \left[\sum_{k}\frac{S_{icel-k}}{d_{icel-k}}\phi_{k}\right] = -f_{icel}V_{icel} \quad (icel = 1, N)
$$
  

#### 有限要素法の係数マトリクス17 LJ 7 1 > 27 L + 1 1 T - -ゼロが多い:疎行列

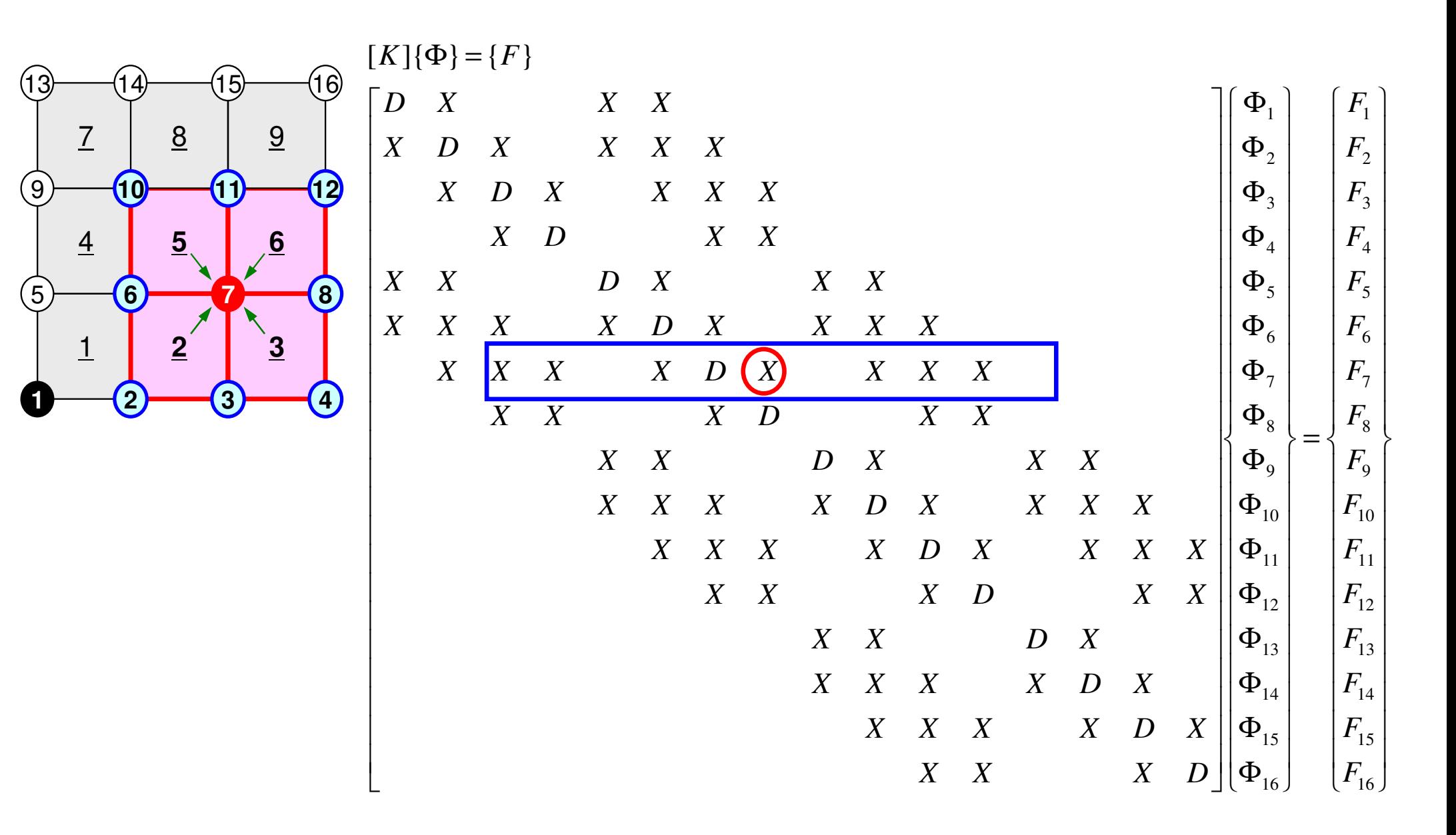

#### **FVM**の係数 行列も疎行列 面を通過するフラックスの保存に着目周囲の要素とのみ関係がある02  $J$ 22222 $\frac{\varphi}{\sqrt{2}} + \frac{\varphi}{\sqrt{2}} + \frac{\varphi}{\sqrt{2}} + f =$  $\partial z^2$ ∂ $+ \cdot$  $\partial v^2$ ∂ $+ \cdot$  $\partial x^2$ ∂ $\frac{f}{(x^2)} + \frac{g}{\partial y^2} + \frac{g}{\partial z^2} + f$  $\partial^2 \phi$   $\partial^2 \phi$

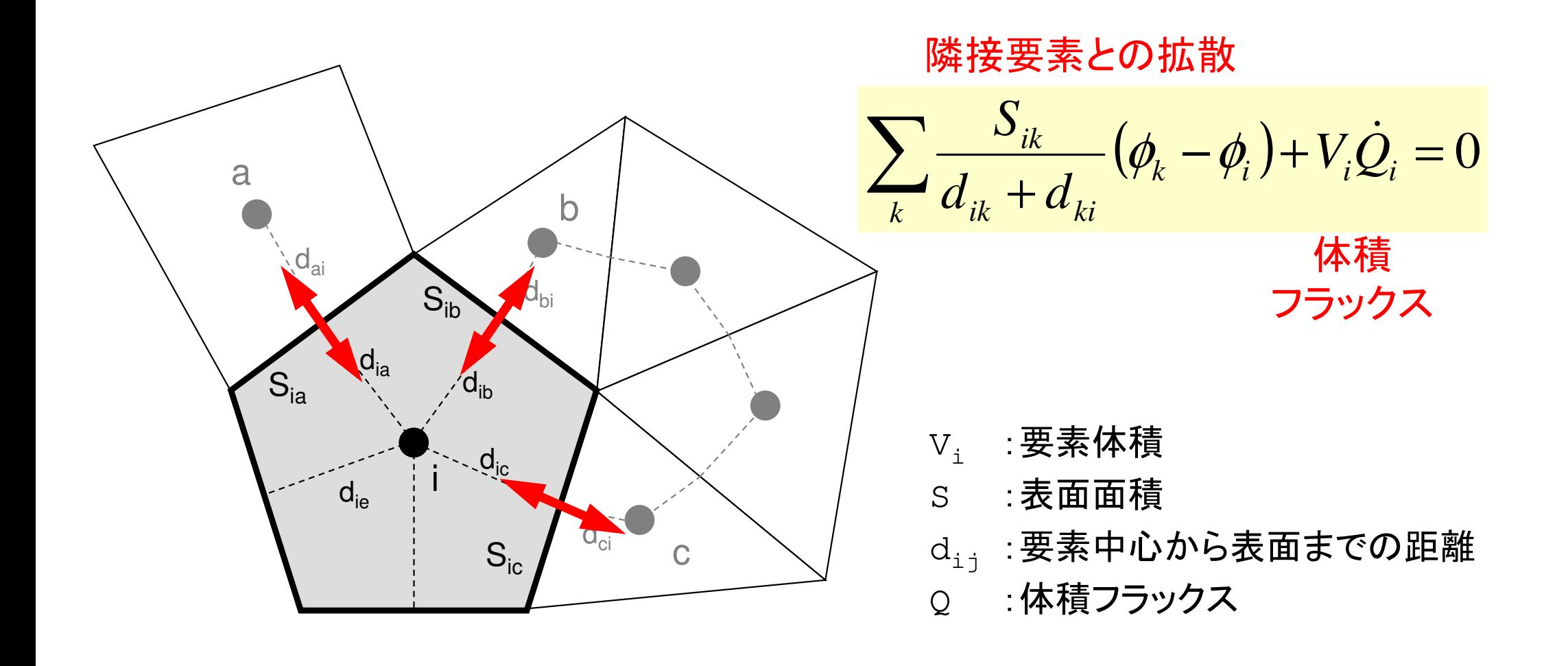

# 疎行列:**0**が多い

- •*A*(*i,j*)のように正方行列の全成分を記憶することは疎行列では非効率的
	- and the state of the — 「密 <mark>」行列向け</mark>

l  $|F_{16}|$  15 13.<br>12 .<br>10  $\bigg]$ l  $\left\{ \right.$ Ì I I ⇃ ſ =I  $\bigg\}$ I ≻ Ì  $|\Phi_{16}|$ ⇃ ſ  $\Phi_{\scriptscriptstyle 15}^{\phantom{\dagger}}$  $\Phi_{_{14}}$  $\Phi_{_{13}}$  $\Phi_{\scriptscriptstyle{12}}$  $\Phi_{\!11}$  $\Phi_{_{10}}$  $\Phi_{\scriptscriptstyle{9}}$ ΦΦΦΦ $\Phi_{_4}$  $\Phi_{_3}$  $\Phi^{}_2$ ΦI  $\overline{\phantom{a}}$  $X$  D  $X$  $X \quad X$  $X \quad X \quad X$ 1 L  $\begin{bmatrix} D & X \end{bmatrix}$  *F* 14 *F F F* 11 *F F*  $F<sub>9</sub>$  *F* 8 $F<sub>7</sub>$  *F*  $\overline{F_6}$ 54 *F* 3 *F*  $F<sub>2</sub>$  *F*  $F_{\rm i}$ 8765*DXXXXDXXXXXDXXXX XDXXXXDXXXXXXXDXXXXXXXXDXXXXXXXDXX* $X \quad X \quad X$ *XXDXXXXXXXDXXXXXXXXDXXXXXXXDXXXXDXXXXXDXXXXXDXXX* 

- •• 有限体積法:非零非対角成分の数は高々「数百」規模 (この講義ではわずか6)
	- 例えば未知数が<sup>10</sup> 8個あるとすると記憶容量(ワード数)は
		- 正方行列:*O*(10<sup>16</sup>) words ⇒*O*(10<sup>17</sup>) Bytes = 100PB(Odysseyの400倍)

l

- $\frac{1}{1}$  10  $\pi/$  1 • 非零非対角成分数:*O*(10<sup>9</sup>) words ⇒ 10 GB(Odysseyは32 GB/node)<br>= ドハーニュニーボ トラー・ミービル
- •非零成分のみ記憶するのが効率的

### 行列ベクトル積への適用 (非零)非対角成分のみを格納,疎行列向け方法Compressed Row Storage (CRS)

- **Diag [i]** 対角成分(実数,**i=1,N**)
- **Index[i]**非零非対角成分数に関する一次元配列(通し番号) (整数,**i=0,N**)
- 1 非零非対角成分の要素(列)番号 **Item[k]**(整数,**k=0,index[N]**)
- **AMat[k]** 非零非対角成分(実数,**k=0,index[N]**)

```
{Y} = [A] {X}<br>
for (i=0; i <N; i ++) {<br>
Y[i] = Diag[i] * X[i];<br>
for (k=Index[i]; k <Index[i+1]; k ++) {<br>
Y[i] += AMat[k]*X[Item[k]];<br>
}
```
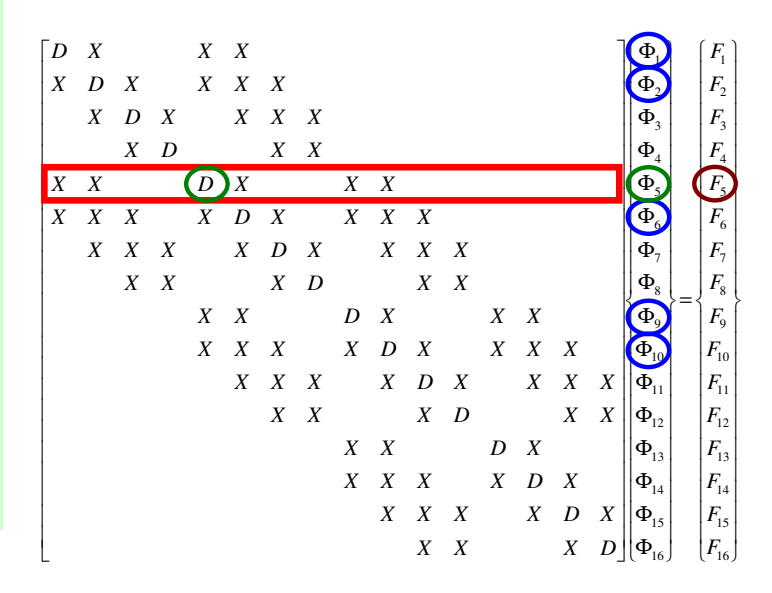

$$
\begin{bmatrix} a_{11} & a_{12} & \dots & a_{1,N-1} & a_{1,N} \\ a_{21} & a_{22} & a_{2,N-1} & a_{2,N} \\ \dots & \dots & \dots & \dots \\ a_{N-1,1} & a_{N-1,2} & a_{N-1,N-1} & a_{N-1,N} \\ a_{N,1} & a_{N,2} & \dots & a_{N,N-1} & a_{N,N} \end{bmatrix} \begin{bmatrix} x_1 \\ x_2 \\ \vdots \\ x_{N-1} \\ x_N \end{bmatrix} = \begin{bmatrix} y_1 \\ y_2 \\ \vdots \\ y_{N-1} \\ y_N \end{bmatrix}
$$

$$
\{Y\} = [A] \{X\}
$$
\nfor (j=0; j

## **Compressed Row Storage (CRS)**

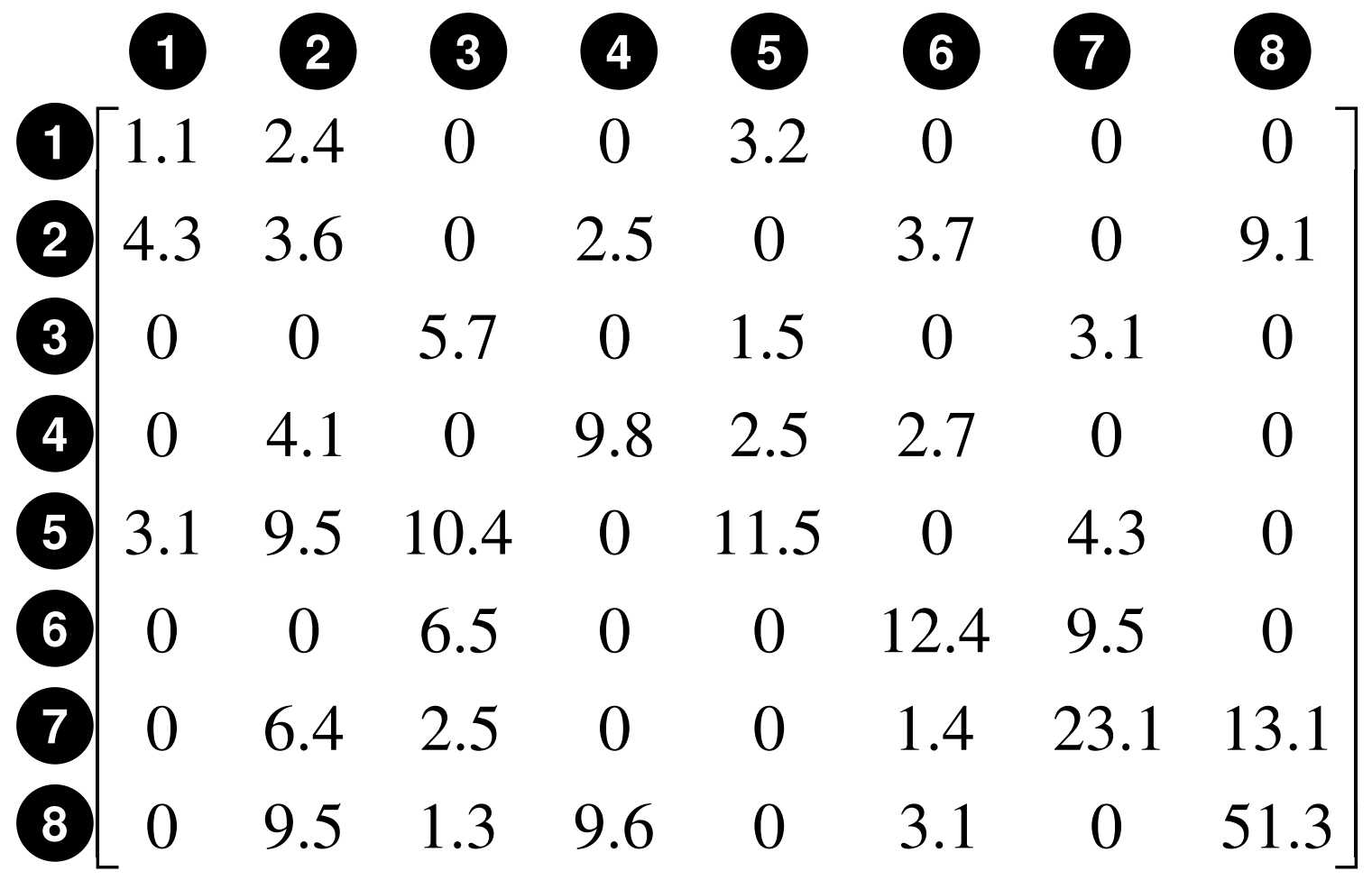

#### **Compressed Row Storage (CRS): CNumbering starts from 0 in program2.4** $\bigcirc$  **3.63.2** $\bigcirc\hspace{-1.5mm}\bigcirc$ **4.3** ◎**2.5** ③**3.7** ⑤**9.1** $\circled{7}$ **1.5** $\bigcirc\hspace{-1.5mm}\bigcirc$  **2.53.1** ⑥**4.1** $\bigcirc$  **9.5** $\bigcirc\hspace{-1.5mm}\bigcirc$  **11.52.7** ⑤**3.1** ◎ $\bigcirc$ **10.4** ② **6.54.3** ⑥ **9.5** ② **2.5** ⑥ **23.16.4** $\bigcirc$  **9.5** ② **1.31.4** ⑤ **3.113.1** $\bigcirc \!\!\! D$  **51.3** $\bigcirc$  ②**9.6** ③ ⑤**N= 8**対角成分 **Diag[0]= 1.1 Diag[1]= 3.6 Diag[2]= 5.7 Diag[3]= 9.8 Diag[4]= 11.5 Diag[5]= 12.4 Diag[6]= 23.1 Diag[7]= 51.31.1** ◎ $\bigcirc$ **5.7** ②**9.8** ③ ④**12.4** ⑤ ⑥ $\circled{7}$ **0123456701234567**
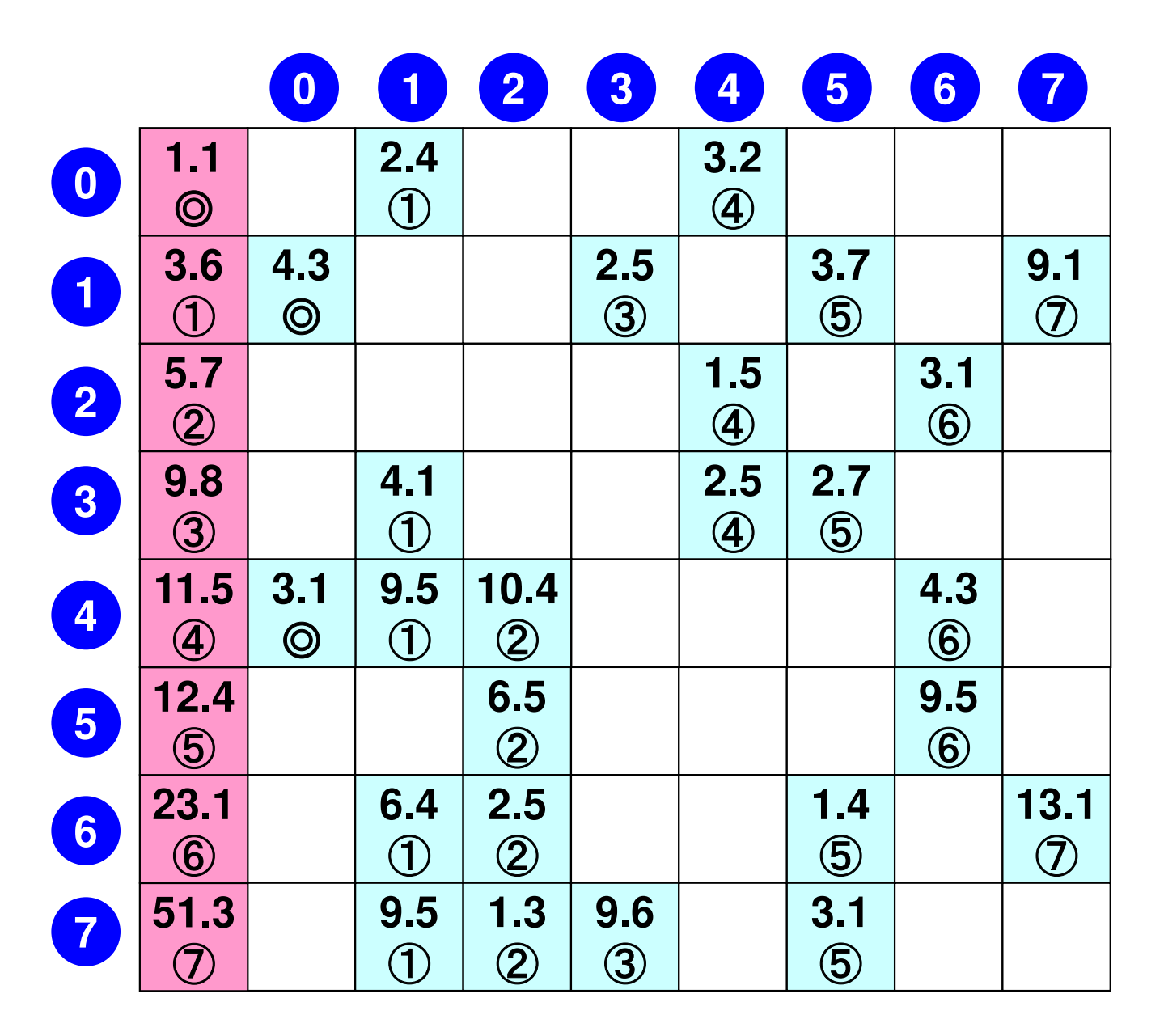

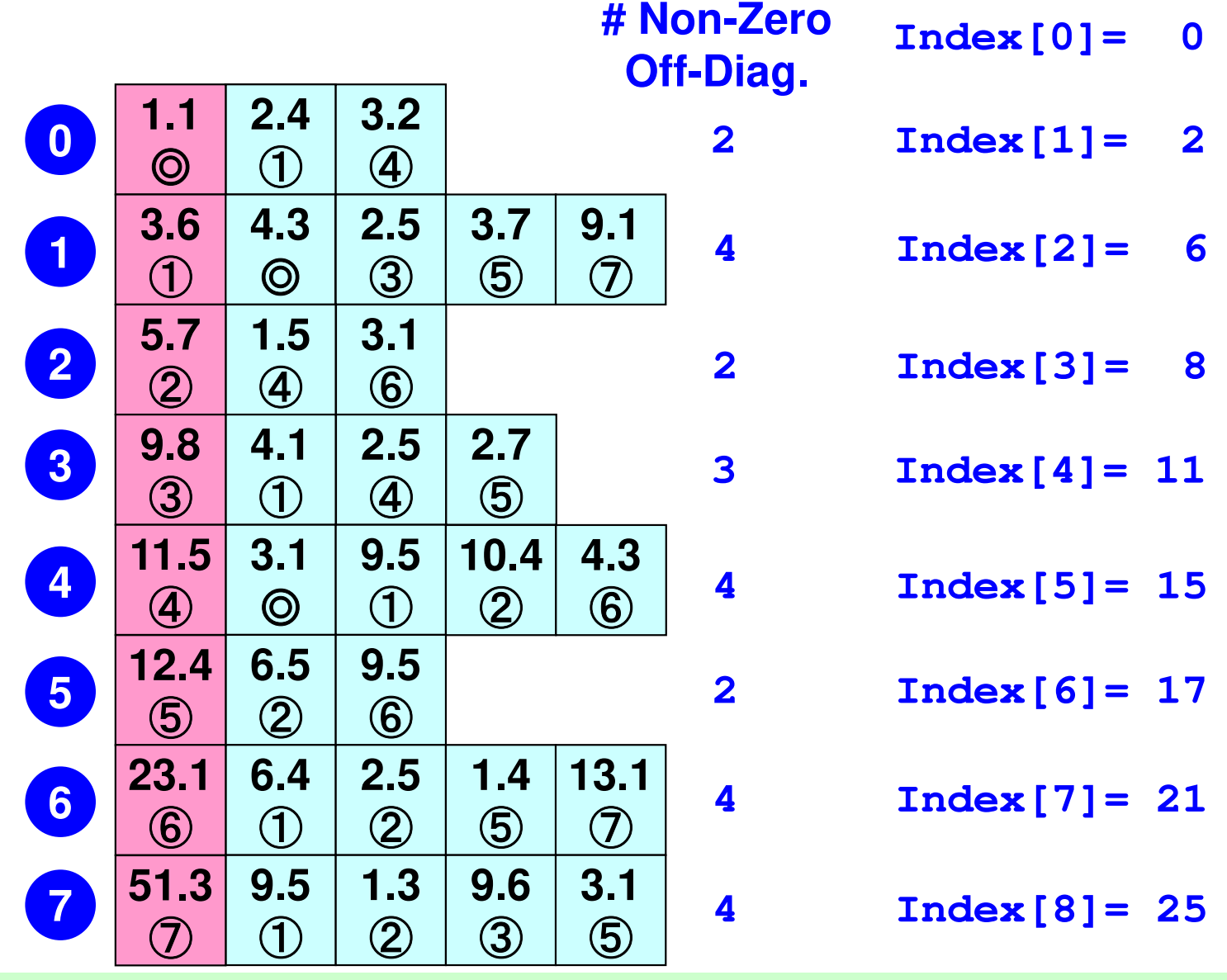

**NPLU= 25(=Index[N])**

 **(Index[i])th~(Index[i+1]) th: Non-Zero Off-Diag. Components corresponding to** *<sup>i</sup>***-th row.**

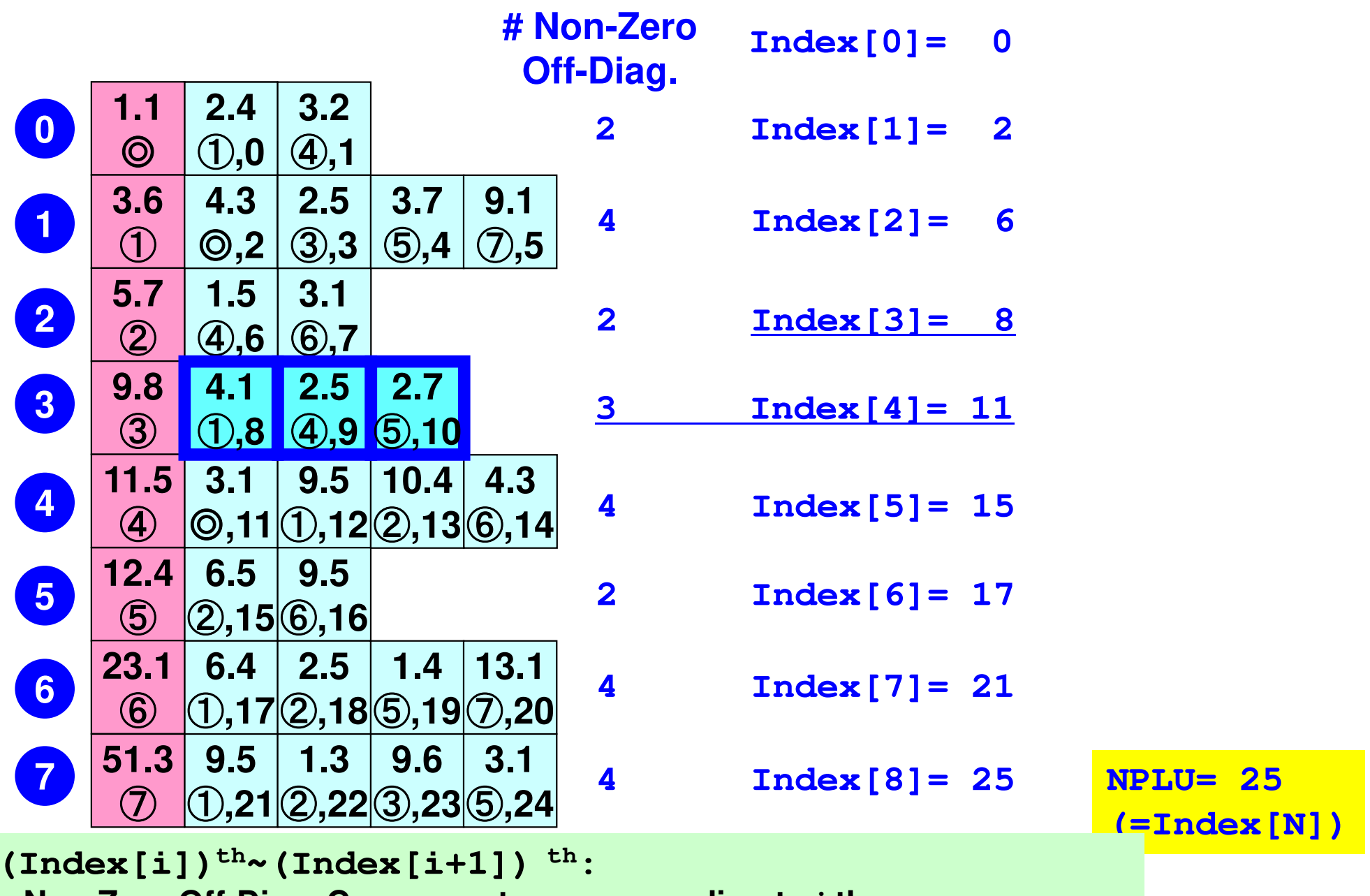

**Non-Zero Off-Diag. Components corresponding to** *<sup>i</sup>***-th row.**

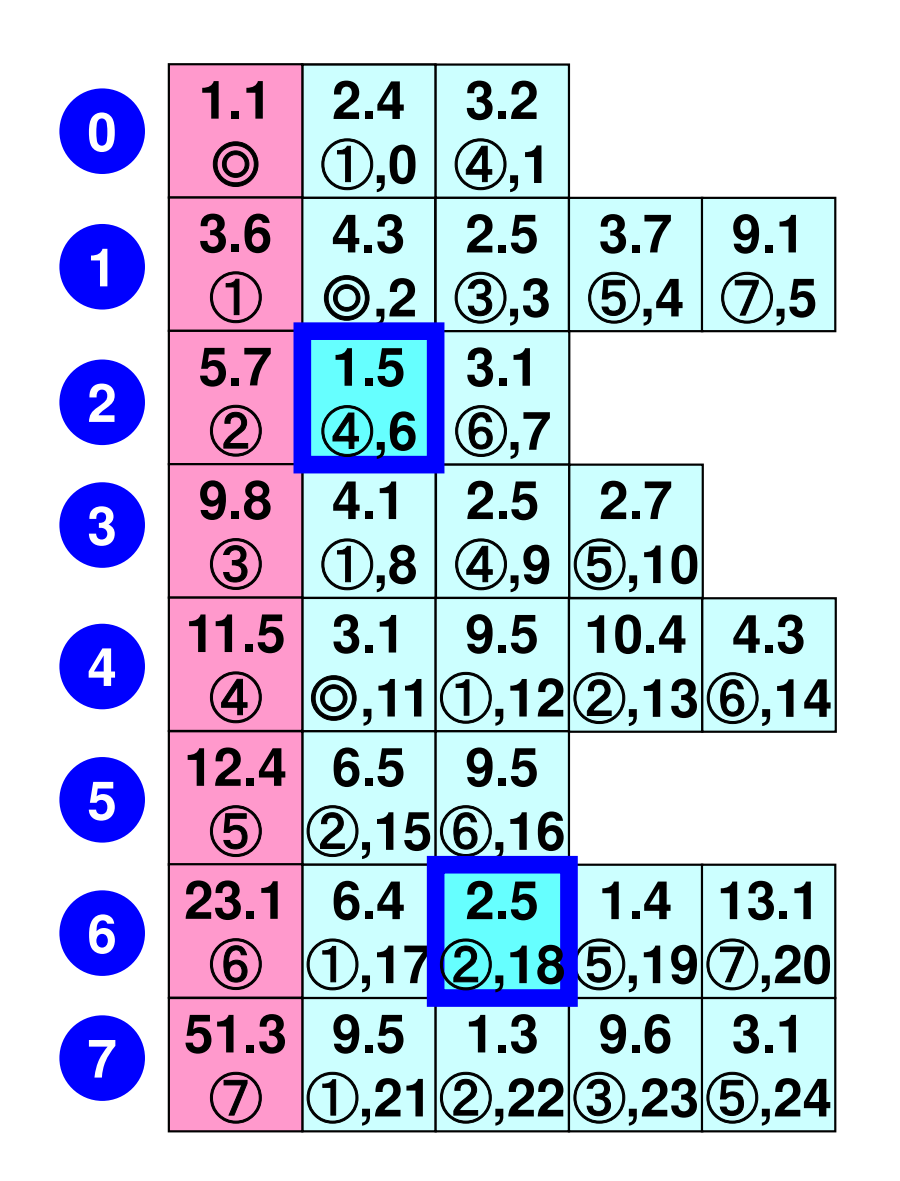

**Item[ 6]= 4, AMat[ 6]= 1.5Item[18]= 2, AMat[18]= 2.5**

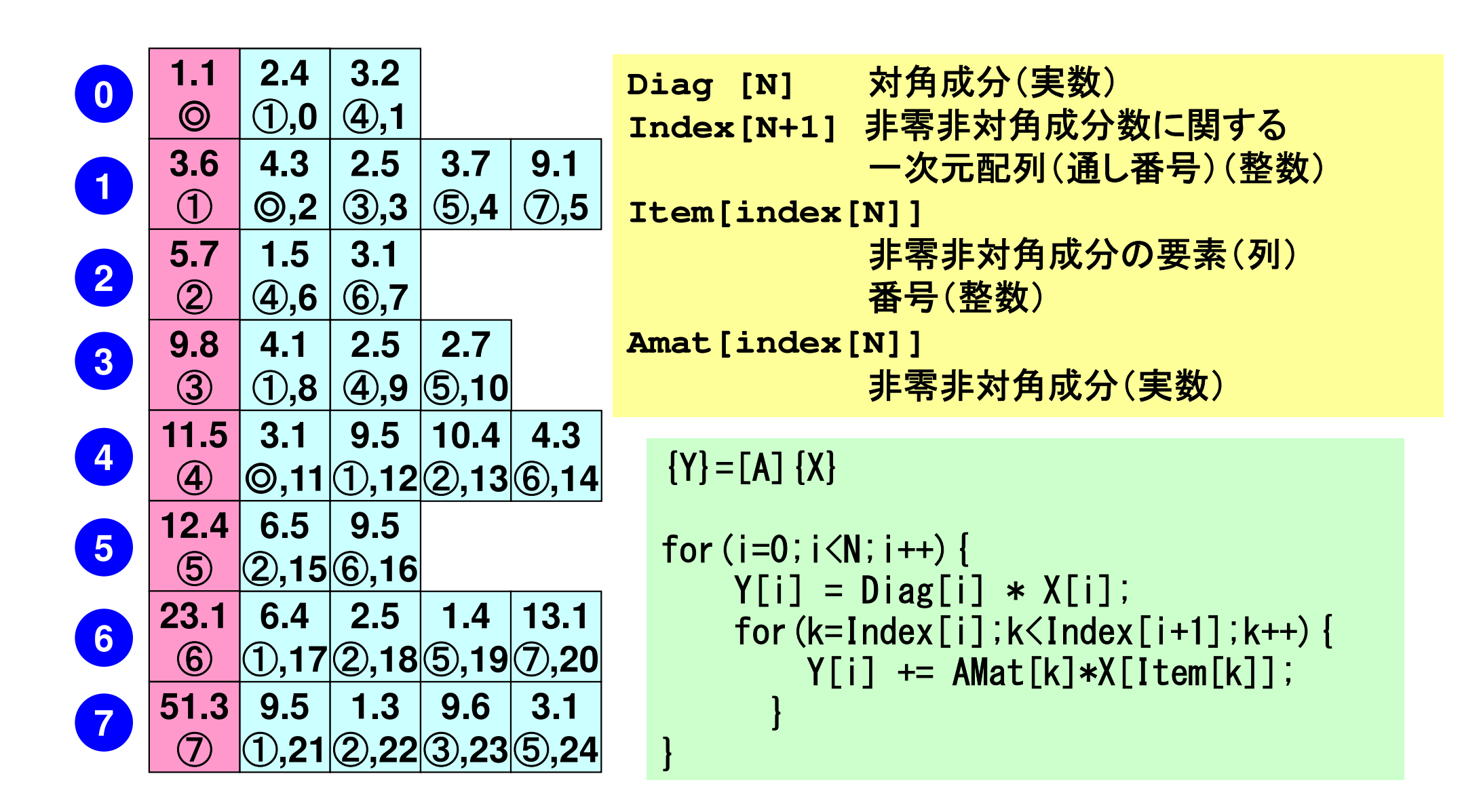

## 疎行列:非零成分のみ記憶⇒メモリへの負担大 (**memory-bound**):間接参照(差分,**FEM**,**FVM**)

```
{Y} = [A] {X}
```
}

```
for (i=0; i \le N; i++) {
     Y[i] = Diag[i] * X[i];for (k=Index[i]; k<Index[i+1]; k++) {
           Y[i] += AMat[k]*X[Item[k];
       }
```
#### 行列ベクトル積:密行列⇒とても簡単◀ \_  $\rightarrow$   $\rightarrow$   $\rightarrow$   $\rightarrow$ メモリへの負担も小さい

$$
\begin{bmatrix}\na_{11} & a_{12} & \dots & a_{1,N-1} & a_{1,N} \\
a_{21} & a_{22} & a_{2,N-1} & a_{2,N} \\
\vdots & \vdots & \ddots & \vdots \\
a_{N-1,1} & a_{N-1,2} & a_{N-1,N-1} & a_{N-1,N} \\
a_{N,1} & a_{N,2} & \dots & a_{N,N-1} & a_{N,N}\n\end{bmatrix}\n\begin{bmatrix}\nx_1 \\
x_2 \\
\vdots \\
x_{N-1}\n\end{bmatrix} = \begin{bmatrix}\ny_1 \\
y_2 \\
\vdots \\
y_{N-1}\n\end{bmatrix}
$$
\n
$$
\begin{bmatrix}\n\mathbf{Y}_1 \\
\mathbf{Y}_2 \\
\mathbf{Y}_3\n\end{bmatrix}
$$

for(j =0;j<N;j++){Y[j]= 0.0; for (i=0;i<N;i++){ Y[j]+= A[j][i]\*X[i];}

}

#### $\bullet$ 背景

- 有限体積法
- ———————————————————— 前処理付反復法
- РОСЕНТ ГАЛ PCG法によるポアソン方程式法ソルバーについて
	- 実行方法
		- <del>– –</del> データ構造
	- ЛПЛ-Л. プログラムの説明
		- 初期化
		- 係数マトリクス生成
		- PCG法

# 科学技術計算における大規模線形方程式の解法

- • 多くの科学技術計算は,最終的に大規模線形方程式Ax=bを解くことに帰着される。
	- important, expensive
- • アプリケーションに応じて様々な手法が提案されている
	- –— 疎行列(sparse), 密行列(dense)
	- 直接法(direct),反復法(iterative)
- •密行列(dense)

– $-$  グローバルな相互作用:BEM, スペクトル法, MO, MD(気液)

- • 疎行列(sparse)
	- – ローカルな相互作用:FEM,FDM,MD(固),高速多重極展開付BEM

## 直接法(**Direct Method**)

- • Gaussの消去法,完全LU分解 –逆行列A-1を直接求める(または同等の計算をする)
- • 利点
	- – 安定,幅広いアプリケーションに適用可能
		- Partial Pivoting
	- –疎行列,密行列いずれにも適用可能
- • 欠点
	- and the state of the 反復法よりもメモリ,計算時間を必要とする
		- 密行列の場合,O(N<sup>3</sup>)の計算量
	- and the state of the 大規模な計算向けではない
		- <sup>O</sup>(N<sup>2</sup>)の記憶容量,O(N<sup>3</sup>)の計算量

#### 反復法とは・・・

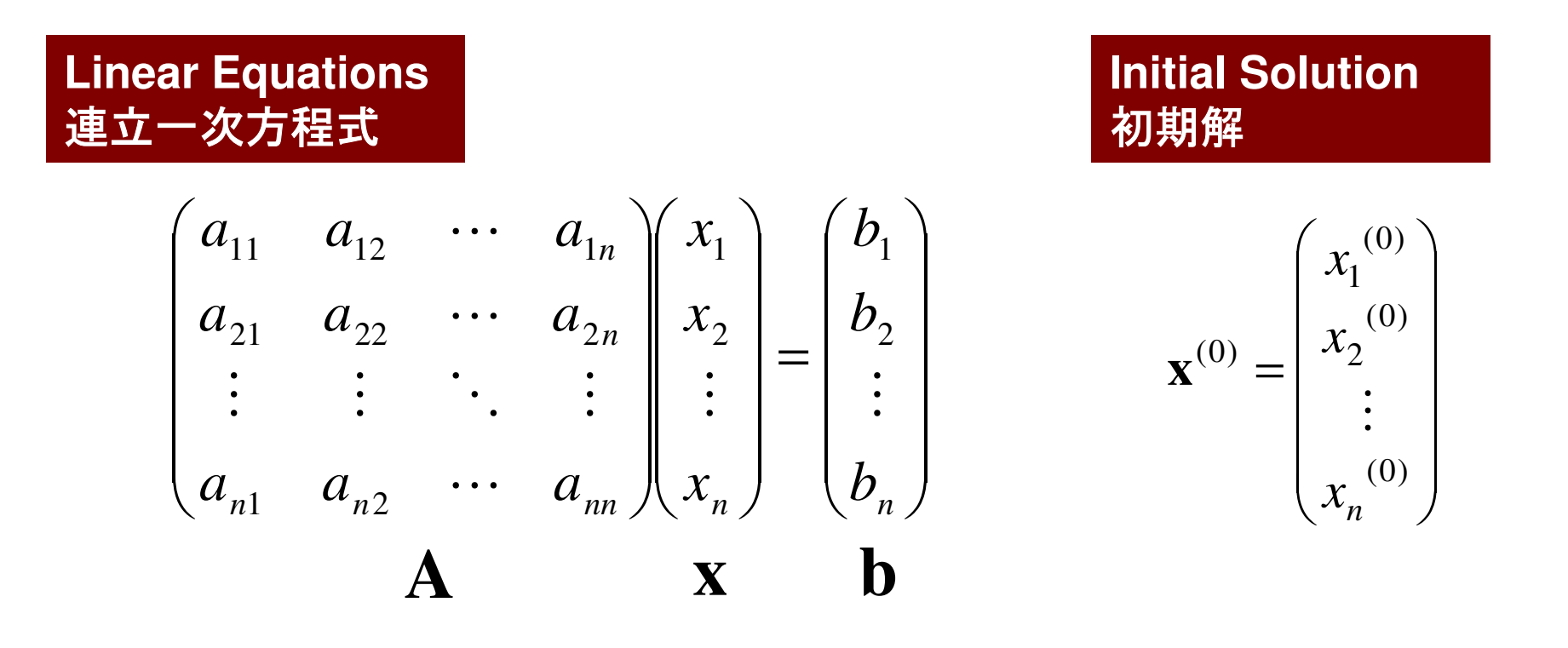

適当な初期解 x<sup>(0)</sup>から始めて, 繰り返し計算によって真の解に<br>llv 声(converge)させていく 収束(converge)させていく

$$
\mathbf{x}^{(1)}, \mathbf{x}^{(2)}, \cdots
$$

# 反復法(**Iterative Method**)

- • 定常(stationary)法
	- –反復計算中,解ベクトル以外の変数は変化せず
	- –SOR, Gauss-Seidel, Jacobiなど
	- $\mathcal{L}_{\mathcal{A}}$  , where  $\mathcal{L}_{\mathcal{A}}$  is the set of the set of the set of the set of the set of the set of the set of the set of the set of the set of the set of the set of the set of the set of the set of the set of the 概して遅い

$$
\mathbf{A}\mathbf{x} = \mathbf{b} \Rightarrow
$$

$$
\mathbf{x}^{(k+1)} = \mathbf{M}\mathbf{x}^{(k)} + \mathbf{N}\mathbf{b}
$$

- • 非定常(nonstationary)法
	- –- 拘束, 最適化条件が加わる
	- K rvlovmek 슈 만 HT ( cuhenar Krylov部分空間(subspace)への写像を基底として使用するため,Krylov部分空間法とも呼ばれる
	- ( `( -i ( 'Onlligate ( -iradient · 표 祒'까.) CG(Conjugate Gradient:共役勾配法)
	- –BiCGSTAB(Bi-Conjugate Gradient Stabilized)
	- –GMRES(Generalized Minimal Residual)

## 反復法(**Iterative Method**)(続き)

- • 利点
	- – 直接法と比較して,メモリ使用量,計算量が少ない。–並列計算には適している。
- • 欠点
	- –収束性が,アプリケーション,境界条件の影響を受けやすい。
	- –前処理(preconditioning)が重要。

#### 非定常反復法:クリロフ部分空間法(**1/2**)**Krylov Subspace Method**

 $= 0 \Rightarrow$  $A x = b \Rightarrow x = b + (I - A)x$ 

以下の反復式を導入しx<sub>0</sub>, x<sub>1</sub>, x<sub>2</sub>, ..., x<sub>k</sub>を求める:  $(I-A)_{X_{k-1}}$  $({\bf b}-{\bf A}{\bf x}_{k-1})+{\bf x}_{k-1}$  $-1$   $-1$   $-1$  $\mathbf{x}_k = \mathbf{b} + (\mathbf{I} - \mathbf{A})\mathbf{x}_{k-1}$ <br>=  $(\mathbf{b} - \mathbf{A}\mathbf{x}_{k-1}) + \mathbf{x}_{k-1}$ <br>=  $\mathbf{r}_{k-1} + \mathbf{x}_{k-1}$  where  $\mathbf{r}_k$  = *where*  $\mathbf{r}_k$  = **b** − Ax<sub>k</sub> : 残差ベクトル(residual)

$$
\mathbf{x}_{k} = \mathbf{x}_{0} + \sum_{i=0}^{k-1} \mathbf{r}_{i}
$$
  
\n
$$
\mathbf{r}_{k} = \mathbf{b} - \mathbf{A}\mathbf{x}_{k} = \mathbf{b} - \mathbf{A}(\mathbf{r}_{k-1} + \mathbf{x}_{k-1})
$$
  
\n
$$
= (\mathbf{b} - \mathbf{A}\mathbf{x}_{k-1}) - \mathbf{A}\mathbf{r}_{k-1} = \mathbf{r}_{k-1} - \mathbf{A}\mathbf{r}_{k-1} = (\mathbf{I} - \mathbf{A})\mathbf{r}_{k-1}
$$

#### 非定常反復法:クリロフ部分空間法(**2/2**)**Krylov Subspace Method**

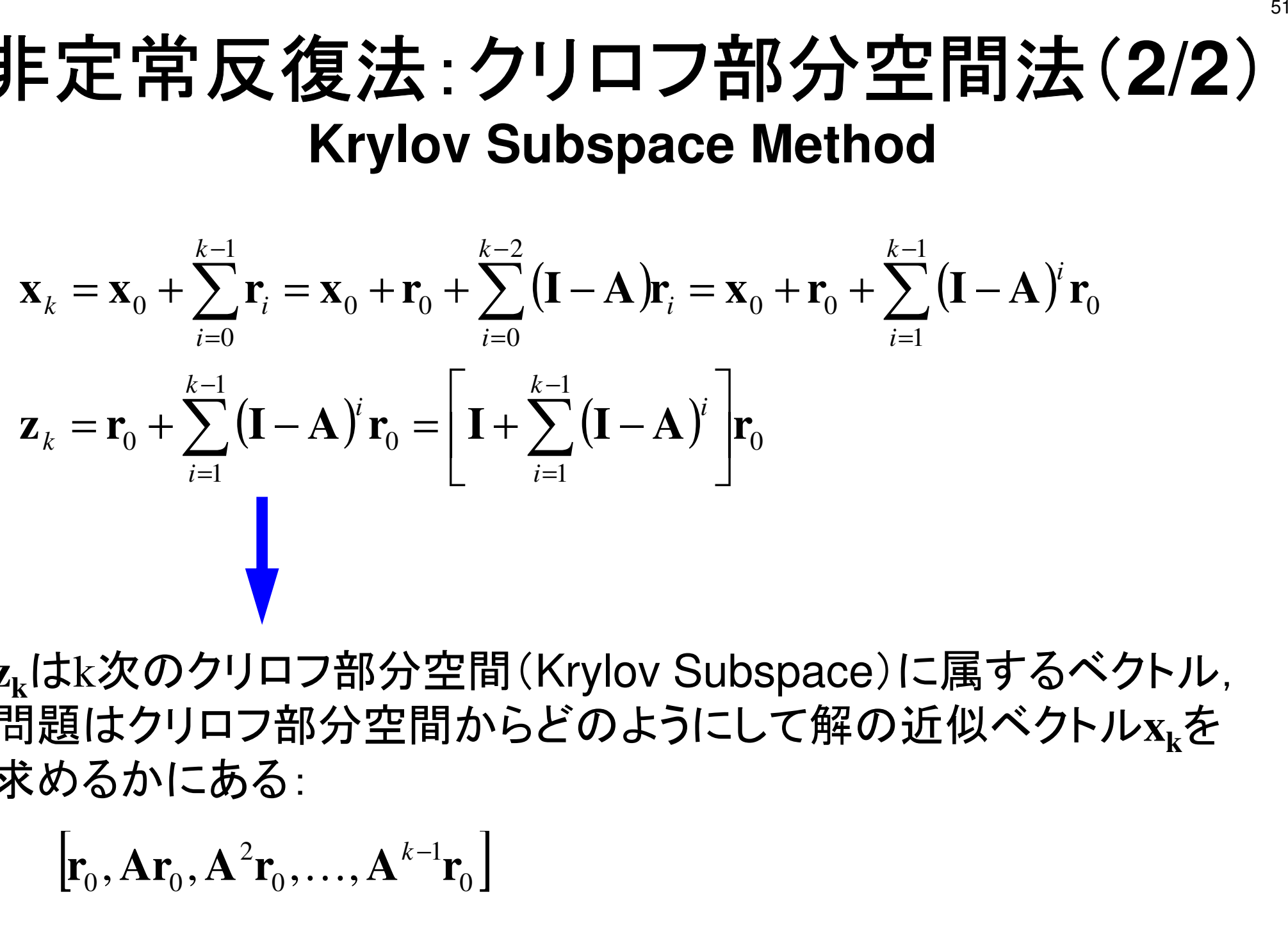

**<sup>z</sup>k**はk次のクリロフ部分空間(Krylov Subspace)に属するベクトル, 問題はクリロフ部分空間からどのようにして解の近似ベクトル**<sup>x</sup>k**を求めるかにある:

$$
\left[\mathbf{r}_0, \mathbf{Ar}_0, \mathbf{A}^2\mathbf{r}_0, \dots, \mathbf{A}^{k-1}\mathbf{r}_0\right]
$$

Solver-Iterative

# 代表的な非定常反復法:共役勾配法

- •Conjugate Gradient法, 略して「CG」法 –最も代表的な「非定常」反復法
- $\bullet$   $\rightarrow$   $\bullet$   $\bullet$  in it it is the attain (  $\rightarrow$   $\bullet$   $\bullet$   $\bullet$   $\bullet$   $\bullet$  対称正定値行列(Symmetric Positive Definite:SPD)
	- –任意のベクトル{*x*}に対して{*x*}T[*A*]{*x*}>0
	- –- 全対角成分>0,全固有値>0,全部分行列式(主小行列式・ 首座行列式)>0と同値
- • アルゴリズム
	- – – – – – 最急降下法(Steepest Descent Method)<sub>det</sub> の変種
	- $(x^{(i)} = x^{(i-1)} + \alpha_i p^{(i)}$ 
		- •*x(i)*:反復解,*p(i)*:探索方向,<sup>α</sup>*i*:定数)
	- – 厳密解を*y*とするとき**{***x-y***}T[***A***]{***x-y***}**を最小とするような{*x*}を求める。
	- –- 詳細は参考文献参照
		- 1411 Z I J ' <del>I F</del> I F TH I <del>4</del>3V 1 例えば:森正武「数値解析(第2版)」(共立出版)

 $\begin{bmatrix} a_{n1} & a_{n2} & a_{n3} & a_{n4} & \cdots & a_{nn} \end{bmatrix}$  $\begin{bmatrix} a_{11} & a_{12} & a_{13} & a_{14} & \cdots & a_{1n} \end{bmatrix}$  $a_{41}$   $a_{42}$   $a_{43}$   $a_{44}$   $\cdots$   $a_{4n}$  $a_{31}$   $a_{32}$   $a_{33}$   $a_{34}$   $\cdots$   $a_{3n}$  $a_{21}$   $a_{22}$   $a_{23}$   $a_{24}$   $\cdots$   $a_{2n}$  $a_{11}$   $a_{12}$   $a_{13}$   $a_{14}$   $\cdots$  a ⋮⋮⋮⋮⋮  $a_{31}$   $a_{32}$   $a_{33}$   $a_{34}$   $\cdots$   $a_{3}$  $\begin{array}{ccccccccccccc}\n 11 & u_{12} & u_{13} & u_{14} & \cdots & u_{1n} \\
 \end{array}$ 

Compute 
$$
r^{(0)} = b - [A] x^{(0)}
$$

\n $\underline{for} i = 1, 2, ...$ 

\n $\rho_{i-1} = r^{(i-1)} r^{(i-1)}$ 

\n $\underline{if} i = 1$ 

\n $p^{(1)} = r^{(0)}$ 

\n $\underline{else}$ 

\n $\beta_{i-1} = \rho_{i-1} / \rho_{i-2}$ 

\n $p^{(i)} = r^{(i-1)} + \beta_{i-1} p^{(i-1)}$ 

\n $\underline{endif}$ 

\n $q^{(i)} = [A] p^{(i)}$ 

\n $\alpha_i = \rho_{i-1} / p^{(i)} q^{(i)}$ 

\n $x^{(i)} = x^{(i-1)} + \alpha_i p^{(i)}$ 

\n $r^{(i)} = r^{(i-1)} - \alpha_i q^{(i)}$ 

\ncheck convergence  $|r|$ 

\n $\underline{end}$ 

- •行列ベクトル積
- $\bullet$  /\'/\\||,|\| $\overline{\bullet}$ ベクトル内積
- $\bullet$   $\left\{ \left\{ \left\{ \left\{ \right\} \right\} \right\} \right\}$  ベクトル定数倍の加減(DAXPY)

$$
x^{(i)}: \text{Vector}
$$

$$
\alpha_{i} \quad : \quad \texttt{Scalar}
$$

Compute 
$$
r^{(0)} = b - [A] x^{(0)}
$$

\n $\underline{for} i = 1, 2, ...$ 

\n $\underline{p}_{i-1} = r^{(i-1)} r^{(i-1)}$ 

\n $\underline{if} i = 1$ 

\n $p^{(1)} = r^{(0)}$ 

\n $\underline{else}$ 

\n $\beta_{i-1} = \rho_{i-1} / \rho_{i-2}$ 

\n $p^{(i)} = r^{(i-1)} + \beta_{i-1} p^{(i-1)}$ 

\n $\underline{endif}$ 

\n $q^{(i)} = [A] p^{(i)}$ 

\n $\alpha_i = \rho_{i-1} / p^{(i)} q^{(i)}$ 

\n $x^{(i)} = x^{(i-1)} + \alpha_i p^{(i)}$ 

\n $r^{(i)} = r^{(i-1)} - \alpha_i q^{(i)}$ 

\ncheck convergence  $|r|$ 

\n $\underline{end}$ 

- •行列ベクトル積
- •ベクトル内積
- ヘイトル 正 ベクトル定数倍の加減(DAXPY)

$$
x^{(i)}: \text{Vector}
$$

$$
\alpha_{i} \quad : \quad \texttt{Scalar}
$$

Compute 
$$
r^{(0)} = b - [A] x^{(0)}
$$

\n $\underline{for} \quad i = 1, 2, \ldots$ 

\n $\rho_{i-1} = r^{(i-1)} \quad r^{(i-1)}$ 

\n $\underline{if} \quad i = 1$ 

\n $p^{(1)} = r^{(0)}$ 

\n $\underline{else}$ 

\n $\beta_{i-1} = \rho_{i-1} / \rho_{i-2}$ 

\n $p^{(i)} = r^{(i-1)} + \beta_{i-1} \quad p^{(i-1)}$ 

\n $\underline{endif}$ 

\n $q^{(i)} = [A] p^{(i)}$ 

\n $\alpha_i = \rho_{i-1} / p^{(i)} q^{(i)}$ 

\n $x^{(i)} = x^{(i-1)} + \alpha_i p^{(i)}$ 

\n $r^{(i)} = r^{(i-1)} - \alpha_i q^{(i)}$ 

\ncheck convergence  $|r|$ 

\n $\underline{end}$ 

 $\bullet$ 行列ベクトル積

- $\bullet$  /\'/\\||,|\| $\overline{\bullet}$ ベクトル内積
- ヘイトル 正 ベクトル定数倍の加減(DAXPY)

$$
x^{(i)} : Vector
$$

$$
\alpha_{i} \quad : \quad \texttt{Scalar}
$$

Compute 
$$
r^{(0)} = b - [A] x^{(0)}
$$

\n $\underline{for} \quad i = 1, 2, \ldots$ 

\n $\underline{p}_{i-1} = r^{(i-1)} r^{(i-1)}$ 

\n $\underline{if} \quad i = 1$ 

\n $p^{(1)} = r^{(0)}$ 

\n $\underline{else}$ 

\n $\beta_{i-1} = \rho_{i-1} / \rho_{i-2}$ 

\n $p^{(i)} = r^{(i-1)} + \beta_{i-1} p^{(i-1)}$ 

\n $\underline{endif}$ 

\n $q^{(i)} = [A] p^{(i)}$ 

\n $\alpha_i = \rho_{i-1} / p^{(i)} q^{(i)}$ 

\n $x^{(i)} = x^{(i-1)} + \alpha_i p^{(i)}$ 

\n $r^{(i)} = r^{(i-1)} - \alpha_i q^{(i)}$ 

\ncheck convergence  $|r|$ 

\n $\underline{end}$ 

- $\bullet$ 行列ベクトル積
- •ベクトル内積
- $\bullet$   $\left\{ \left\{ \left\{ \left\{ \right\} \right\} \right\} \right\}$  ベクトル定数倍の加減(DAXPY)
	- –Double
	- $a\{x\} + \{y\}$

$$
x^{(i)}: \text{Vector}
$$

$$
\alpha_{i} \ : \ \texttt{Scalar}
$$

Compute 
$$
r^{(0)} = b - [A] x^{(0)}
$$

\n $\underline{for} \quad i = 1, 2, \ldots$ 

\n $\underline{p}_{i-1} = r^{(i-1)} \quad r^{(i-1)}$ 

\n $\underline{if} \quad i = 1$ 

\n $p^{(1)} = r^{(0)}$ 

\n $\underline{else}$ 

\n $\beta_{i-1} = \beta_{i-1} / \beta_{i-2}$ 

\n $p^{(i)} = r^{(i-1)} + \beta_{i-1} \quad p^{(i-1)}$ 

\n $\underline{endif}$ 

\n $q^{(i)} = [A] p^{(i)}$ 

\n $\alpha_i = \beta_{i-1} / p^{(i)} q^{(i)}$ 

\n $x^{(i)} = x^{(i-1)} + \alpha_i p^{(i)}$ 

\n $r^{(i)} = r^{(i-1)} - \alpha_i q^{(i)}$ 

\ncheck convergence  $|r|$ 

\n $\underline{end}$ 

- x(i) : Vector
- $\alpha_{_\text{i}}$  : Scalar

CG法アルゴリズムの導出(1/5)

*y*を厳密解( *Ay=b* )とするとき,下式を最小にする*x*を求める:

$$
(x-y)^{T} [A](x-y)
$$

$$
(x - y)^{T}[A](x - y) = (x, Ax) - (y, Ax) - (x, Ay) + (y, Ay)
$$
  
= (x, Ax) - 2(x, Ay) + (y, Ay) = (x, Ax) - 2(x, b) + (y, b) \qquad \n\textbf{#'x}

従って,下記 *f(x)* を最小にする*x*を求めればよい:

$$
f(x) = \frac{1}{2}(x, Ax) - (x, b)
$$

$$
f(x+h) = f(x) + (h, Ax-b) + \frac{1}{2}(h, Ah)
$$
 1.10

$$
f(x) = \frac{1}{2}(x, Ax) - (x, b)
$$

$$
f(x+h) = f(x) + (h, Ax - b) + \frac{1}{2}(h, Ah)
$$
 - (王意のベクトルh

$$
f(x+h) = \frac{1}{2}(x+h, A(x+h)) - (x+h, b)
$$
  
=  $\frac{1}{2}(x+h, Ax) + \frac{1}{2}(x+h, Ah) - (x, b) - (h, b)$   
=  $\frac{1}{2}(x, Ax) + \frac{1}{2}(h, Ax) + \frac{1}{2}(x, Ah) + \frac{1}{2}(h, Ah) - (x, b) - (h, b)$   
=  $\frac{1}{2}(x, Ax) - (x, b) + (h, Ax) - (h, b) + \frac{1}{2}(h, Ah)$   
=  $f(x) + (h, Ax - b) + \frac{1}{2}(h, Ah)$ 

Solver-Iterative

CG法アルゴリズムの導出(2/5)

CG法は任意の *<sup>x</sup>(0)* から始めて,*f(x)*の最小値を逐次探索する。 今,*k*番目の近似値 *<sup>x</sup>(k)*と探索方向*p(k)*が決まったとすると:

$$
x^{(k+1)} = x^{(k)} + \alpha_k p^{(k)}
$$

*f(x(k+1))* を最小にするためには:

$$
f(x^{(k)} + \alpha_k p^{(k)}) = \frac{1}{2} \alpha_k^{2} (p^{(k)}, Ap^{(k)}) - \alpha_k (p^{(k)}, b - Ax^{(k)}) + f(x^{(k)})
$$

$$
\frac{\partial f(x^{(k)} + \alpha_k p^{(k)})}{\partial \alpha_k} = 0 \Rightarrow \alpha_k = \frac{(p^{(k)}, b - Ax^{(k)})}{(p^{(k)}, Ap^{(k)})} = \frac{(p^{(k)}, r^{(k)})}{(p^{(k)}, Ap^{(k)})} \quad (1)
$$

$$
r^{(k)} = b - Ax^{(k)}
$$
は第k近似に対する残差

Solver-Iterative

### CG法アルゴリズムの導出(3/5)

残差 *<sup>r</sup>(k)*も以下の式によって計算できる:

 $(k+1) = k(k) - \alpha A n^{(k)}$ *k* $r^{(k+1)} = r^{(k)} - \alpha_k Ap$ **(2)**  $r^{(k+1)} = b - Ax^{(k+1)}, r^{(k)} = b - Ax^{(k)}$  $r^{(k+1)} - r^{(k)} = -Ax^{(k+1)} + Ax^{(k)} = -\alpha_k Ap^{(k)}$  $r^{(k+1)} = b - Ax^{(k+1)}, r^{(k)} = b - Ax^{(k)}$ 

探索方向を以下の漸化式によって求める:

 $p^{(k+1)} = r^{(k+1)} + \beta_k p^{(k)}, r^{(0)} = p^{(0)}$  $p^{(k)}$ *kk* $(x^{k+1})=r^{(k+1)}+\beta_k p^{(k)}, r^{(0)}=p^{(0)}$  (3)

本当のところは下記のように(k+1)回目に厳密解 *y* が求まれば<br>良いのであるが 解がわかっていない場合は因難... 良いのであるが,解がわかっていない場合は困難・・・

 $p^{(k+1)}$  $\alpha_{k+1}^{(k+1)}$  +  $\alpha_{k+1}^{(k+1)}$  $= x^{(k+1)} +$  $y = x^{(k+1)} + \alpha_{k+1} p^{(k)}$ 

CG法アルゴリズムの導出(4/5)

ところで,下式のような都合の良い直交関係がある:

$$
(Ap^{(k)}, y - x^{(k+1)}) = 0
$$

$$
(Ap^{(k)}, y - x^{(k+1)}) = (p^{(k)}, Ay - Ax^{(k+1)}) = (p^{(k)}, b - Ax^{(k+1)})
$$
  
\n
$$
= (p^{(k)}, b - A[x^{(k)} + \alpha_k p^{(k)}]] = (p^{(k)}, b - Ax^{(k)} - \alpha_k Ap^{(k)})
$$
  
\n
$$
= (p^{(k)}, r^{(k)} - \alpha_k Ap^{(k)}) = (p^{(k)}, r^{(k)}) - \alpha_k (p^{(k)}, Ap^{(k)}) = 0
$$
  
\n
$$
\therefore \alpha_k = \frac{(p^{(k)}, r^{(k)})}{(p^{(k)}, Ap^{(k)})}
$$

従って以下が成立する:

$$
(Ap^{(k)}, y - x^{(k+1)}) = (Ap^{(k)}, \alpha_{k+1} p^{(k+1)}) = 0 \Longrightarrow (p^{(k+1)}, Ap^{(k)}) = 0
$$

Solver-Iterative

$$
CG: X \to J \to X \to \mathfrak{D} \xrightarrow{\text{if}} \text{H}(5/5)
$$
\n
$$
(p^{(k+1)}, Ap^{(k)}) = (r^{(k+1)} + \beta_k p^{(k)}, Ap^{(k)}) = (r^{(k+1)}, Ap^{(k)}) + \beta_k (p^{(k)}, Ap^{(k)}) = 0
$$
\n
$$
\Rightarrow \beta_k = \frac{-(r^{(k+1)}, Ap^{(k)})}{(p^{(k)}, Ap^{(k)})} \quad \text{(4)}
$$

() $a^{(k+1)}, Ap^{(k)}$  = 0 =+ *kk App<sup>p</sup>(k)* と*p(k+1)* が行列Aに関して共役(**conjugate**) $p^{(k)}$  :探索方向ベクトル,勾配(gradient)ベクトル

Compute 
$$
p^{(0)} = r^{(0)} = b - [A] x^{(0)}
$$

\n $\underline{for} \quad i = 1, 2, \quad \ldots$ 

\ncalc.  $\alpha_{i-1}$ 

\n $x^{(i)} = x^{(i-1)} + \alpha_{i-1} p^{(i-1)}$ 

\n $r^{(i)} = r^{(i-1)} - \alpha_{i-1} [A] p^{(i-1)}$ 

\ncheck convergence  $|r|$ 

\n(if not converged)

\ncalc.  $\beta_{i-1}$ 

\n $p^{(i)} = r^{(i)} + \beta_{i-1} p^{(i-1)}$ 

\nend

$$
\alpha_{i-1} = \frac{\left(p^{(i-1)}, r^{(i-1)}\right)}{\left(p^{(i-1)}, Ap^{(i-1)}\right)}
$$
\n
$$
\beta_{i-1} = \frac{-\left(r^{(i)}, Ap^{(i-1)}\right)}{\left(p^{(i-1)}, Ap^{(i-1)}\right)}
$$

63

**CG**法アルゴリズム

 任意の(i,j)に対して以下の共役関係が得られる:  $\Big($  $(p^{(i)}, Ap^{(j)}) = 0 (i \neq j)$ 

( $\left( r^{(i)}, r^{(j)} \right) = 0 \left( i \neq j \right), \quad \left( p^{(k)}, r^{(k)} \right) = \left( r^{(k)}, r^{(k)} \right)$ 探索方向p(k),残差ベクトルr<sup>(k)</sup>についても以下の関係が成立する:

N次元空間で互いに直交で一次独立な残差ベクトル *<sup>r</sup>(k)* <sup>は</sup>N個しか 存在しない,従って共役勾配法は未知数がN個のときにN回以内に 収束する <sup>⇒</sup> 実際は丸め誤差の影響がある(条件数が大きい場合)

#### **Top 10 Algorithms in the 20th Century (SIAM)**

http://www.siam.org/news/news.php?id=637 モンテカルロ法,シンプレックス法,クリロフ部分空間法,行列分解法,最適化Fortranコンパイラ, QR法, クイックソート, FFT, 整数関係アルゴリズム,FMM(高速多重極法)

#### **Proof (1/3) Mathematical Induction**数学的帰納法

$$
\frac{\left(r^{(i)}, r^{(j)}\right) = 0 \left(i \neq j\right)}{\left(p^{(i)}, Ap^{(j)}\right) = 0 \left(i \neq j\right)} \stackrel{\text{d}}{\neq} \frac{\text{d} \times \text{d} \text{f}}{\text{d} \text{f}}}{\text{f} \cdot \text{f}}
$$

(1) 
$$
\alpha_{k} = \frac{(p^{(k)}, r^{(k)})}{(p^{(k)}, Ap^{(k)})}
$$
  
\n(2) 
$$
r^{(k+1)} = r^{(k)} - \alpha_{k}Ap^{(k)}
$$
  
\n(3) 
$$
p^{(k+1)} = r^{(k+1)} + \beta_{k} p^{(k)}, r^{(0)} = p^{(0)}
$$
  
\n(4) 
$$
\beta_{k} = \frac{-\left(r^{(k+1)}, Ap^{(k)}\right)}{\left(p^{(k)}, Ap^{(k)}\right)}
$$

#### **Proof (2/3) Mathematical Induction**数学的帰納法

$$
\frac{(r^{(i)}, r^{(j)})=0 (i \neq j)}{(p^{(i)}, Ap^{(j)})=0 (i \neq j)}
$$
 (\*)

( **\*** ) is satisfied for  $i \le k$ ,  $j \le k$  where  $i \ne j$ 

$$
\begin{aligned}\n\mathbf{if } \mathbf{i} < \mathbf{k} \quad \left( r^{(k+1)}, r^{(i)} \right) = \left( r^{(i)}, r^{(k+1)} \right) \stackrel{\textbf{(2)}}{=} \left( r^{(i)}, r^{(k)} - \alpha_k A p^{(k)} \right) \\
& \stackrel{\textbf{(*)}}{=} -\alpha_k \left( r^{(i)}, A p^{(k)} \right) \stackrel{\textbf{(3)}}{=} -\alpha_k \left( p^{(i)} - \beta_{i-1} p^{(i-1)}, A p^{(k)} \right) \\
& = -\alpha_k \left( p^{(i)}, A p^{(k)} \right) + \alpha_k \beta_{i-1} \left( p^{(i-1)}, A p^{(k)} \right) \stackrel{\textbf{*}}{=} 0\n\end{aligned}
$$

$$
\frac{\text{if } i = k \quad (r^{(k+1)}, r^{(k)}) \frac{2}{2} (r^{(k)}, r^{(k)}) - (r^{(k)}, \alpha_k A p^{(k)}) \n\frac{3}{2} (r^{(k)}, r^{(k)}) - (p^{(k)} - \beta_{k-1} p^{(k-1)}, \alpha_k A p^{(k)}) \n\frac{3}{2} (r^{(k)}, r^{(k)}) - \alpha_k (p^{(k)}, A p^{(k)}) \frac{1}{2} (r^{(k)}, r^{(k)}) - (p^{(k)}, r^{(k)}) \n\frac{3}{2} (r^{(k+1)} = r^{(k)} - \alpha_k A p^{(k)}} \frac{2}{2} (r^{(k)}, r^{(k)}) - (\beta_{k-1} p^{(k-1)} + r^{(k)}, r^{(k)}) \n\frac{3}{2} (r^{(k+1)} - r^{(k+1)} + \beta_k p^{(k)}} = -\beta_{k-1} (p^{(k-1)}, r^{(k)}) \frac{2}{2} - \beta_{k-1} (p^{(k-1)}, r^{(k-1)} - \alpha_{k-1} A p^{(k-1)}) \n\frac{3}{2} - \beta_{k-1} (p^{(k-1)}, r^{(k)}) \frac{4}{2} - \beta_{k-1} (p^{(k-1)}, r^{(k-1)}) \frac{4}{2} - \beta_{k-1} (p^{(k-1)}, A p^{(k-1)}) \n\frac{3}{2} - \beta_{k-1} (p^{(k-1)}, r^{(k-1)}) - \alpha_{k-1} (p^{(k-1)}, A p^{(k-1)}) \frac{1}{2} - \beta_{k-1} (p^{(k-1)}, A p^{(k-1)}) \frac{1}{2} - \beta_{k-1} (p^{(k-1)}, A p^{(k-1)}) \frac{1}{2} - \beta_{k-1} (p^{(k-1)}, A p^{(k-1)}) \frac{1}{2} - \beta_{k-1} (p^{(k-1)}, A p^{(k-1)}) \frac{1}{2} - \beta_{k-1} (p^{(k-1)}, A p^{(k-1)}) \frac{1}{2} - \beta_{k-1} (p^{(k-1)}, A p^{(k-1)}) \frac{1}{2} - \beta_{k-1} (p^{(k-1)}, A p^{(k-1)}) \frac{1}{2} - \beta_{k-1} (p^{(k-1)}, A p^{(k-
$$

Solver-Iterative

#### **Proof (3/3) Mathematical Induction**数学的帰納法

$$
\frac{(r^{(i)}, r^{(j)}) = 0 (i \neq j)}{(p^{(i)}, Ap^{(j)}) = 0 (i \neq j)}
$$
 (\*)

(★) is satisfied for  $i \leq k$ ,  $j \leq k$  where  $i \neq j$ 

$$
\begin{array}{ll}\n\text{if } i < k \\
\text{if } i < k\n\end{array}\n\begin{array}{c}\n\left(p^{(k+1)}, Ap^{(i)}\right) & \left(\frac{\ast}{2}\right)\left(r^{(k+1)} + \beta_k p^{(k)}, Ap^{(i)}\right) \\
& \left(\frac{\ast}{2}\right)\left(r^{(k+1)}, Ap^{(i)}\right) \\
& \left(\frac{2}{2}\right)\left(r^{(k+1)}, r^{(i)} - r^{(i+1)}\right) = 0\n\end{array}\n\end{array}\n\tag{1)\,\,\alpha_k = \frac{\left(p^{(k)}, r^{(k)}\right)}{\left(p^{(k)}, Ap^{(k)}\right)}\n\end{array}
$$
\n
$$
\begin{array}{ll}\n\text{if } i = k \\
\text{if } i = k\n\end{array}\n\begin{array}{c}\n\left(p^{(k+1)}, Ap^{(k)}\right) & \left(\frac{2}{2}\right)\left(r^{(k+1)}, p^{(k)}\right) = 0 \\
\text{if } i = k\n\end{array}\n\qquad\n\begin{array}{c}\n\text{(a) } p^{(k+1)} = r^{(k+1)} + p^{(k+1)} + p^{(
$$

$$
(r^{(k+1)}, r^{(k)}) = 0
$$
  
\n
$$
(r^{(k+1)}, r^{(k)}) = (r^{(k)}, r^{(k)}) - (r^{(k)}, \alpha_k A p^{(k)})
$$
  
\n
$$
= (r^{(k)}, r^{(k)}) - (p^{(k)} - \beta_{k-1} p^{(k-1)}, \alpha_k A p^{(k)})
$$
  
\n
$$
= \frac{(\ast}{\tau} (r^{(k)}, r^{(k)}) - \alpha_k (p^{(k)}, A p^{(k)}) = (r^{(k)}, r^{(k)}) - (p^{(k)}, r^{(k)}) = 0
$$

$$
\left(\mathbf{r}^{(k)},\mathbf{r}^{(k)}\right) = \left(p^{(k)},\mathbf{r}^{(k)}\right)
$$

(1) 
$$
\alpha_k = \frac{(p^{(k)}, r^{(k)})}{(p^{(k)}, Ap^{(k)})}
$$
  
\n(2)  $r^{(k+1)} = r^{(k)} - \alpha_k Ap^{(k)}$   
\n(3)  $p^{(k+1)} = r^{(k+1)} + \beta_k p^{(k)}$   
\n(4)  $\beta_k = \frac{-\left(r^{(k+1)}, Ap^{(k)}\right)}{\left(p^{(k)}, Ap^{(k)}\right)}$ 

Solver-Iterative

 $\alpha_k$ ,  $\beta_k$ 

実際は $\alpha_k$ ,  $\beta_k$ はもうちょっと簡単な形に変形できる:

$$
\alpha_{k} = \frac{(p^{(k)}, b - Ax^{(k)})}{(p^{(k)}, Ap^{(k)})} = \frac{(p^{(k)}, r^{(k)})}{(p^{(k)}, Ap^{(k)})} = \frac{(r^{(k)}, r^{(k)})}{(p^{(k)}, Ap^{(k)})}
$$

$$
\therefore (p^{(k)}, r^{(k)}) = (r^{(k)}, r^{(k)})
$$

$$
\beta_{k} = \frac{-\left(r^{(k+1)}, Ap^{(k)}\right)}{\left(p^{(k)}, Ap^{(k)}\right)} = \frac{\left(r^{(k+1)}, r^{(k+1)}\right)}{\left(r^{(k)}, r^{(k)}\right)}
$$
\n
$$
\therefore \left(r^{(k+1)}, Ap^{(k)}\right) = \frac{\left(r^{(k+1)}, r^{(k)} - r^{(k+1)}\right)}{\alpha_{k}} = -\frac{\left(r^{(k+1)}, r^{(k+1)}\right)}{\alpha_{k}}
$$

Solver-Iterative

Compute 
$$
r^{(0)} = b - [A] x^{(0)}
$$

\n $\underline{for} \quad i = 1, 2, \ldots$ 

\n $\underline{p}_{i-1} = r^{(i-1)} r^{(i-1)}$ 

\n $\underline{if} \quad i = 1$ 

\n $p^{(1)} = r^{(0)}$ 

\n $\underline{else}$ 

\n $\beta_{i-1} = \rho_{i-1} / \rho_{i-2}$ 

\n $p^{(i)} = r^{(i-1)} + \beta_{i-1} p^{(i-1)}$ 

\n $\underline{endif}$ 

\n $q^{(i)} = [A] p^{(i)}$ 

\n $\alpha_i = \rho_{i-1} / p^{(i)} q^{(i)}$ 

\n $x^{(i)} = x^{(i-1)} + \alpha_i p^{(i)}$ 

\n $r^{(i)} = r^{(i-1)} - \alpha_i q^{(i)}$ 

\ncheck convergence  $|r|$ 

\n $\underline{end}$ 

- **x(i) : Vector**
- <sup>α</sup>**i : Scalar**

$$
\beta_{i-1} = \frac{\left(r^{(i-1)}, r^{(i-1)}\right)}{\left(r^{(i-2)}, r^{(i-2)}\right)} \quad (=\rho_{i-1})
$$
\n
$$
\alpha_i = \frac{\left(r^{(i-1)}, r^{(i-1)}\right)}{\left(p^{(i)}, Ap^{(i)}\right)} \quad (=\rho_{i-1})
$$

# 前処理(**preconditioning**)とは**?**

- 10 復 注 (1) 叹 亩 1寸 1幺 颈 行 列 (1) 沽 石 怕 令 石 1 ̄ 1灭 。 反復法の収束は係数行列の固有値分布に依存
	- –固有値分布が少なく,かつ1に近いほど収束が早い(単位行列)
	- <del>22</del>41 23 CONTRUITO DI RITO 条件数(condition number)(対称正定)=最大最小固有値比
		- •条件数が1に近いほど収束しやすい
- ∓.*ど(I*)1|幺*至*(ア´ィカ||『Al| ̄ ぱ( イ|!)/ もとの係数行列**[A]**に良く似た前処理行列**[M]**を適用することによって固有値分布を改善する。
	- – 前処理行列**[M]**によって元の方程式Ax=bを A'x=b'へと変換する。ここで A'=M-1 A,b'=M-1bである。
	- –A'=M<sup>-1</sup>Aが単位行列に近ければ良いということになる。
		- •• 一般には  $A' \times' = b'$ ,  $A' = M$  $\mathrm{_{L}}^{-1}\mathrm{AM}_{\mathrm{R}}$  $^{-1}$ , b'  $=\v{M}^{}_{\scriptscriptstyle \rm L}$ -1 $\Delta$ b, x' $=$ M<sub>R</sub>x
		- $\rm M_L/M_R$ : 左 / 右前処理(Left/Right Preconditioning)
- 1 亩行 刃几 ∓甲 1 亿 「前処理」は密行列,疎行列ともに使用するが,普通は疎行列を対象にすることが多い。

# 前処理付共役勾配法:**PCG**

Preconditioned Conjugate Gradient Method (PCG)

Compute 
$$
r^{(0)} = b - [A] x^{(0)}
$$

\n**for**  $i = 1, 2, ...$ 

\n**solve**  $[M] z^{(i-1)} = r^{(i-1)}$ 

\n $\rho_{i-1} = r^{(i-1)} z^{(i-1)}$ 

\n $\frac{i f}{f} i = 1$ 

\n $p^{(1)} = z^{(0)}$ 

\n $\frac{else}{f} = \frac{\rho_{i-1}}{\rho_{i-1}} = \frac{\rho_{i-1}}{\rho_{i-1}} = \frac{\rho_{i-1}}{\rho_{i-1}} = \frac{\rho_{i-1} - \rho_{i-1}}{\rho_{i-1}}$ 

\n $\frac{endif}{q^{(i)}} = [A] p^{(i)}$ 

\n $\alpha_i = \frac{\rho_{i-1}}{\rho_{i-1}} = \frac{\rho_{i-1}}{\rho_{i-1}} = \frac{\rho_{i-1}}{\$ 

$$
[M] = [M_1] [M_2]
$$
\n
$$
[A' ] x' = b'
$$
\n
$$
[A' ] = [M_1]^{-1} [A] [M_2]^{-1}
$$
\n
$$
x' = [M_2] x, b' = [M_1]^{-1}b
$$
\n
$$
p' = \sum [M_2] p, r' = \sum [M_1]^{-1}r
$$
\n
$$
p' (i) = r' (i-1) + \beta'_{i-1} p' (i-1)
$$
\n
$$
[M_2] p^{(i)} = [M_1]^{-1}r^{(i-1)} + \beta'_{i-1} [M_2] p^{(i-1)}
$$
\n
$$
p^{(i)} = [M_2]^{-1} [M_1]^{-1}r^{(i-1)} + \beta'_{i-1} p^{(i-1)}
$$
\n
$$
p^{(i)} = [M]^{-1}r^{(i-1)} + \beta'_{i-1} p^{(i-1)}
$$
\n
$$
\beta'_{i-1} = ([M]^{-1}r^{(i-1)}, r^{(i-1)}) / ([M]^{-1}r^{(i-2)}, r^{(i-2)})
$$
\n
$$
\alpha'_{i-1} = ([M]^{-1}r^{(i-1)}, r^{(i-1)}) / [A] p^{(i-1)}
$$
$CG法では通常,  $[M_2] = [M_1]^T$ である(例:不完全コレスキー分解)$ 従って[M1] <sup>と</sup> [M2] を以下のように定義する:

$$
[M_{1}] = [X]^{T}, [M_{2}] = [X], [M] = [M_{1}][M_{2}]
$$
\n
$$
[A^{T}] = [M_{1}]^{T}[A][M_{2}]^{T} = [[X]^{T}]^{T}[A][X]^{T} = [X]^{T}[A][X]^{T}
$$
\n
$$
x^{T} = [X]x, \quad b^{T} = [X]^{T}b, \quad r^{T} = [X]^{T}r
$$
\n
$$
\alpha^{T}_{i=1} = \frac{(r^{n(i-1)}, r^{n(i-1)})}{(p^{n(i-1)}, A^{T}p^{n(i-1)})} = \frac{([X]^{T}r^{n(i-1)}, [X]^{T}r^{n(i-1)})}{([X]p^{n(i-1)}, [X]^{T}[A][X]^{T}[X]p^{n(i-1)})}
$$
\n
$$
= \frac{(([X]^{T}r^{n(i-1)})^{T}, [X]^{T}r^{n(i-1)})}{(([X]p^{n(i-1)})^{T} + [X]^{T}[A]p^{n(i-1)})} = \frac{((r^{n(i-1)})^{T}[X]^{T}, [X^{T}]^{T}r^{n(i-1)})}{((p^{n(i-1)})^{T}[X]^{T}, [X]^{T}[A]p^{n(i-1)})}
$$
\n
$$
= \frac{(r^{n(i-1)}, [X^{T}][X]]^{T}r^{n(i-1)})}{(p^{n(i-1)}, [A]p^{n(i-1)})} = \frac{(r^{n(i-1)}, [M]^{T}r^{n(i-1)})}{(p^{n(i-1)}, [A]p^{n(i-1)})} = \frac{(r^{n(i-1)}, [A]p^{n(i-1)})}{(p^{n(i-1)}, [A]p^{n(i-1)})}
$$

$$
\beta'_{i-1} = \frac{(r^{(i-1)}, r^{(i-1)})}{(r^{(i-2)}, r^{(i-2)})} = \frac{([X]^{-T} r^{(i-1)}, [X]^{-T} r^{(i-1)})}{([X]^{-T} r^{(i-2)}, [X]^{-T} r^{(i-2)})}
$$
  
\n
$$
= \frac{\left(\left([X]^{-T} r^{(i-1)}\right)^T, [X]^{-T} r^{(i-1)}\right)}{\left(\left([X]^{-T} r^{(i-2)}\right)^T, [X]^{-T} r^{(i-2)}\right)} = \frac{\left(\left(r^{(i-1)}\right)^T [X]^{-1}, [X^T]^{-1} r^{(i-1)}\right)}{\left(\left(r^{(i-2)}\right)^T [X]^{-1}, [X^T]^{-1} r^{(i-2)}\right)}
$$
  
\n
$$
= \frac{\left(r^{(i-1)}, \left[ [X^T][X] \right]^{-1} r^{(i-1)}\right)}{\left(r^{(i-2)}, \left[ [X^T][X] \right]^{-1} r^{(i-2)}\right)} = \frac{\left(r^{(i-1)}, [M]^{-1} r^{(i-1)}\right)}{\left(r^{(i-2)}, [M]^{-1} r^{(i-2)}\right)} = \frac{\left(r^{(i-1)}, z^{(i-1)}\right)}{\left(r^{(i-2)}, z^{(i-2)}\right)}
$$

## 前処理付共役勾配法:**PCG**

Preconditioned Conjugate Gradient Method (PCG)

Compute 
$$
r^{(0)} = b - [A] x^{(0)}
$$

\nfor  $i = 1, 2, ...$ 

\n**solve**  $[M] z^{(i-1)} = r^{(i-1)}$ 

\n $\rho_{i-1} = r^{(i-1)} z^{(i-1)}$ 

\n $\underline{if} i = 1$ 

\n $p^{(1)} = z^{(0)}$ 

\nelse

\n $\beta_{i-1} = \rho_{i-1} / \rho_{i-2}$ 

\n $p^{(i)} = z^{(i-1)} + \beta_{i-1} p^{(i-1)}$ 

\nendif

\n $q^{(i)} = [A] p^{(i)}$ 

\n $\alpha_i = \rho_{i-1} / p^{(i)} q^{(i)}$ 

\n $x^{(i)} = x^{(i-1)} + \alpha_i p^{(i)}$ 

\n $r^{(i)} = r^{(i-1)} - \alpha_i q^{(i)}$ 

\ncheck convergence  $|r|$ 

\nend

実際にやるべき計算は:

$$
\{z\} = [M]^{-1}\{r\}
$$

[]**|**<br>| ][ $[M]^{-1} \approx [A]^{-1}, \quad [M] \approx [A]$ ]<br>] , $1 \quad \Gamma$ , 1–1 「近似逆行列」の計算が必要:

究極の前処理:本当の逆行列**[** ]<br>] **.**<br>[ ]<br>] **[**  $[M]^{-1}=[A]^{-1}, \quad [M]=[A]$ ], $1 \quad \Gamma$ , 1–1

対角スケーリング:簡単=弱い **.**<br>[ ]<br>] [][ $[M]^{-1}=[D]^{-1}, \quad [M]=[D]$ ]<br>] , $1 \quad$  [n]-1

## **ILU(0), IC(0)**

- • 最もよく使用されている前処理(疎行列用)
	- <mark>– 不完全LU分</mark>解
		- Incomplete LU Factorization
	- –<mark>- 不完全コレスキ</mark>ー分解
		- Incomplete Cholesky Factorization(対称行列)
- •• 不完全な直接法
	- –もとの行列が疎でも,逆行列は疎とは限らない。
	- –fill-in
	- – もとの行列と同じ非ゼロパターン(fill-in無し)を持っているのがILU(0),IC(0)

#### 対角スケリング,点ヤコビ前処理

- $\frac{1}{2}$   $\frac{1}{2}$   $+$   $\mathsf{L} \cap \mathsf{L}$   $\mathsf{L} \cap \mathsf{L}$ • 前処理行列として もとの行列の対角成分のみを 前処理行列として,もとの行列の対角成分のみを取り出した行列を前処理行列 [M] とする。
	- –- 対角スケーリング, 点ヤコビ(point-Jacobi)前処理

$$
\begin{bmatrix} M \\ \n\end{bmatrix} =\n\begin{bmatrix}\nD_1 & 0 & \dots & 0 & 0 \\
0 & D_2 & 0 & 0 \\
\dots & \dots & \dots & \dots \\
0 & 0 & D_{N-1} & 0 \\
0 & 0 & \dots & 0 & D_N\n\end{bmatrix}
$$

- $\bullet$  **solve [M]z(i-1)= r(i-1)**という場合に逆行列を簡単に求めることができる。
- •簡単な問題では収束する。

#### $\bullet$ 背景

- 有限体積法
- НІІ ЛІІ. ТӨ 1.І 前処理付反復法
- РЕСЧАГАТ **PCG**法によるポアソン方程式法ソルバーについて
	- 実行方法
		- <del>Transport</del> データ構造
	- ЛПЛ¬ І. プログラムの説明
		- 初期化
		- 係数マトリクス生成
		- PCG法

対象とするアプリケションの概要

\_\_\_\_\_\_\_\_\_ <del>ド</del>⋰─╰*─────*─ •支配方程式:三次元ポアソン方程式

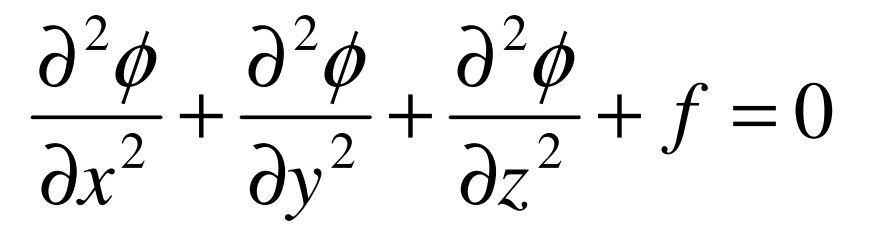

- • 有限体積法(Finite Volume Method,**FVM**)による空間離散化
	- –任意形状の要素,要素中心で変数を定義。
	- –直接差分法(Direct Finite Difference Method)とも呼ばれる。
- • 境界条件他
	- –ディリクレ境界条件@Z=Zmax,体積フラックスf
- • 反復法による連立一次方程式解法 –共役勾配法(CG)+前処理(Preconditioning )⇒PCG法

#### 対象:規則正しい三次元差分格子 半非構造的に扱う

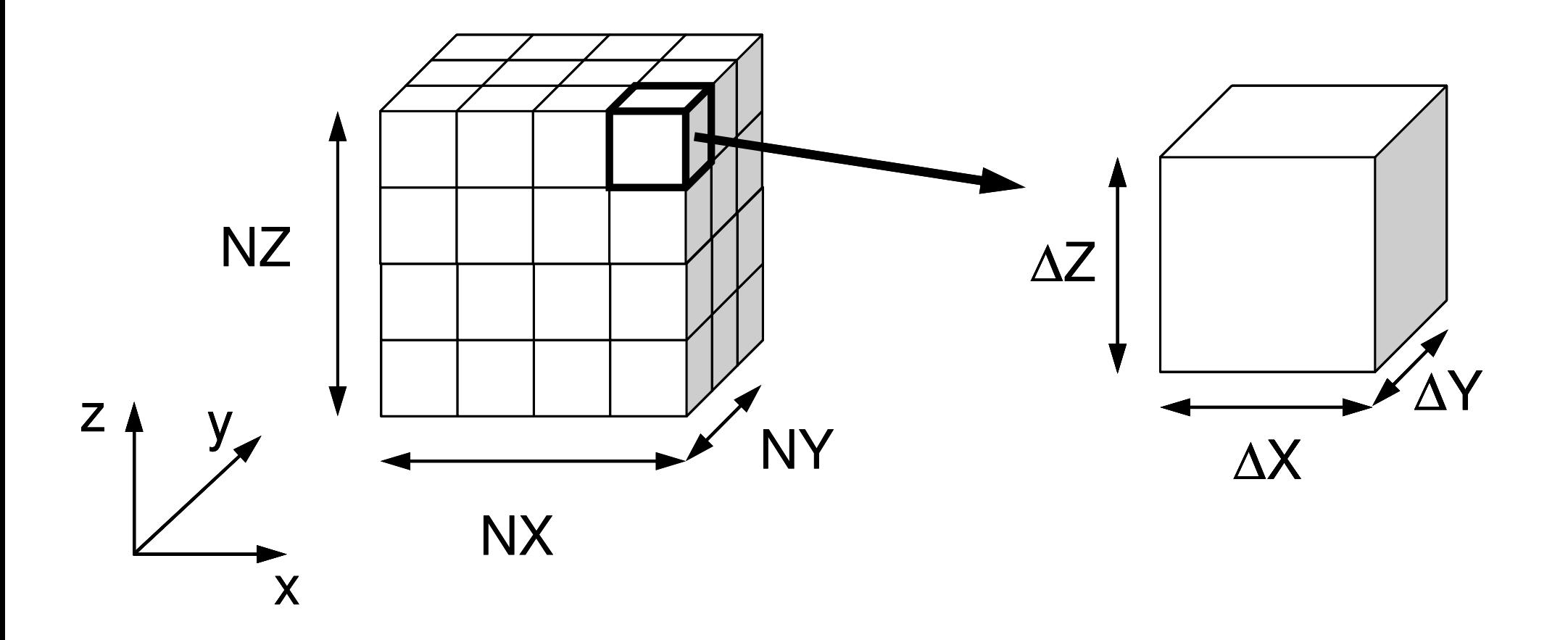

### 解いている問題:三次元ポアソン方程式 変数:要素中心で定義

#### ポアソン方程式

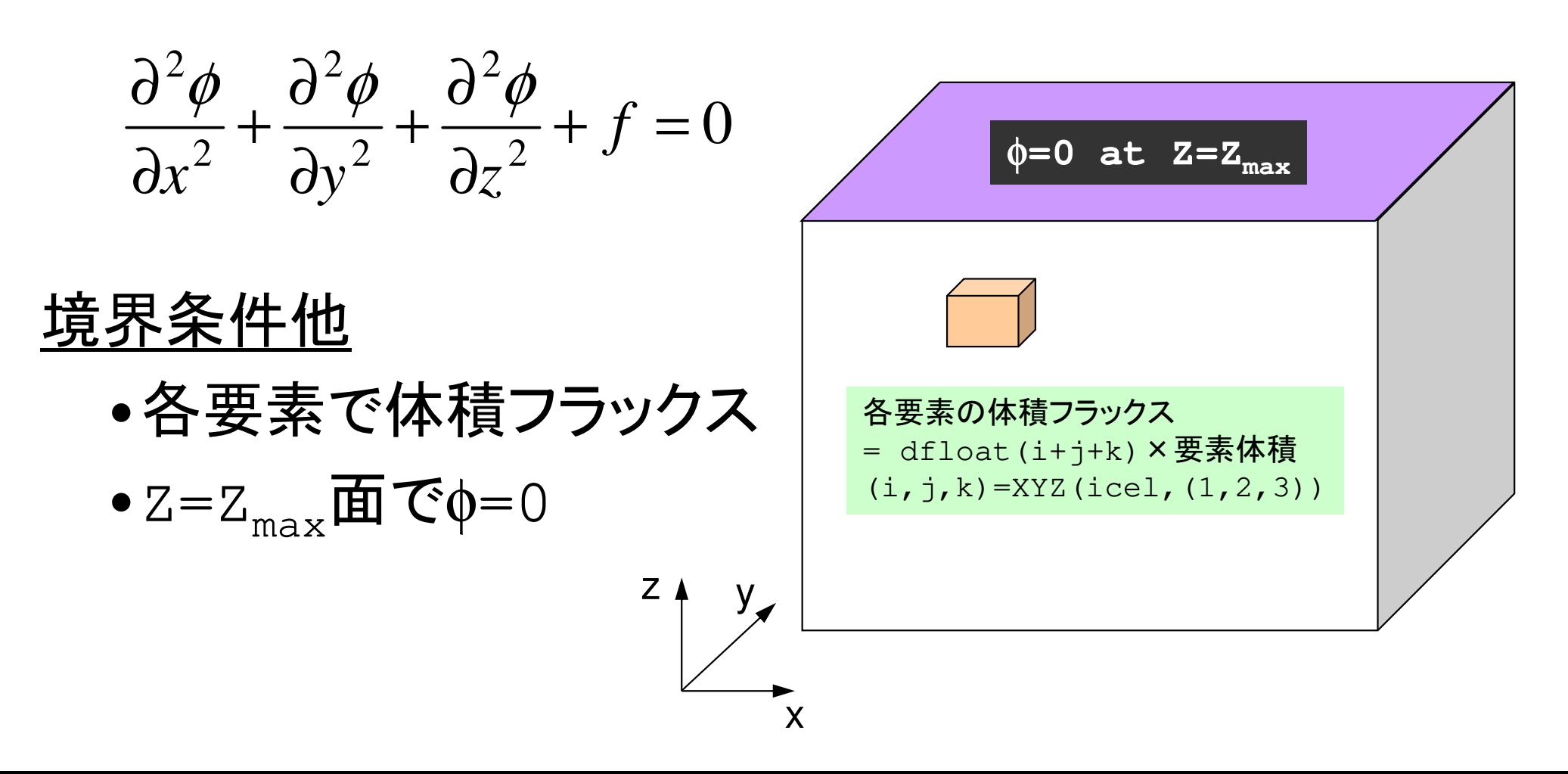

#### ポアソン方程式:48 DIG 14 A8 17 有限体積法による離散化 **Poisson Eq. by Finite Volume Method** (**FVM**)面を通過するフラックス(flux, 流束)の保存に着目 02  $J$ 22222 $\frac{\varphi}{\sqrt{2}} + \frac{\varphi}{\sqrt{2}} + \frac{\varphi}{\sqrt{2}} + f =$  $\partial z^2$ ∂ $+ \cdot$  $\partial v^2$ ∂ $+ \cdot$  $\partial x^2$ ∂ $\frac{f}{(x^2)} + \frac{g}{\partial y^2} + \frac{g}{\partial z^2} + f$  $\partial^2 \phi$   $\partial^2 \phi$

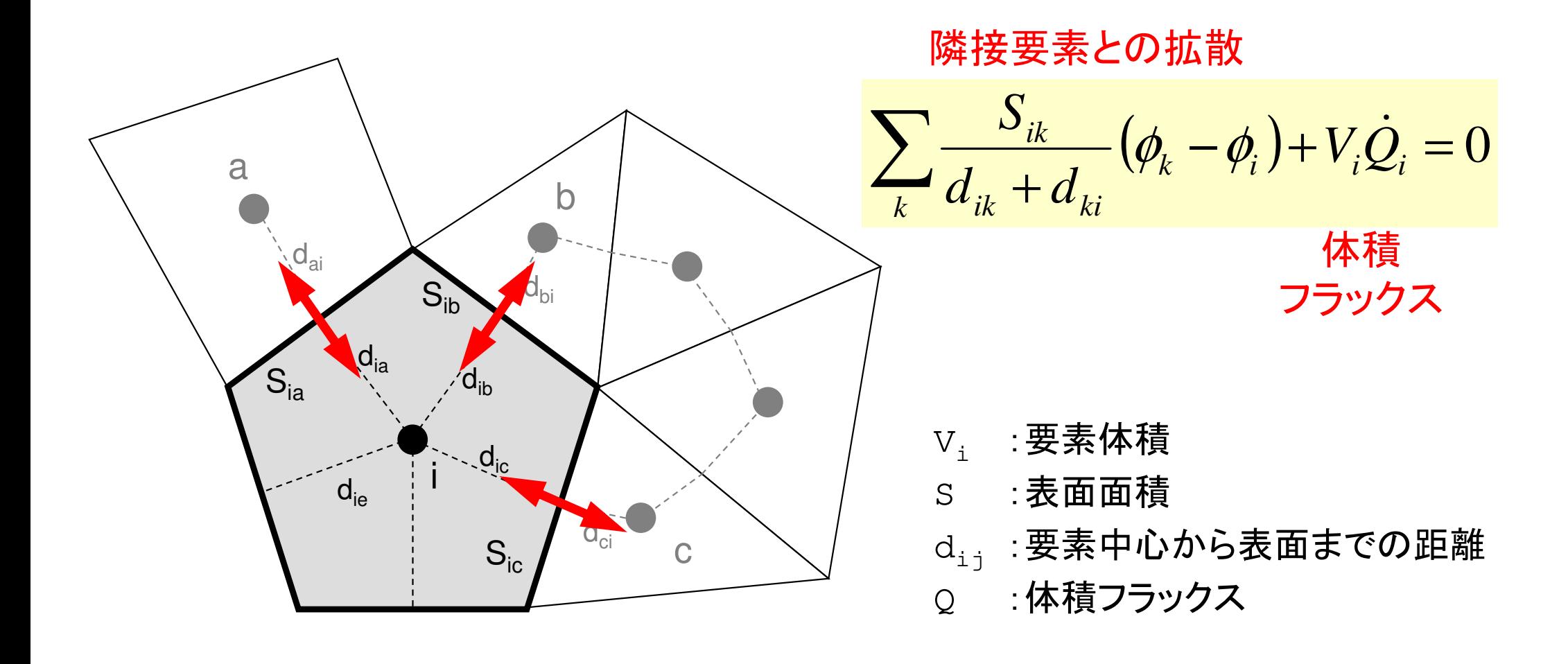

# プログラムの実行

プログラム,必要ファイル,実行ディレクトリ:<\$P-L1>/run

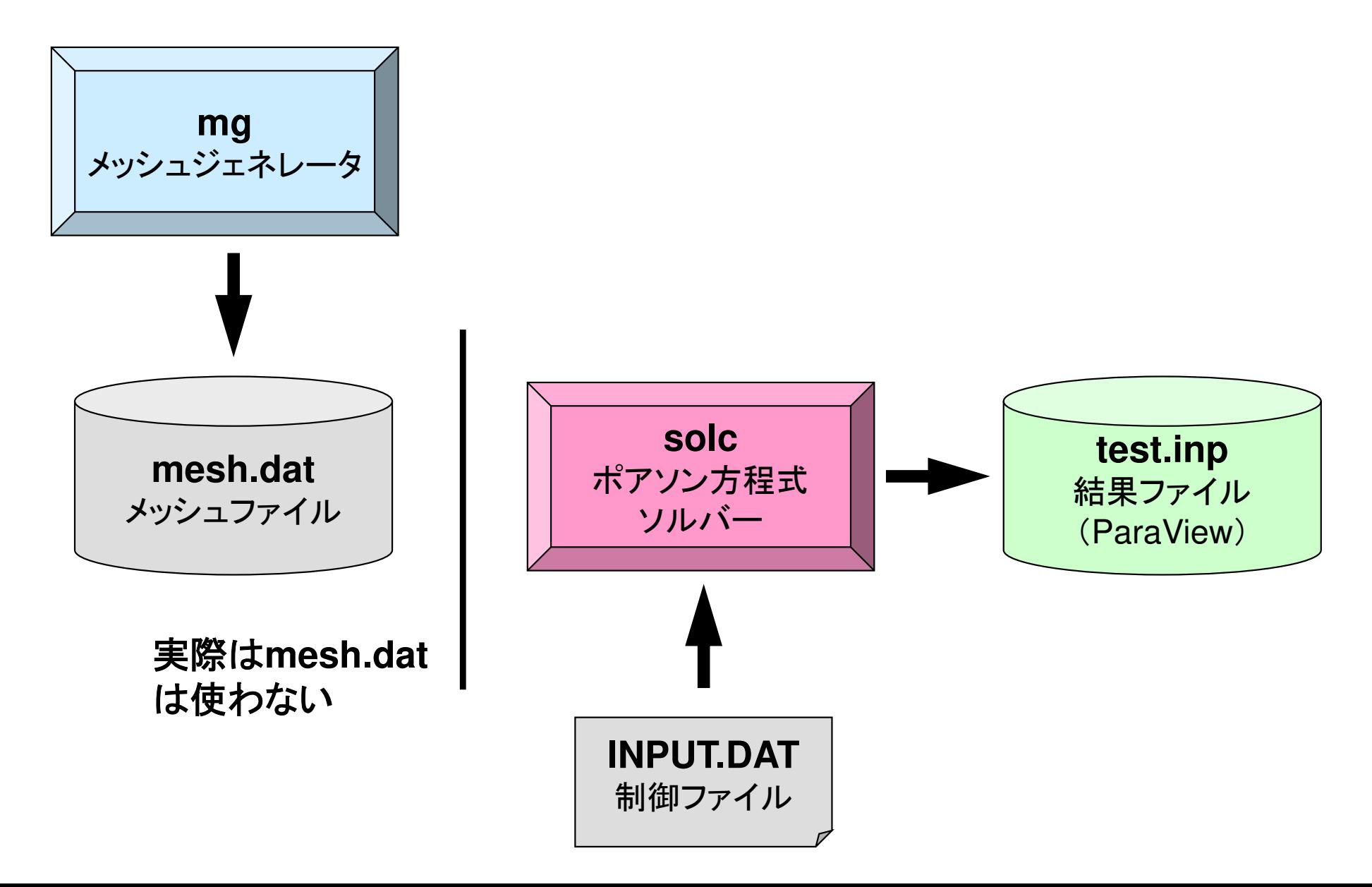

プログラムの実行コンパイル

- **\$> cd <\$P-FVM>/run**
- **\$> cc –O mg.c –o mg \$> ls mg**

$$
\mathbf{m}\mathbf{g}
$$

メッシュジェネレータ: **mg**

**\$> cd ../src-c\$> make \$> ls ../run/solcsolc**

ポアソン方程式ソルバー(FVM): **solc**

プログラムの実行メッシュ生成

**\$> cd ../run\$> ./mg 4 3 2** \$> ls mesh.datmesh.dat

下図のNX, NY, NZを入力すると, 「mesh.dat」が生成される

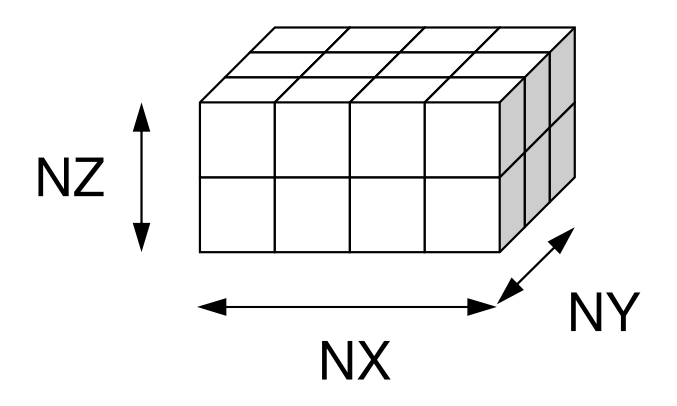

read (21,'(10i10)') NX , NY , NZread (21,'(10i10)') ICELTOT

 $do$  i= 1. ICELTOT read (21, '(10i10)' ) ii, (NEIBcell(i,k), k= 1, 6), (XYZ(i,j), j= 1, 3)<br>ddo enddo

### $\frac{4}{24}$   $\frac{3}{2}$  2 mesh.dat (1/5)

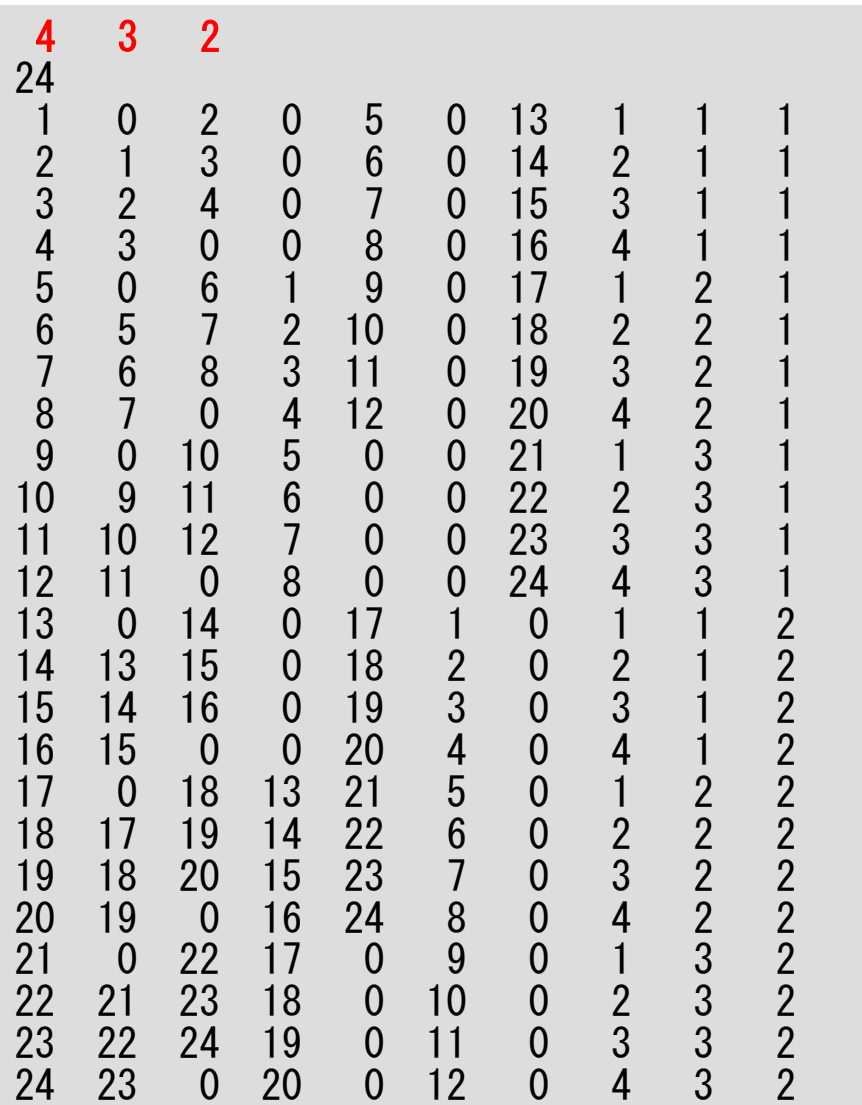

### $\frac{4}{24}$   $\frac{3}{2}$  2

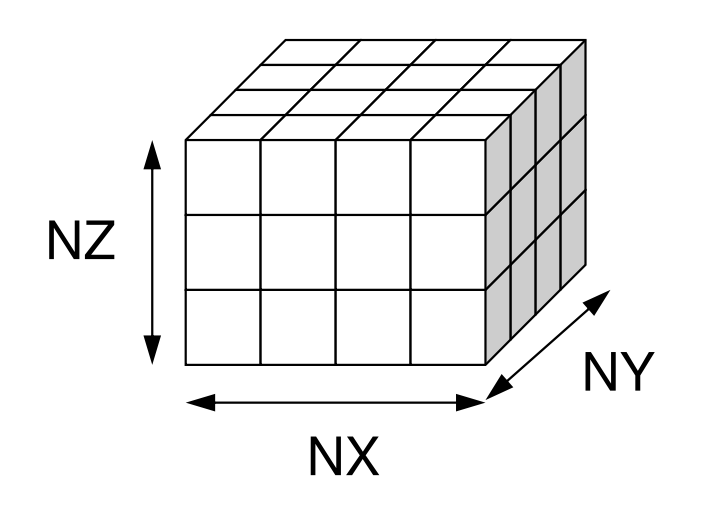

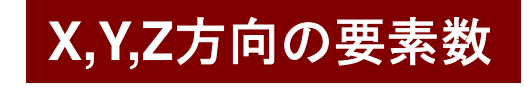

reaad (21,'(10i10)') NX , NY , N<br>ad (21,'(10:10)') LOFLIOT Zread (21,'(10i10)') ICELTOT

do i= 1, ICELTOTread (21, '(10i10)' ) ii, (NEIBcell(i,k), k= 1, 6), (XYZ(i,j), j= 1, 3)<br>ddo enddo

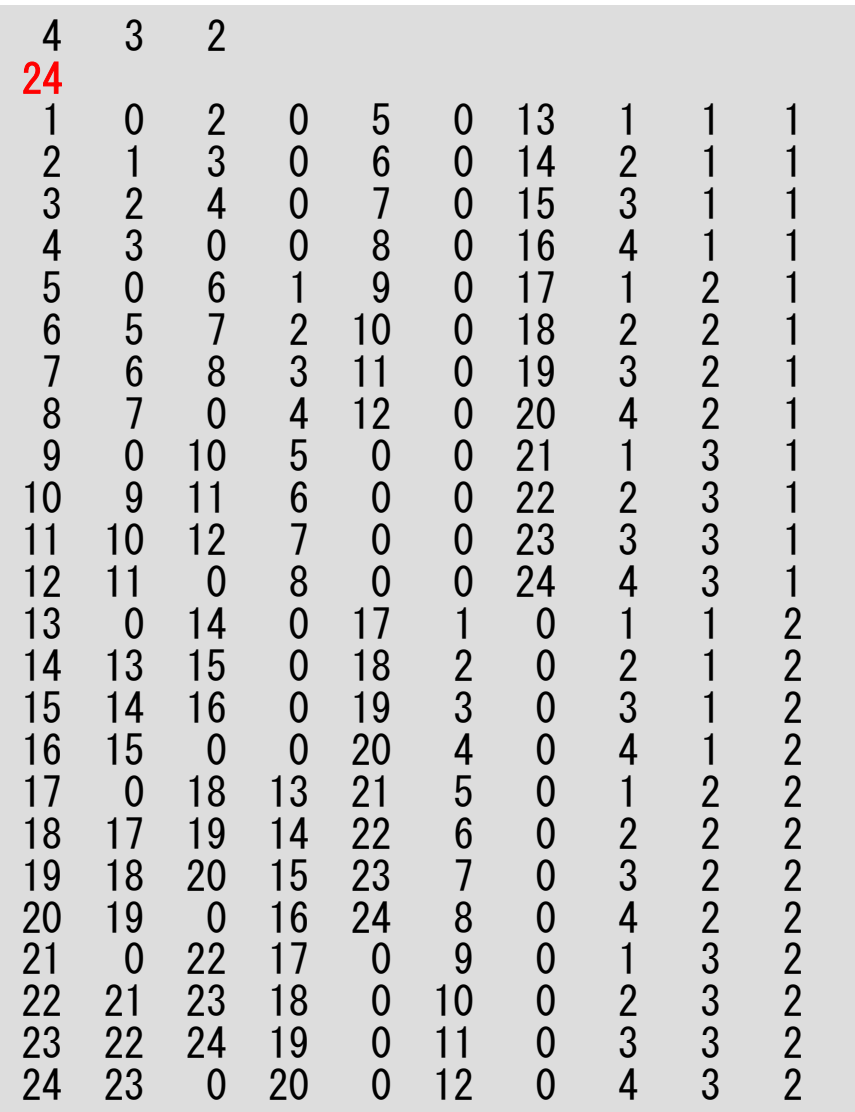

#### mesh.dat (3/5)

#### 要素数:**NX**×**NY**×**NZ**

read (21,'(10i10)') NX , NY , NZ<br>read (21,'(10i10)') ICELTOT

 $do$  i= 1, ICELTOT read (21, '(10i10)' ) ii, (NEIBcell(i,k), k= 1, 6), (XYZ(i,j), j= 1, 3)<br>ddo enddo

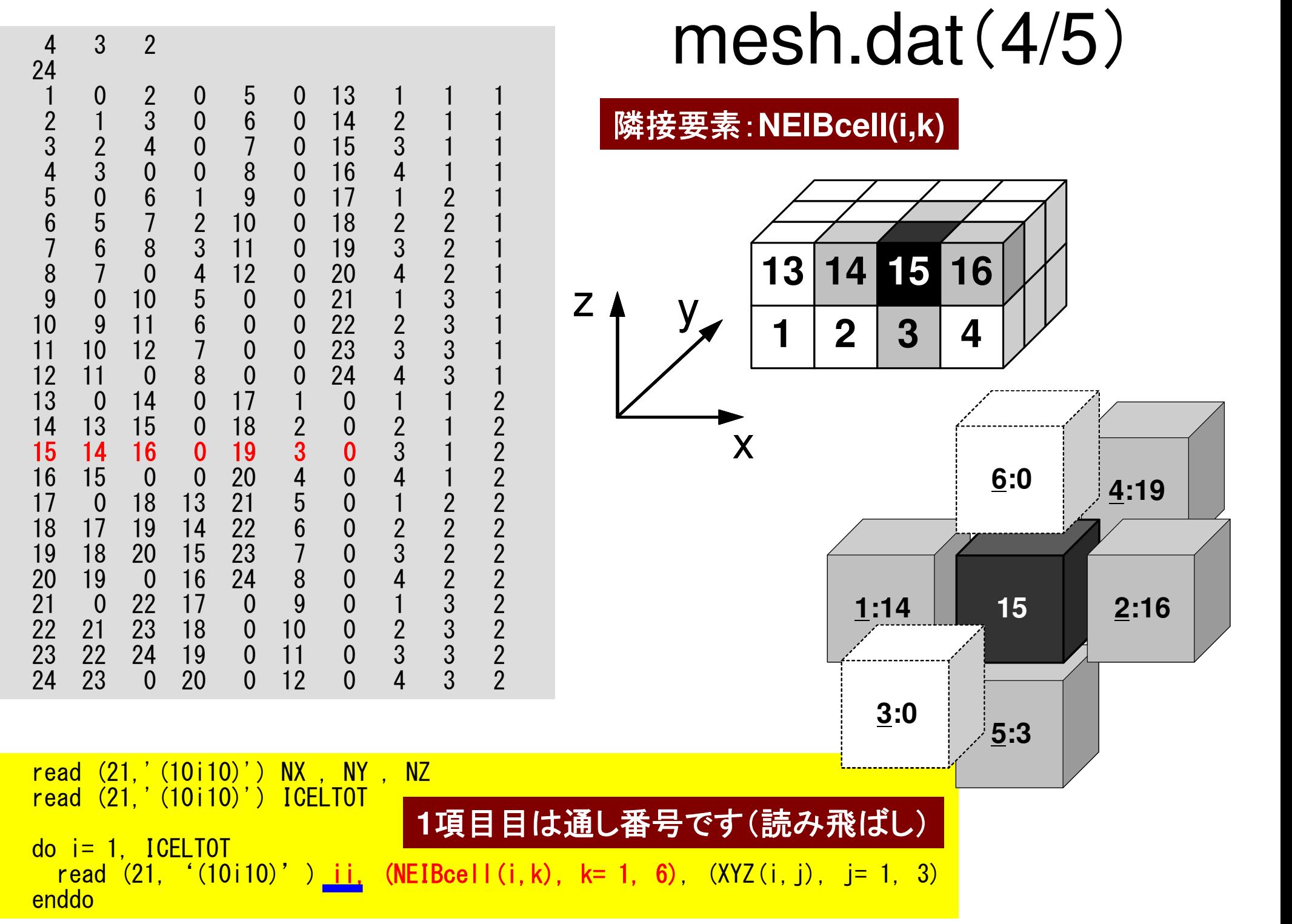

### NEIBcell:隣接している要素番号境界面の場合は0

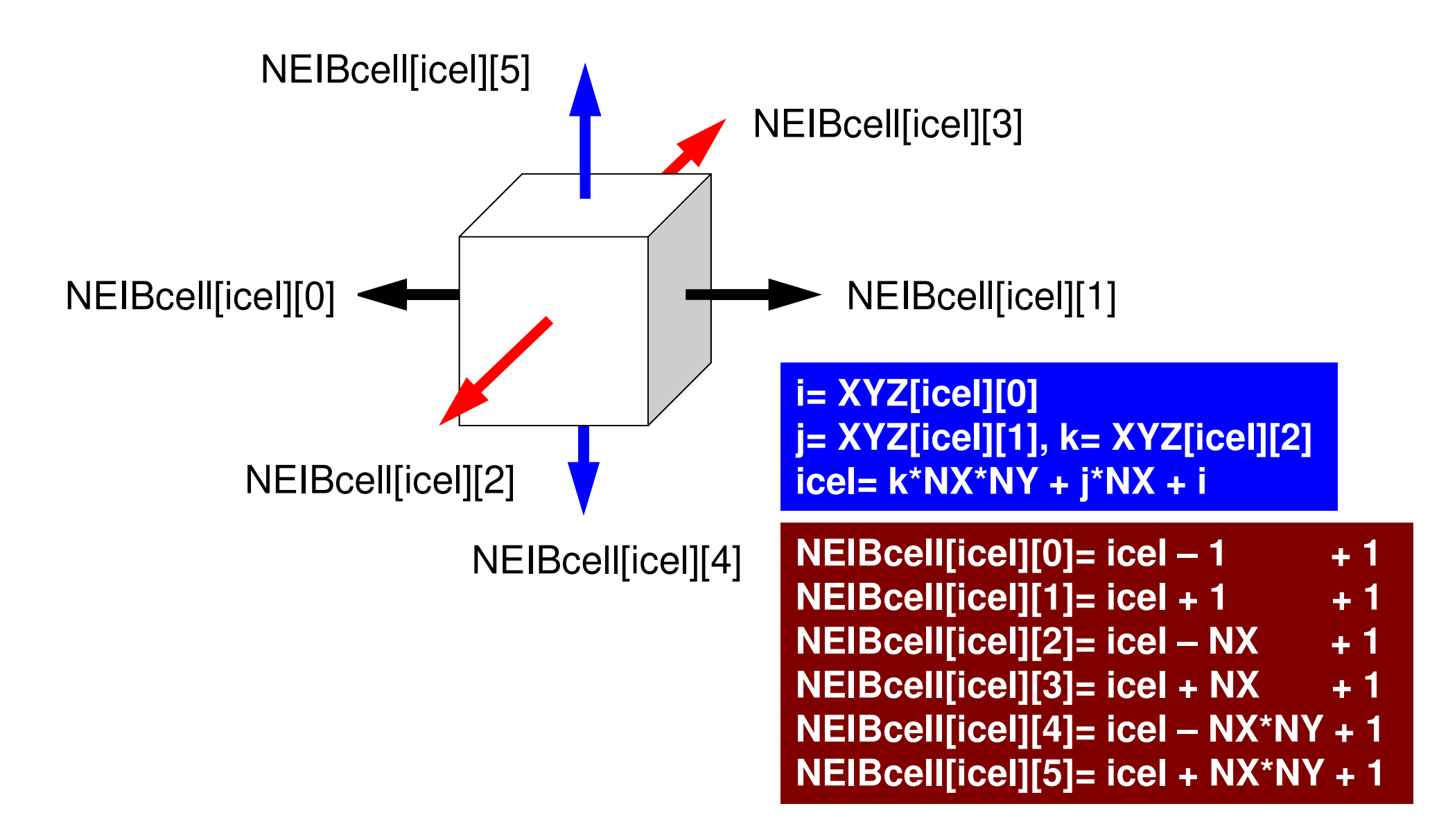

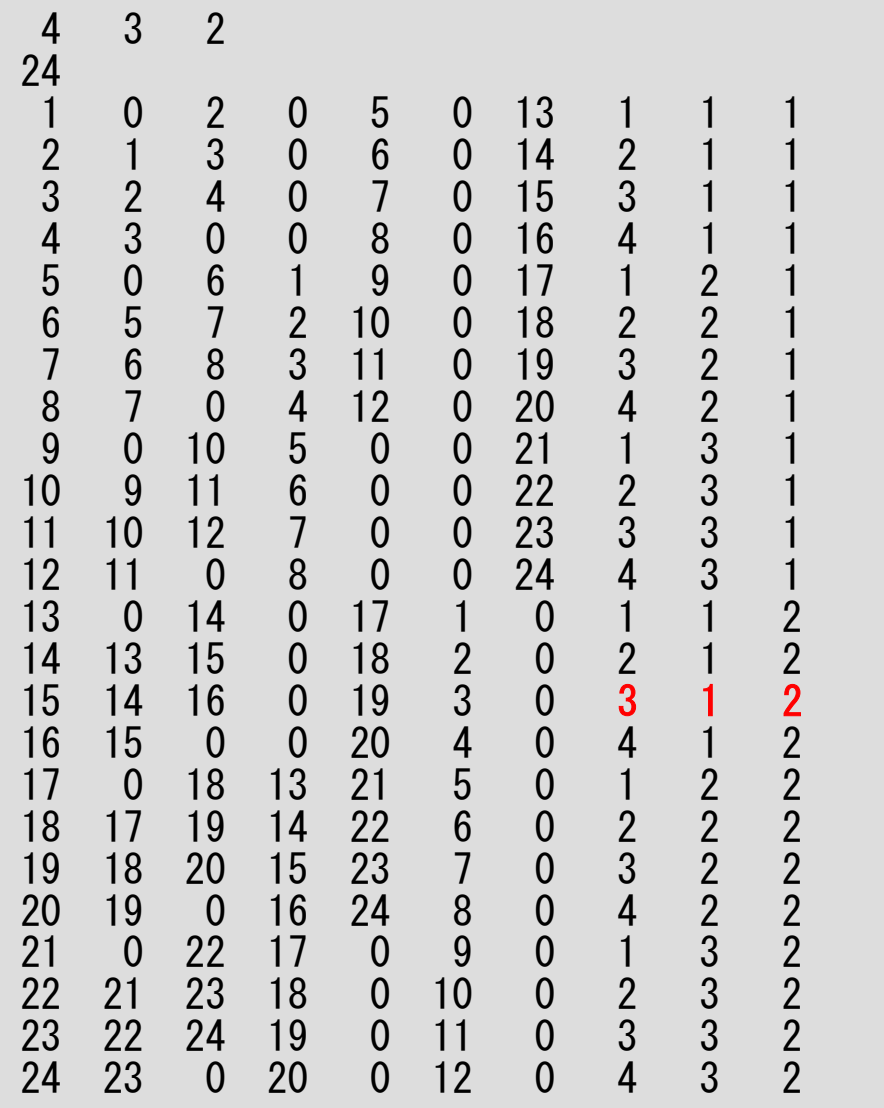

### $mesh.data(5/5)$

**X,Y,Z**方向の位置:**XYZ(i,j)**

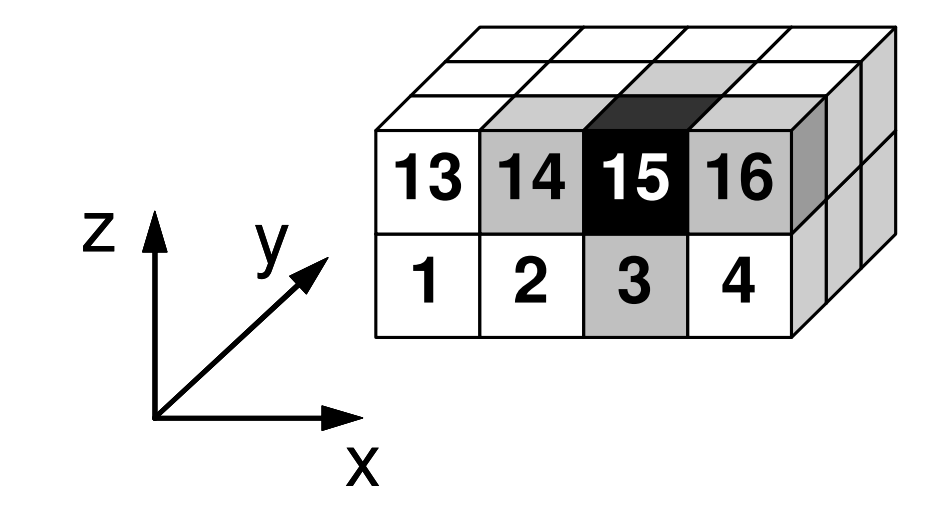

read (21,'(10i10)') NX , NY , NZ read (21,'(10i10)') ICELTOT

 $do$  i= 1, ICELTOT read (21, '(10i10)' ) ii, (NEIBcell(i,k), k= 1, 6), (XYZ(i,j), j= 1, 3) enddo

### NEIBcell:隣接している要素番号境界面の場合は0

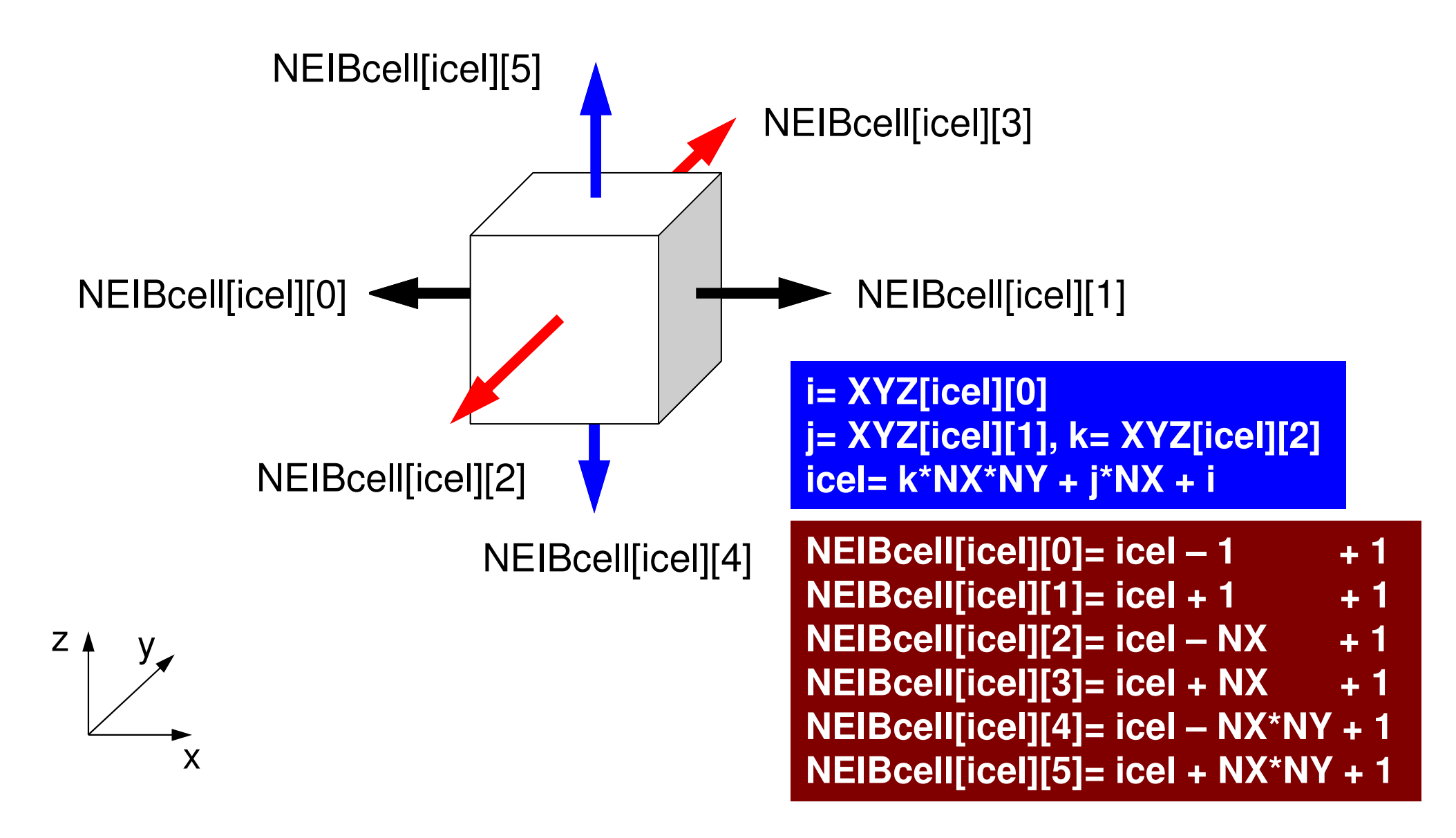

#### プログラムの実行制御データ「<\$P-FVM>/run/INPUT.DAT」の作成

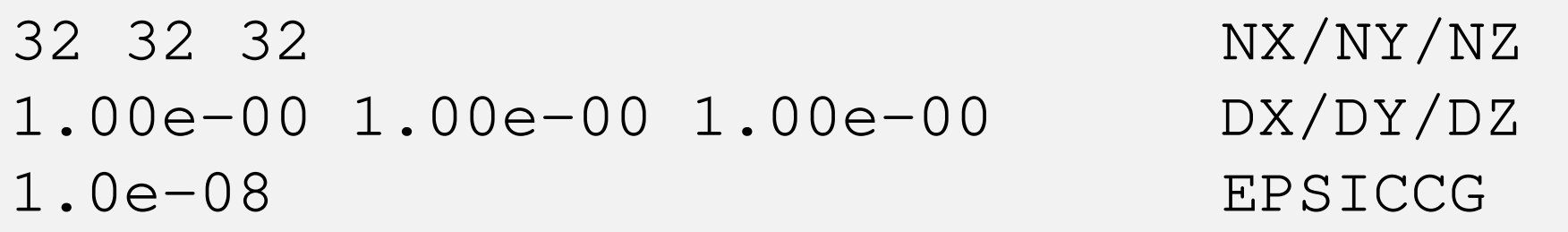

- NX, NY, NZ— 各方向のメッシュ数<br>-
- DX, DY, DZ–各要素のX,Y,Z方向辺長さ
- •EPSICCG

– 1000033 ICCG法の収束判定値

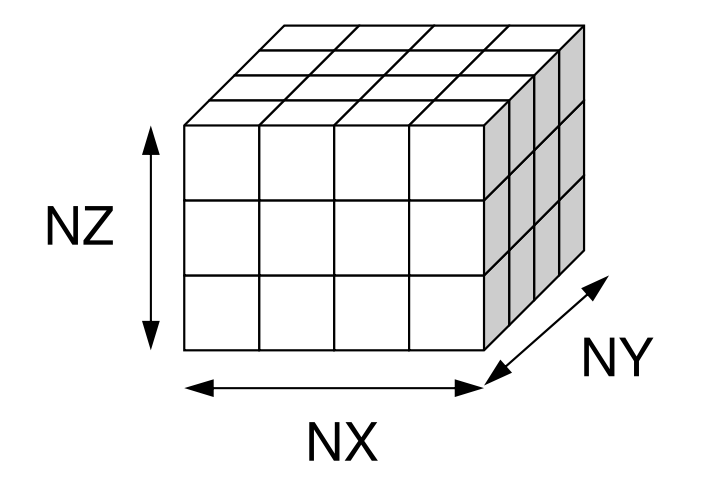

OMP-1 94

プログラムの実行

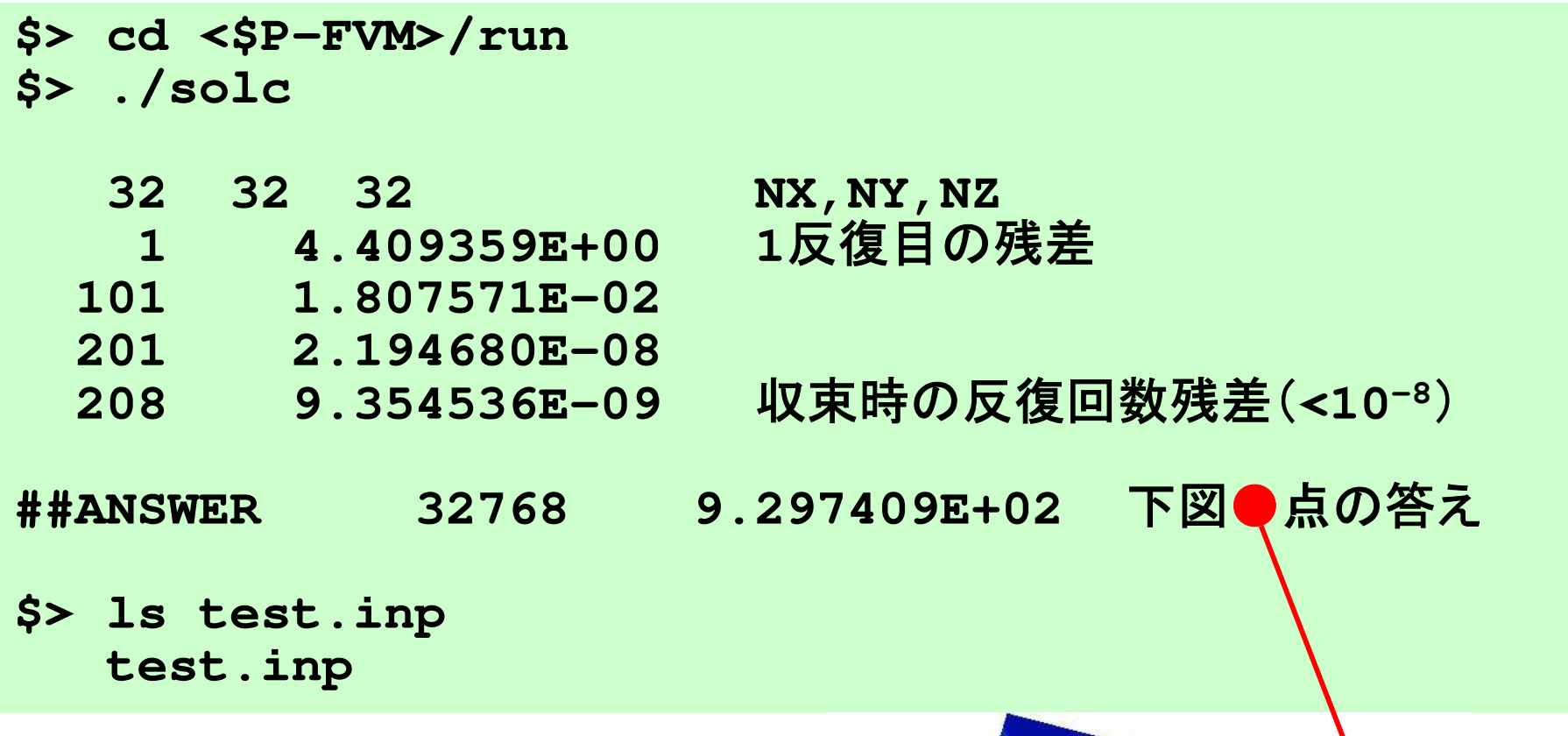

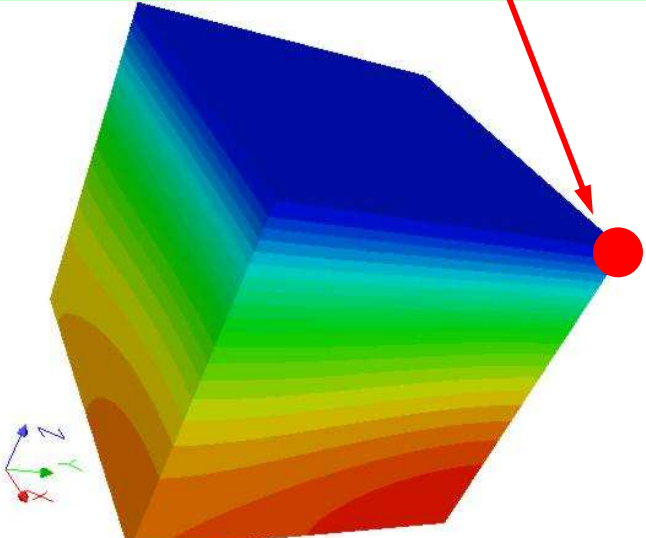

### **ParaView**

- •ファイルを開く
- •図の表示
- и х—• イメージファイルの保存

### UCD Format (1/3)Unstructured Cell Data

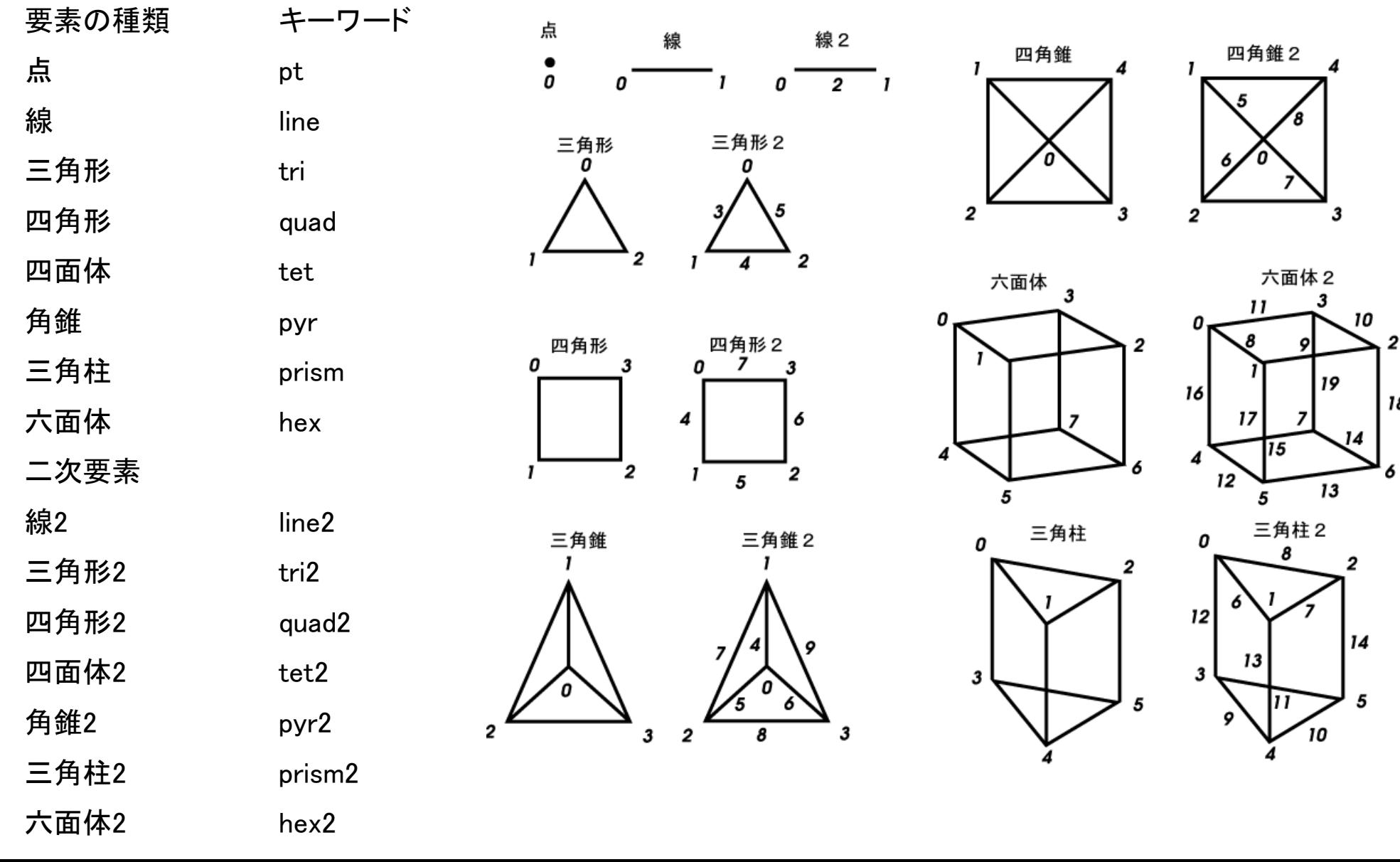

18

## UCD Format (2/3)

- •Originally for AVS, microAVS
- •Extension of the UCD file is "inp"
- • There are two types of formats. Only old type can be read by ParaView.

#### UCD Format (3/3): Old Format

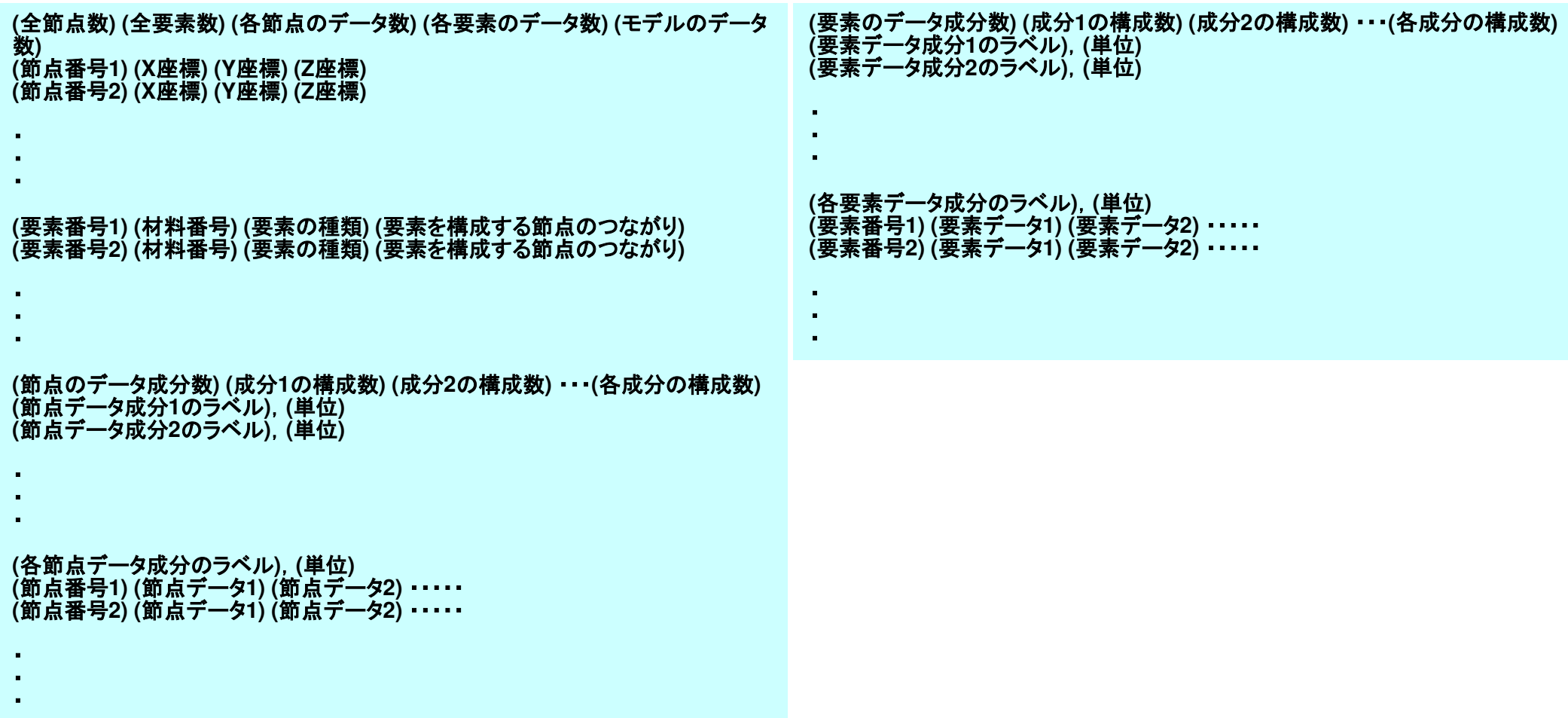

#### $\bullet$ 背景

- 有限体積法
- НІІ ЛІІ. ТӨ 1.І 前処理付反復法

#### • РЕСЧАГАТ **PCG**法によるポアソン方程式法ソルバーについて

- 実行方法
	- <del>– –</del> データ構造
- ЛПИНА プログラムの説明
	- 初期化
	- 係数マトリクス生成
	- PCG法

```
#include <stdio.h><br>#include <stdlib.h><br>#include <string.h><br>#include <errno.h><br>#include "struct.h"
\#include \langleerrno.h\rangle
#include "struct.h"#include "pcg.h"

#include "input.h" ...int
main(){
  double *WK;
int NPL, NPU; ISET, ITR, IER; icel, ic0, i;double xN, xL, xU; Stime, Etime;if(INPUT()) goto error;
  if(POINTER_INIT()) goto error;
  if(BOUNDARY_CELL()) goto error;
  if(CELL_METRICS()) goto error;
  if(POI_GEN()) goto error;
  memset(PHI, 0.0, sizeof(double)*ICELTOT);
  ISET = 0:

WK = (double *)malloc(sizeof(double)*ICELTOT);if(solve_PCG(...)) goto error;}
  if(OUTUCD()) goto error;
  return 0;error:
return -1;}
```
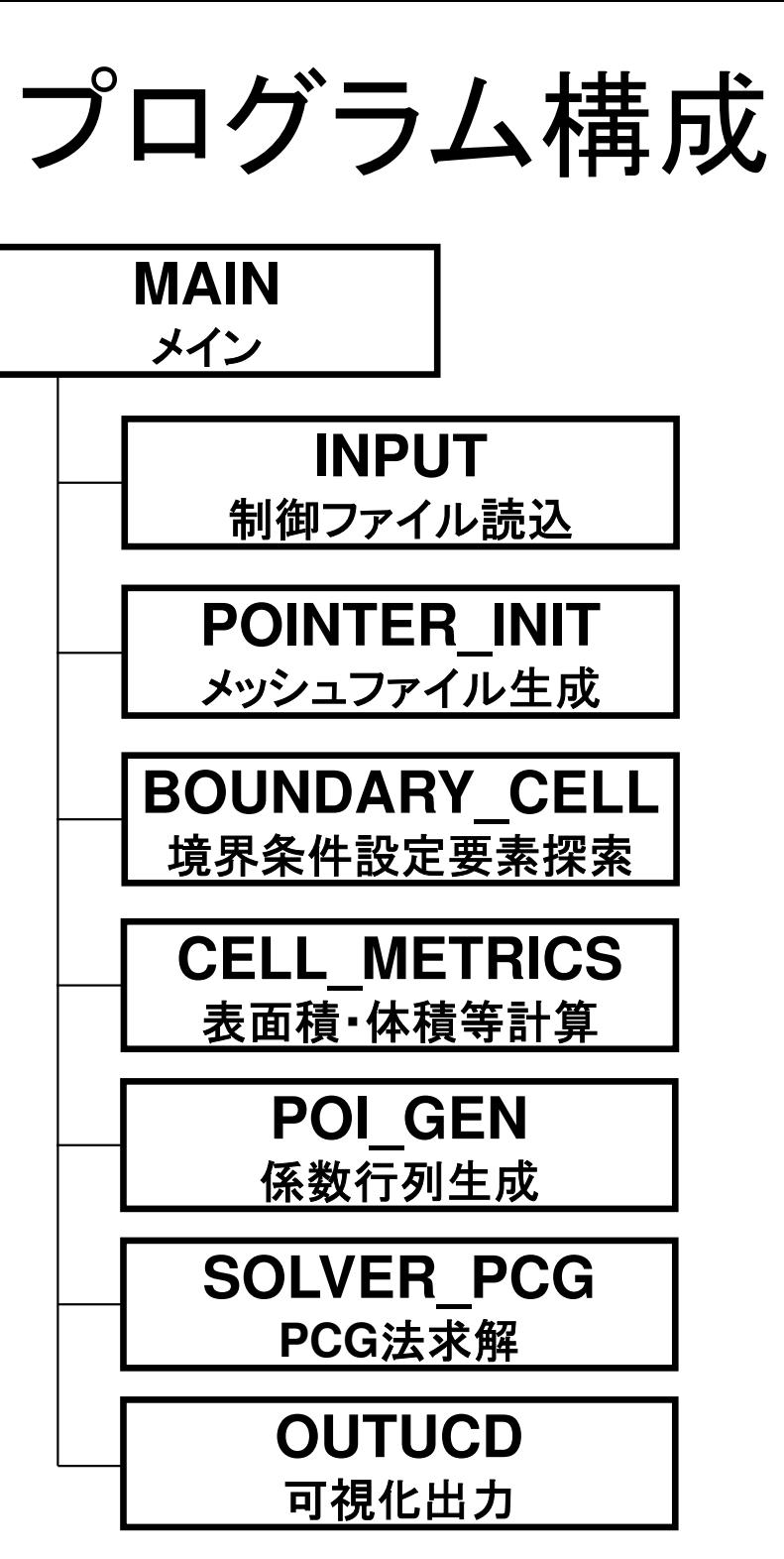

#### 変数群(**FVM**関連):**struct.h**

#ifndef \_\_H\_STRUCT #define \_\_H\_STRUCT

 $\#$ include  $\langle$ omp.h $\rangle$ 

int ICELTOT, ICELTOTp, N; int NX, NY, NZ, NXP1, NYP1, NZP1, IBNODTOT;int NXc, NYc, NZc;

double DX, DY, DZ, XAREA, YAREA, ZAREA; double RDX, RDY, RDZ, RDX2, RDY2, RDZ2, R2DX, R2DY, R2DZ;double \*VOLCEL, \*VOLNOD, \*RVC, \*RVN;

int \*\*XYZ, \*\*NEIBcell;

int ZmaxCELtot; int \*BC\_INDEX, \*BC\_NOD;int \*ZmaxCEL;

int \*\*IWKX;double \*\*FCV;

int my\_rank, PETOT, PEsmpTOT;

```
#endif /* __H_STRUCT */
```
### 変数群(**FVM**関連):**struct.h**

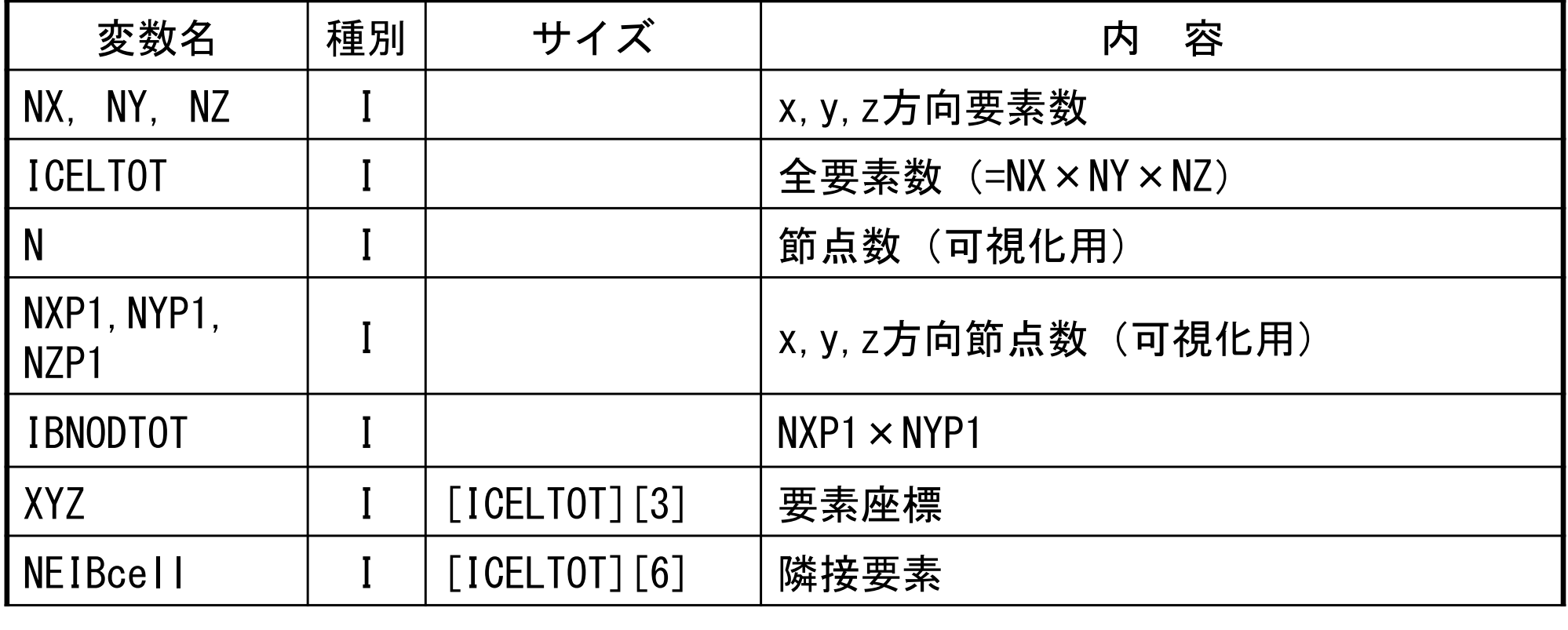

### 変数群(疎行列関連):**pcg.h**

```
#ifndef H PCG

#define __H_PCGint N2;
int NLUmax, NLU;
int METHOD, ORDER_METHOD;double EPSICCG;double *D, *PHI, *BFORCE;double *AMAT;int *INLU, *indexLU, *itemLU;int NPLU;#endif /* -H_PCG */
```
### 変数群(疎行列関連):**pcg.h**

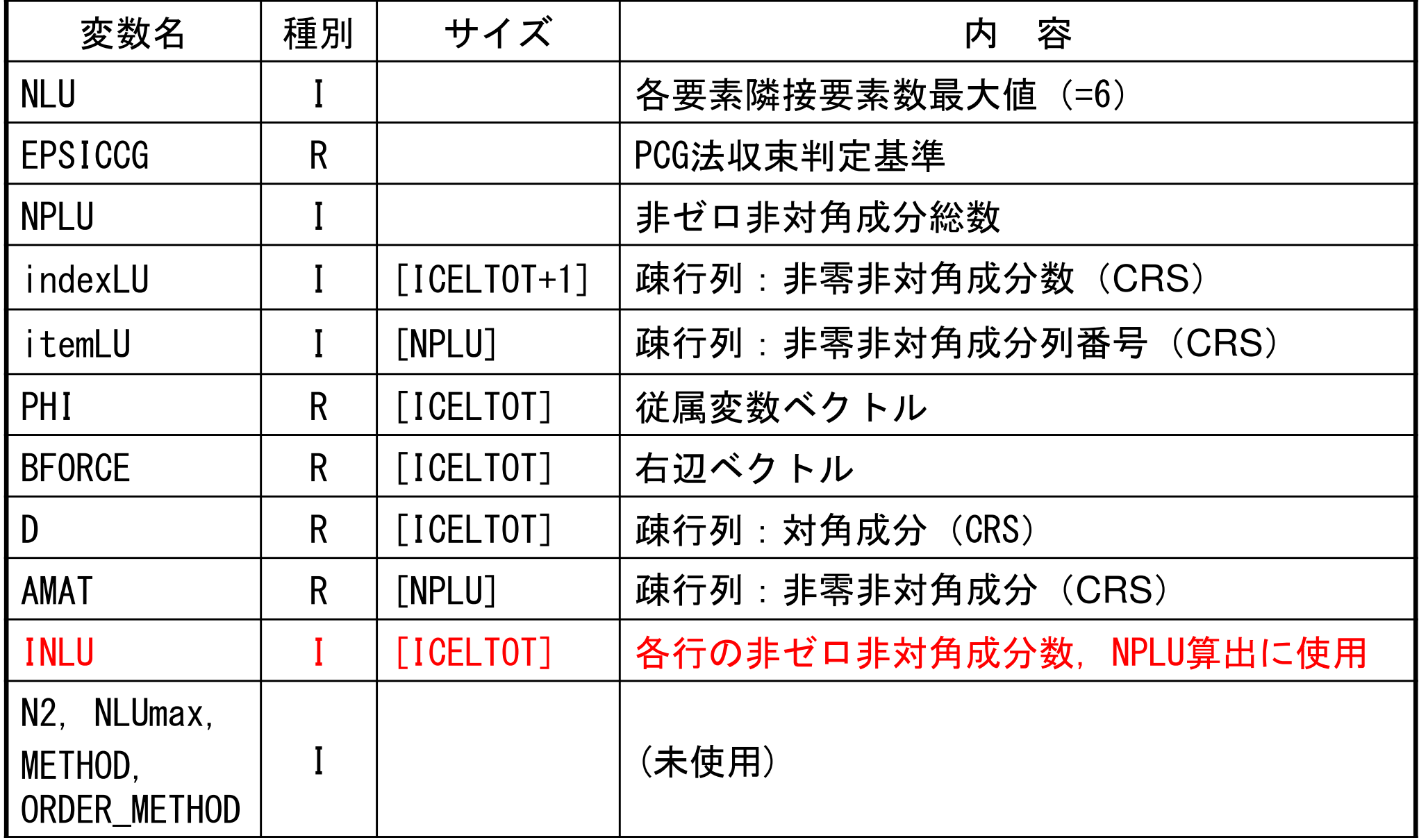

#### 行列ベクトル積:{q}=[A]{p}

```
for (i=0; i< N; i++) {
   q[i] = D[i] * p[i];for (j=indexLU[i]; j<indexLU[i+1]; j++) {q[i] += AMATT[i] * p[itemLU[i]];}}
```

```
#include <stdio.h><br>#include <stdlib.h><br>#include <string.h><br>#include <errno.h><br>#include "struct.h"
\#include \langleerrno.h\rangle
#include "struct.h"#include "pcg.h"

#include "input.h" ...int
main(){
  double *WK;
int NPL, NPU; ISET, ITR, IER; icel, ic0, i;double xN, xL, xU; Stime, Etime;if(INPUT()) goto error;
   if(POINTER_INIT()) goto error;
   if(BOUNDARY_CELL()) goto error;
   if(CELL_METRICS()) goto error;
  if(POI_GEN()) goto error;<br>
  memset(PHI, 0.0, sizeof(double)*ICELTOT);
  ISET = 0:

WK = (double *)malloc(sizeof(double)*ICELTOT);if(solve_PCG(...)) goto error;}
  if(OUTUCD()) goto error;
  return 0;error:
return -1;}
```
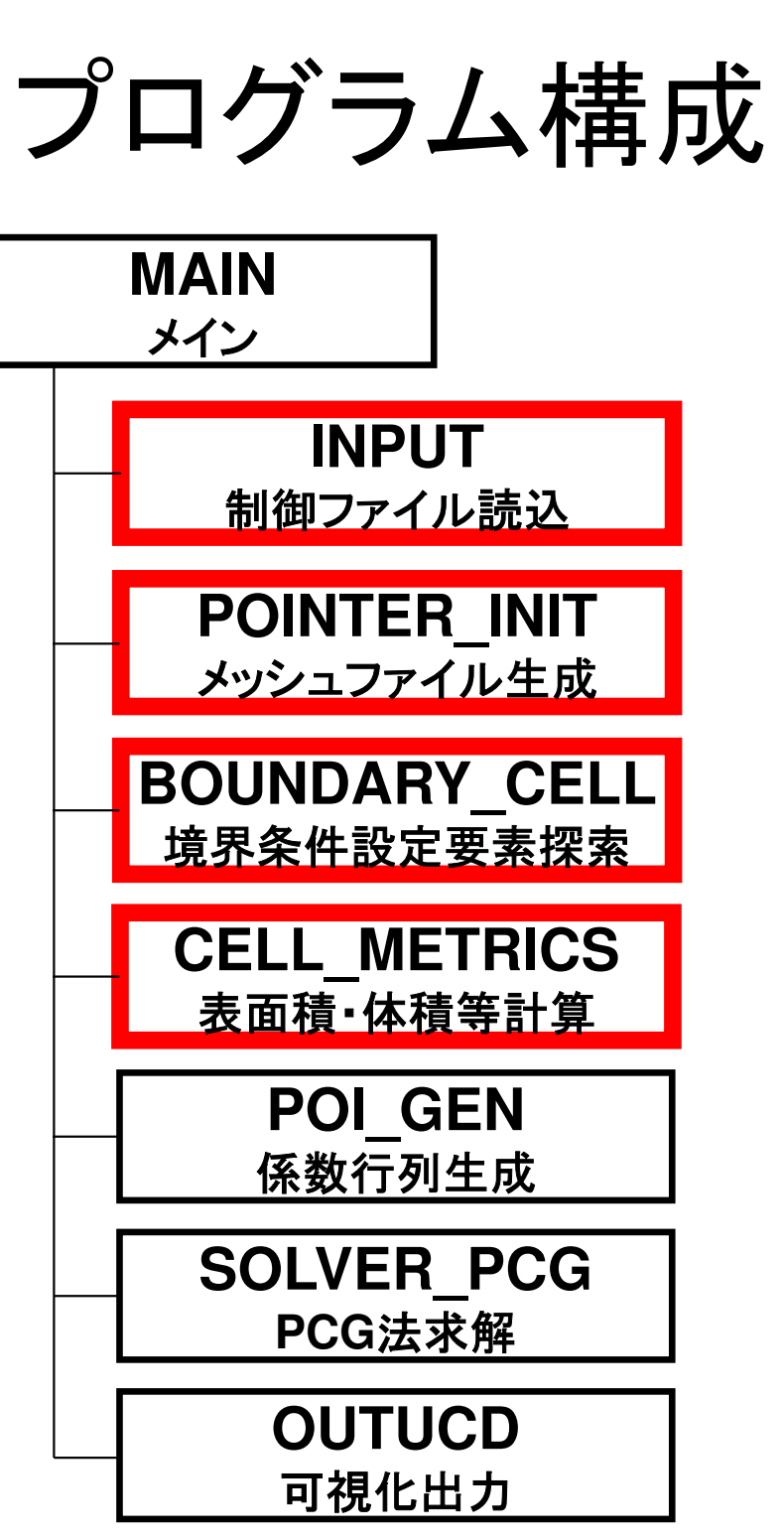

### input:「INPUT.DAT」の読み込み

```
#include <stdio.h>; <stdlib.h>; <string.h>; <errno.h> #include "struct_ext.h"; "pcg_ext.h"; "input.h"extern int
INPUT(void) {#define BUF_SIZE 1024\mathsf{char}\; \mathsf{l} ine[BUF_SIZE];
          char CNTFIL[81];double OMEGA;FILE * fp11;
         if((fp11 = fopen("INPUT.DAT", "r")) == NULL) { fprintf(stderr, "Error: %s¥n", strerror(errno));return -1;
         }<br>fgets(line, BUF_SIZE, fp11); sscanf(line, <u>"</u>%d%d%d", &NX, &NY, &NZ);
          fgets(line, BUF_SIZE, fp11); sscanf(line, "%le%le%le", &DX, &DY, &DZ); fgets(line, BUF_SIZE, fp11); sscanf(line, "%le", &EPSICCG);fgets(line, BUF<sup>-</sup>SIZE, fp11);
        fclose(fp11); return 0;}
```
32 32 32<br>1.00e-00 1.00e-00 1.00e-00 DX/DY/DZ  $1.00e-00$   $1.00e-00$   $1.00e-00$ <br> $1.0e-08$ 

EPSICCG

## pointer init(1/3): 「mesh.dat」の作成

```
#include <stdio.h>
#include <stdlib.h>
#include <string.h>
#include <errno.h>#include "struct_ext.h"
#include "pcg_ext.h"
#include "pointer_init.h"
#include "allocate.h"extern int
POINTER_INIT(void){
          int icel, ipe, i, j, k;
/*
* INIT.*/ICELTOT = NX * NY * NY:
  NXP1 = NX + 1;
NYP1 = NY + 1;
NZP1 = NZ + 1;
```

```
NEIBcell =<br>(int **)allocate_matrix(sizeof(int),ICELTOT,6);
```

```
XYZ =<br>(int **)allocate_matrix(sizeof(int),ICELTOT,3);
```
#### **ICELTOT**

要素数(NX×NY×NZ)

**N**節点数

#### **NX,NY,NZ**<sub>x,y</sub>, z方向要素数 **NXP1,NYP1,NZP1** $\mathrm{x}$ ,  $\mathrm{y}$ ,  $\mathrm{z}$ 方向節点数 **IBNODTOT**NXP1×NYP1

#### **XYZ[ICELTOT][3]**要素座標

#### **NEIBcell[ICELTOT][6]**隣接要素

**allocate/deallocate**
#### allocate, deallocate (1/2)<sup>109</sup> Same interface with FORTRANFEM3D

```
#include <stdio.h>

#include <stdlib.h>void* allocate_vector(int size,intm){void *a;if ( ( a=(\text{void } *) malloc( m * \text{ size } ) ) == \text{NULL } ) {

fprintf(stdout,"Error:Memorydoes not enough! in vector ¥n");

exit(1);}
return a;}void deallocate_vector(void *a){free( a );}
```
VOLCEL = (double \*)allocate\_vector(sizeof(double),ICELTOT);indexLU= (int \*)allocate\_vector(sizeof(int),ICELTOT+1);

#### allocate, deallocate (2/2)<sup>110</sup> FEM3D

Same interface with FORTRAN

```
void** allocate_matrix(int size,int m,int n)
 {void **aa;

int i;

if ( ( aa=(void ** )malloc( m * sizeof(void*) ) ) == NULL ) {
fprintf(stdout,"Error:Memorydoes not enough! aa in matrix ¥n");

exit(1);}if ( ( aa[0] =(void * )malloc( m * n * size ) ) == \mathsf{NULL} ) {

fprintf(stdout,"Error:Memorydoes not enough! in matrix ¥n");

exit(1);}for(i=1;i<m;i++) aa[i]=(char*)aa[i-1]+size*n;

return aa;}void deallocate_matrix(void **aa){free( aa );}NEIBcell = (int **) all locate\_matrix(sizeof(int), ICELTOT, 6);
NEIBcell = (int **)allocate_matrix(sizeof(int),ICELTOT,6);<br>XYZ             (int **)allocate_matrix(sizeof(int),ICELTOT,3);
```
## pointer\_init(2/3):「mesh.dat」の作成

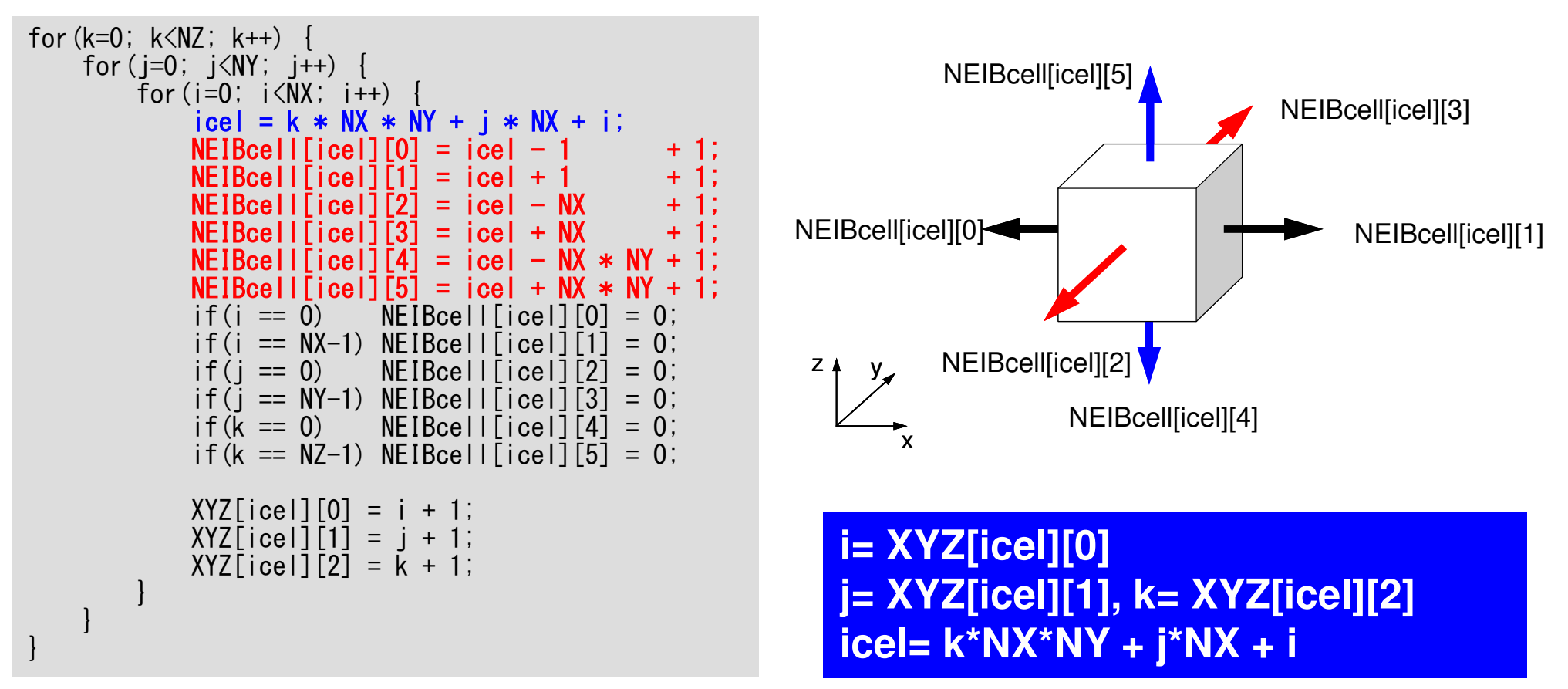

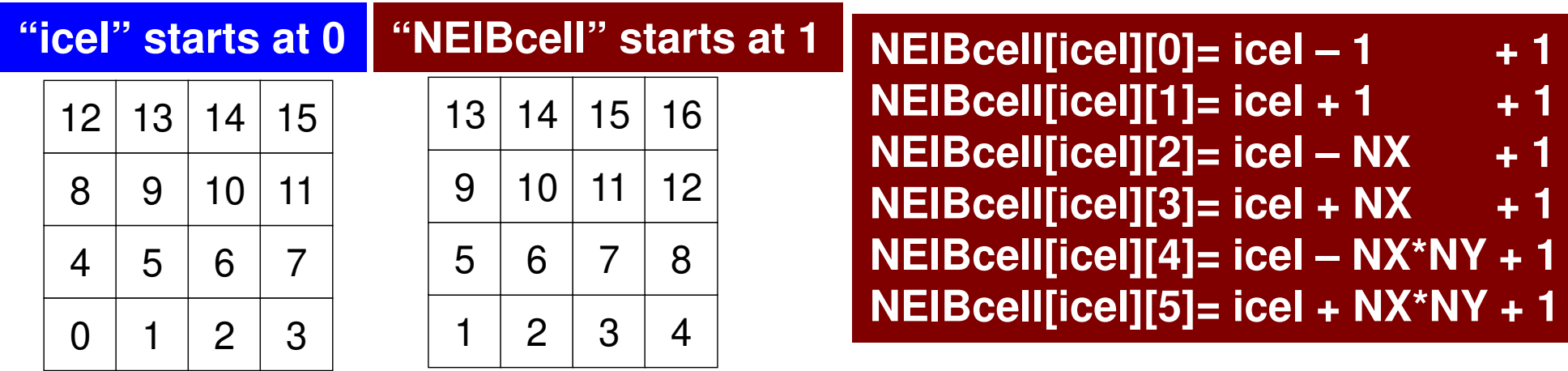

## pointer\_init (3/3): "mesh.dat"

```
if(DX \le 0, 0) {

DX = 1.0 / (double)NX;DY = 1.0 / (double) NY;

DZ = 1.0 / (double)NZ;}NXP1 = NX + 1;

NYP1 = NY + 1;
NZP1 = NZ + 1;IBNODTOT = NXP1 * NYP1;

N = NXP1 * NYP1 * NZP1;return 0;
```
}

DX=0.0となっていた場合 のみ,DX,DY,DZをこのように指定

## pointer\_init (3/3): "mesh.dat"

```
if(DX \le 0, 0) {

DX = 1.0 / (double)NX;
DY = 1.0 / (double)NY;
DZ = 1.0 / (double)NZ;}NXP1 = NX + 1;

NYP1 = NY + 1;

NZP1 = NZ + 1;IBNODTOT = NXP1 * NYP1;

N = NXP1 * NYP1 * NZP1;return 0;
```
}

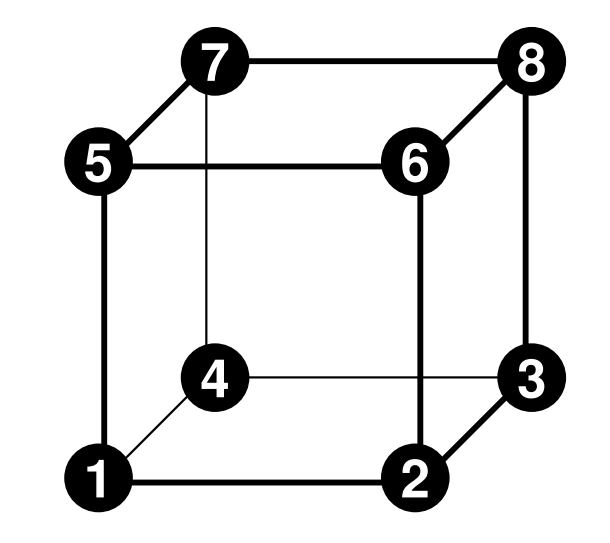

```
NXP1, NYP1, NZP1:

x,y,z方向節点数
```
IBNODTOT: $\textsf{NXP1}\times\textsf{NYP1}$ 

N:節点数 (可視化に使用)

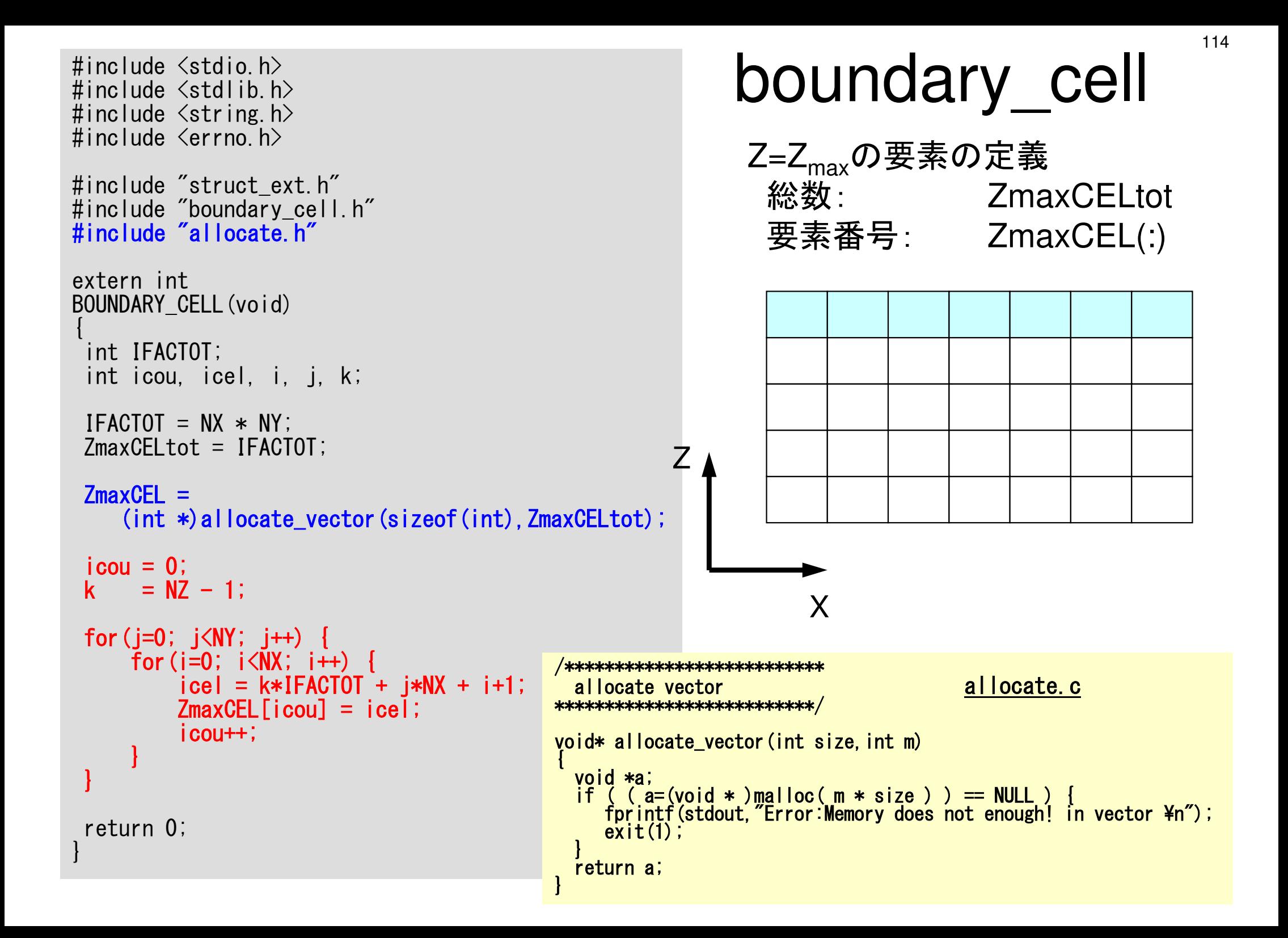

 { double V0, RV0;int i; $VOLCEL =$  (double\*)allocate\_vector(sizeof(double),ICELTOT);RVC = (double\*)allocate\_vector(sizeof(double),ICELTOT);

XAREA = DY \* DZ; YAREA = DZ \* DX; ZAREA = DX \* DY;RDX = 1.0 / DX; RDY = 1.0 / DY; RDZ = 1.0 / DZ;RDX2 = 1.0 / (pow(DX, 2.0)); RDY2 = 1.0 / (pow(DY, 2.0)); RDZ2 = 1.0 / (pow(DZ, 2.0)); $R2DX = 1.0 / (0.5 * DX);$  R2DY = 1.0 / (0.5 \* DY); R2DZ = 1.0 / (0.5 \* DZ); $VO = DX * DY * DZ$ ;  $RVO = 1.0 / VO;$ for  $(i=0; i < ICELTOT; i++)$  {  $VOLCELL[i] = VO;$  $\mathsf{RVC}[\,\mathsf{i}\,] \qquad \mathsf{=}\;\, \mathsf{RVO}\,;$ }return 0; }

#### cell\_metrics#include <stdio.h> . . .<br>extern\_int **contract CELL\_METRICS**(void) extern int **CELL\_METRICS** 計算に必要な諸パラメータ xzyD<sub>X</sub> **DY** DZXAREA $ZAREA = \Delta X \times \Delta Y$ *XAREA* = ∆*Y* × ∆Z, *YAREA* = ∆Z × ∆*X*  $, \ldots$ *ZRDZ YRDY XRDX* $\Delta X$  and  $\Delta Y$  and  $\Delta Y$  and  $\Delta Y$  and  $\Delta Y$  and  $\Delta Y$  are  $\Delta Y$  and  $\Delta Y$  are  $\Delta Y$  and  $\Delta Y$  are  $\Delta Y$  and  $\Delta Y$  are  $\Delta Y$  and  $\Delta Y$  are  $\Delta Y$  and  $\Delta Y$  are  $\Delta Y$  are  $\Delta Y$  are  $\Delta Y$  and  $\Delta Y$  are  $\Delta Y$  are  $\Delta Y$  are = $\Delta Y$ = $\Delta X$ =1 $, \quad \overline{N}$ 1 $, \quad \overline{N}L_{1} -$ 1

#include <stdio.h> ... extern int CELL METRICS (void) double VO, RVO;  $int$   $i$ :  $VOLCEL =$ (double\*) allocate vector (sizeof (double), ICELTOT); **RVC**  $(doub \, \text{le})$  allocate vector  $(s \, \text{ize} \, \text{le} \, f(du \, \text{le})$ . ICELTOT);  $XAREA = DY * DZ$ :  $YAREA = DZ * DX;$ ZAREA =  $DX * DY$ : RDX = 1.0 / DX;  $RDY = 1.0 / DY$ ;  $RDZ = 1.0 / DZ$ RDX2 = 1.0 / (pow (DX, 2.0));<br>RDY2 = 1.0 / (pow (DY, 2.0));<br>RDZ2 = 1.0 / (pow (DZ, 2.0));<br>RDZ2 = 1.0 / (0.5 \* DX);<br>R2DX = 1.0 / (0.5 \* DY);<br>R2DY = 1.0 / (0.5 \* DY);<br>R2DZ = 1.0 / (0.5 \* DY);  $VO = DX * DY * DZ$ :  $RVO = 1.0 / VO;$ for  $(i=0; i < ICELTOT; i++)$  {  $VOLCELL[i] = VO;$  $RVCI$  $i1$  = RVO: return  $0; \}$ 

# cell metrics 計算に必要な諸パラメータ **XAREA DZ DY DX**  $RDX2 = \frac{1}{\Delta Y^2}, \quad RDY2 = \frac{1}{\Delta Y^2}, \quad RDZ2 = \frac{1}{\Delta Z^2}$  $R2DX = \frac{1}{0.5 \times \Delta X}, \quad R2DY = \frac{1}{0.5 \times \Delta Y},$  $R2DZ = \frac{1}{0.5 \times \Delta Z}$

```
#include \langlestdio.h\rangle...
extern int
CELL METRICS (void)
         double VO, RVO;
          int i:
VOLCELL =(doub \, \text{le}) allocate vector (s \, \text{ize} \, \text{le} \, f(du \, \text{le}). ICELTOT);
RVC
(double*) allocate_vector (sizeof (double), ICELTOT);
XAREA = DY * DZ:
YAREA = DZ * DX;ZAREA = DX * DY:
RDX = 1.0 / DX;RDY = 1.0 / DY;
RDZ = 1.0 / DZRDX2 = 1.0 / (pow(DX, 2.0));
RDY2 = 1.0 / (pow (DY, 2.0)):
RDZ2 = 1.0 / (pow(DZ, 2.0));<br>R2DX = 1.0 / (0.5 * DX);
R2DY = 1.0 / (0.5 * DY);
R2DZ = 1.0 (0.5 * DZ);
VO = DX * DY * DZ;
RVO = 1.0 / VOfor (i=0; i <ICELTOT; i++) {
     VOLCELL[i] = V0;RVCLIT
                = RVO:
return 0; \}
```
# cell metrics 計算に必要な諸パラメータ **XAREA DZ DY DX**  $VOLCH = V0 = \Lambda X \times \Lambda Y \times \Lambda Z$  $RV0 = RVC = \frac{1}{VOLCEL}$

```
\#include \langlestdio h\rangle\#include \lestdlib.h>
\#include \leqstring.h>
\#include \langleerrno.h\rangle#include "struct.h"
#include "pcg.h"
\#include "input.h " ...
int
main()double *WK:
  int NPL, NPU; ISET, ITR, IER; icel, ic0, i;
  double xN, xL, xU; Stime, Etime;
  if(INPUT()) goto error;
  if(POINTER_INIT()) goto error;
  if(BOUNDARY_CELL()) goto error;
  if(CELL_METRICS()) goto error;
  if (POI_GEN()) goto error;
  memset (PHI, 0.0, sizeof(double)*ICELTOT);ISFT = 0:
  WK = (double *)malloc(sizeof(double)*ICELTOT);if(solve_PCG(...)) goto error;
  if(OUTUCD()) goto error;
  return 0:error:return -1:
```
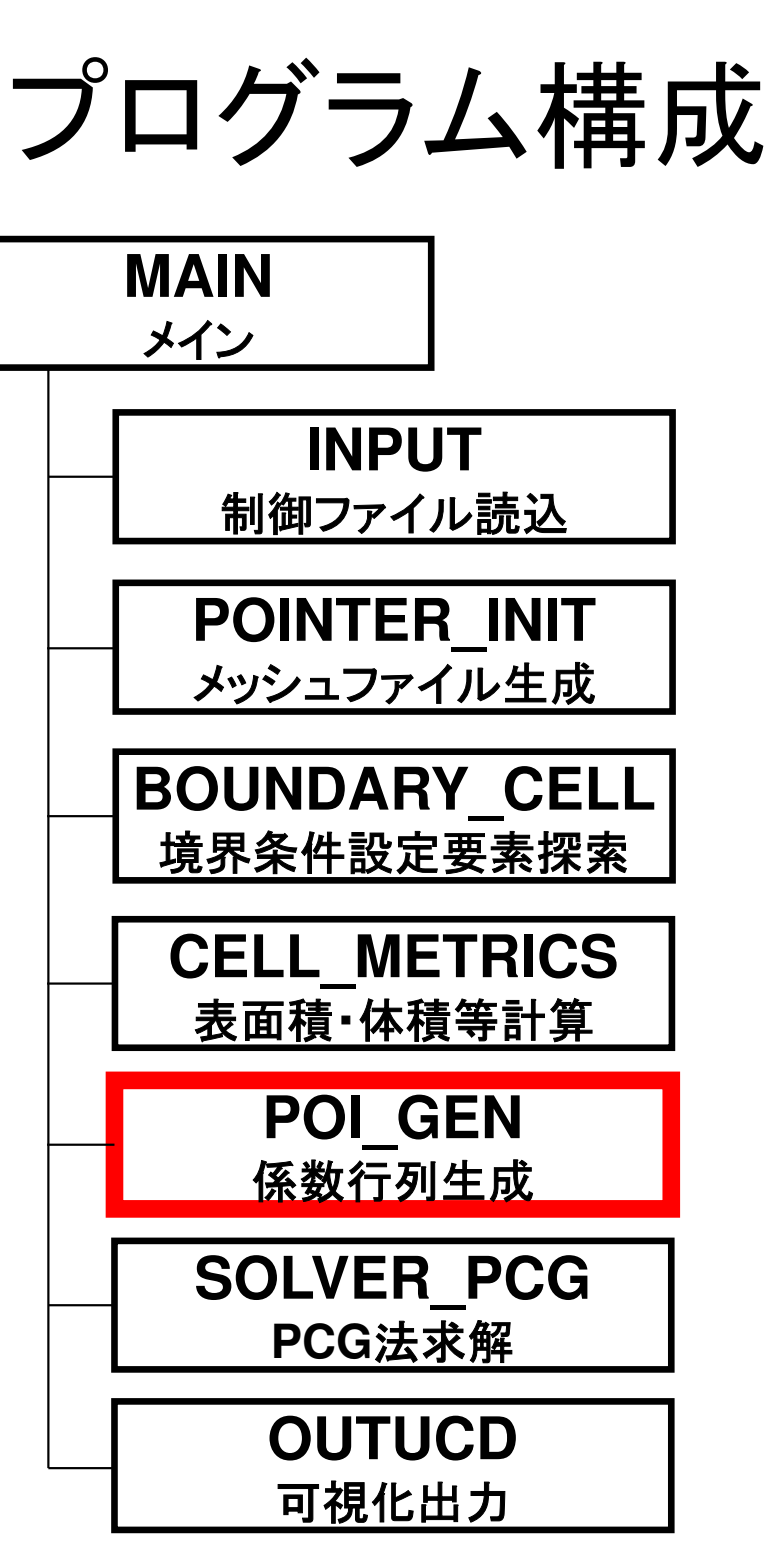

```
119
extern int
                                                                                  por_gen
POI GEN (void)
  int nn;
  int i cO, i cN1, i cN2, i cN3, i cN4, i cN5, i cN6;
  int i, j, k, ib, ic, ip, icel, icou, icol, icouG;
  int ii, jj, kk, nn1, num, nr, j0, j1;
  double coef, VOLO, S1t, E1t;
  int isl||:
  NI = 6:
  BFORCE = (double *) allocate vector (sizeof(double)e). ICELTOT);
          =(double *) allocate_vector (sizeof (double), ICELTOT);
  \mathbf{D}PHI = (double \ast) allocate_vector (sizeof (double), ICELTOT);
  INLU = (int *) allocate_vector (size of (int), ICELTOT);
  indexLU=(int *)allocate_vector(sizeof(int), ICELTOT+1);
  for (i = 0; i <i>ICELTOT</i> ; i++)BFORCE[i]=0.0;/****************************
                                                                                          allocate c
                                               allocate matrix
      D[i] = 0, 0;*****************************
      PHI[i] = 0.0;
                                              void** allocate matrix(int size, int m, int n)
      INLU[i] = 0:
                                                void **aa;
                                                int i:
                                                if ( (aa=(void **)malloc(m * sizeof(void*)) = NULL ) {
   for (i = 0; i \leq ICELTOT; i++)fprintf(stdout, "Error:Memory does not enough! aa in matrix \\medi \medi \tild{matrix}
       indexLU[i] = 0:
                                                  exit(1);
                                                if ( (aa[0] = (void * )malloc( m * n * size ) ) == NULL ) {
                                                  fprintf(stdout, "Error:Memory does not enough! in matrix \\medi \medi \medi \medi \medi \medi \medi \medi \medi
                                                  exit(1);for (i=1; i\langle m; i++) aa[i]=(char*) aa[i-1]+size*n;
                                                return aa;
```
## 配列の宣言

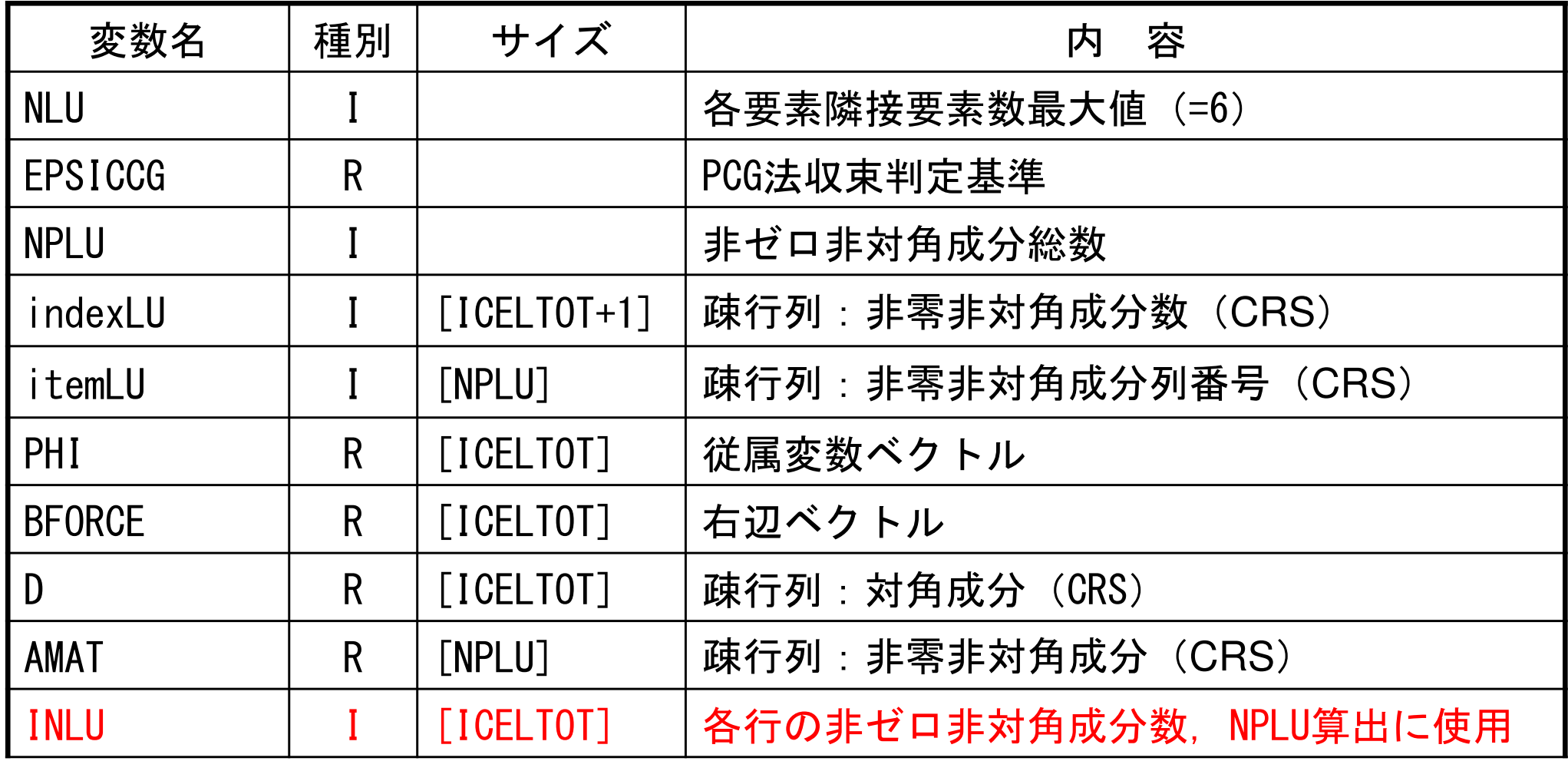

for(icel=0; icel<ICELTOT; icel++) {

 $i$ cN1 = NEIBcell[icel][0]; icN2 = NEIBcell[icel][1]; icN3 = NEIBcell[icel][2]; icN4 = NEIBcell[icel][3]; icN5 = NEIBcell[icel][4];icN6 = NEIBcell[icel][5];

```
if(icN5 != 0) {

INLU[icel] = INLU[icel] + 1;}
```

```
if(icN3 != 0) {

INLU[icel] = INLU[icel] + 1;}
```

```
if(icicN1 != 0) {<br>INLU[icel] = INLU[icel] + 1;
}
```

```
if(icNicN2 != 0) {<br>INLU[icel] = INLU[icel] + 1;
}
```

```
if(icN
4 != 0) {
INLU[icel] = INLU[icel] + 1;}
```

```
if(icN6 != 0) {

INLU[icel] = INLU[icel] + 1;}
```
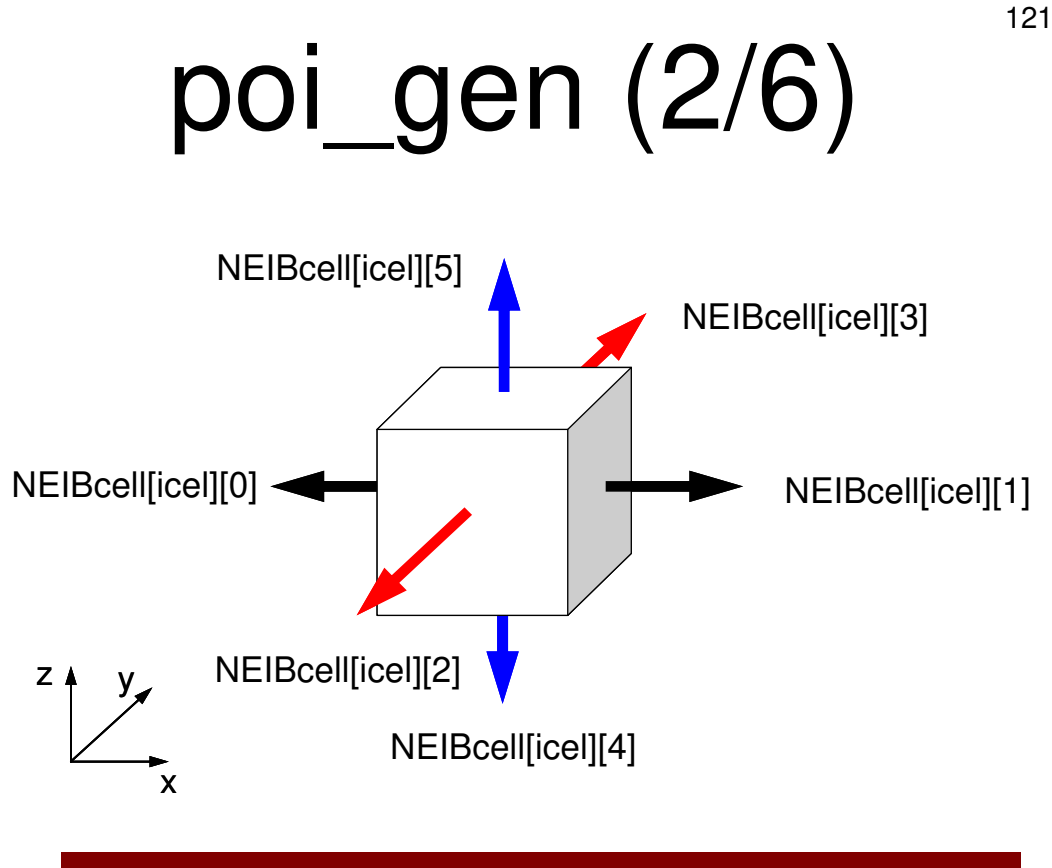

#### 下三角成分

NEIBcell[icel][4]= icel – NX\*NY + 1 $+1$  $NE[Bee||[ice]][2] = iceI - NX$  $+1$  $NE[BeH][ce][0] = iceI - 1$ 

上三角成分NEIBcell[icel][1]= icel + 1 + 1 $+1$  $NE[Be[|[ce][3] = ice] + NX$ NEIBcell[icel][5]= icel + NX\*NY + 1

```
for (i=0; i <ICELTOT; i++) {

indexLU[i+1]=indexLU[i] + INLU[i];}
```
#### NPLU= indexLU[ICELTOT];

```
itemLU= (int*)allocate_vector(sizeof(int),NPLU);

AMAT = (double*)allocate_vector(sizeof(double),NPLU);
```

```
for(i=0; i<ICELTOT; i++) {
for(j=indexLU[i]; j<indexLU[i+1]; j++) {itemLU[j]=0;
AMAT[j]=0.0;}}
free(INLU);
```

```
poi_gen(3/6)
```

```
for (i=0; i< N; i++) {
   q[i] = D[i] * p[i];for (j=indexLU[i]; j<indexLU[i+1]; j++) {
       q[i] += AMAT[i] * p[itemLU[j]];
    }}
```
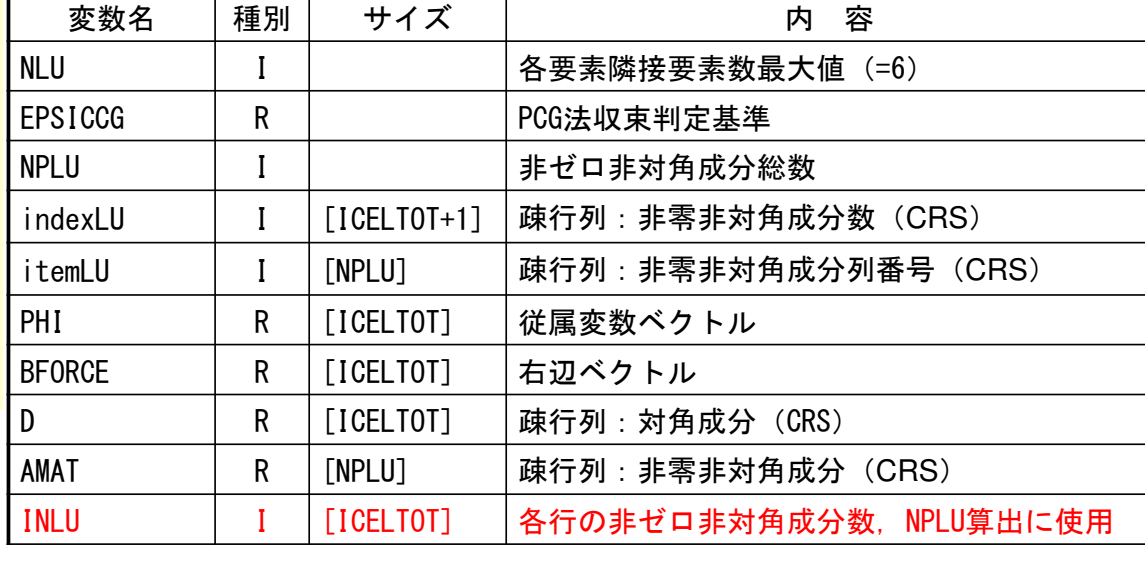

#### ポアソン方程式:48 DIG 14 A8 17 有限体積法による離散化 **Poisson Eq. by Finite Volume Method** (**FVM**)面を通過するフラックス(flux, 流束)の保存に着目 02  $J$ 22222 $\frac{\varphi}{\sqrt{2}} + \frac{\varphi}{\sqrt{2}} + \frac{\varphi}{\sqrt{2}} + f =$  $\partial z^2$ ∂ $+ \cdot$  $\partial v^2$ ∂ $+ \cdot$  $\partial x^2$ ∂ $\frac{f}{(x^2)} + \frac{g}{\partial y^2} + \frac{g}{\partial z^2} + f$  $\partial^2 \phi$   $\partial^2 \phi$

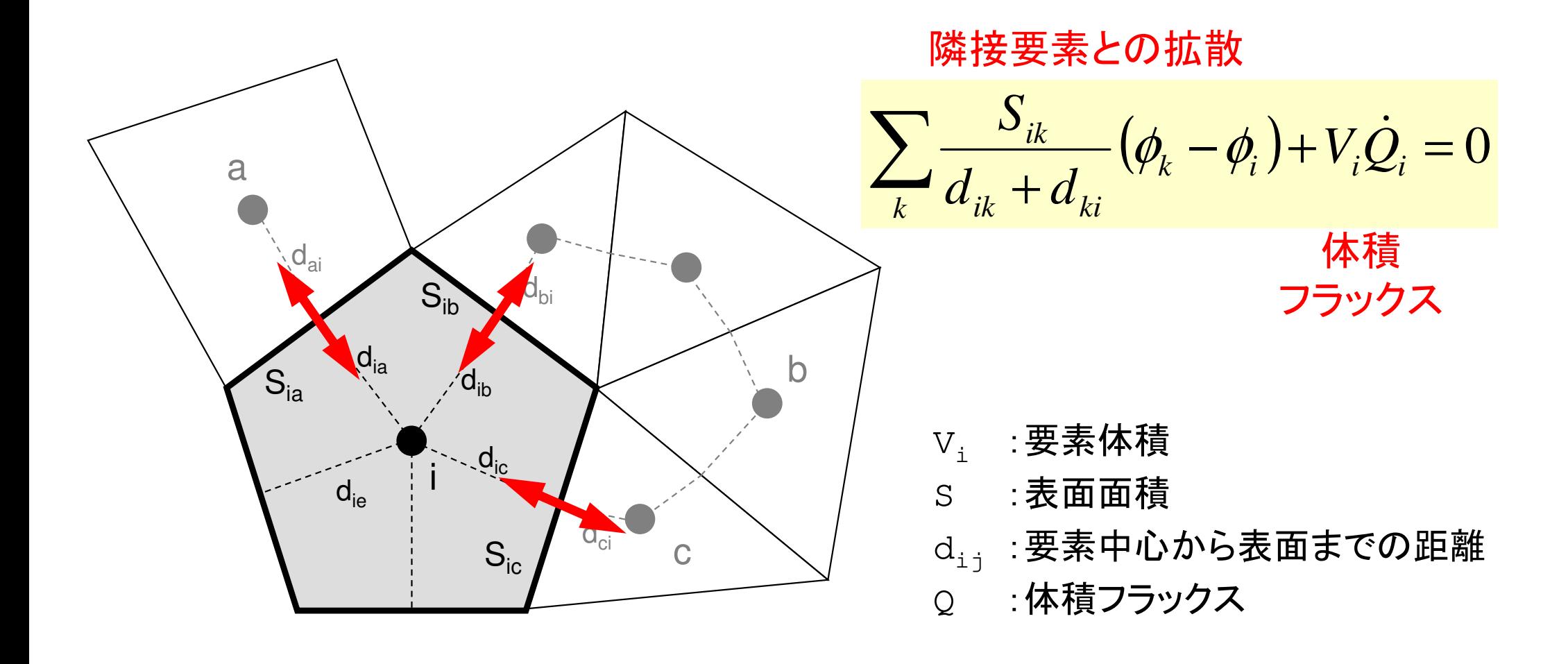

全体マトリクスの生成要素iに関する釣り合い

 $(\phi_{\scriptscriptstyle k}-\phi_{\scriptscriptstyle i})$ + $V_{\scriptscriptstyle i}\dot Q_{\scriptscriptstyle i}=$ 0 $\sum_{i} \frac{\partial_{ik}}{d_{ii} + d_{ii}} (\phi_k - \phi_i) + V_i \dot{Q}_i = 0$  $\frac{d}{dx}$   $d_{ik}$  +  $d_{ki}$ <sup>( $\varphi_k$ </sup>)<sup> $\varphi_i$ </sup>)<sup> $\vdots$ </sup> $\varphi_i$ <sub>i</sub> $\varphi_i$  $d_{ik}$  +  $d_{ki}$ <sup>( $\varphi_k$ </sup>)  $\frac{ik}{\hbar}$   $(\phi_k - \phi_i) + V_i Q$  $d_{\mu} + d_{\mu}$ <sup> $\cdots$ </sup> *S* $\frac{\partial_{ik}}{\partial x} - (\phi_k - \phi_i) + V_i \dot{\mathcal{Q}}$ 

$$
-\sum_{k} \frac{S_{ik}}{d_{ik} + d_{ki}} \phi_k + \sum_{k} \frac{S_{ik}}{d_{ik} + d_{ki}} \phi_i = +V_i \dot{Q}_i
$$

$$
-\left[\sum_{k} \frac{S_{ik}}{d_{ik} + d_{ki}}\right] \phi_{i} + \left[\sum_{k} \frac{S_{ik}}{d_{ik} + d_{ki}} \phi_{k}\right] = -V_{i} \dot{Q}_{i}
$$
\nD(**pi**/**fix**)\n  
\n**AMAT**\n  
\n**BFORCE**\n  
\n**4MAT**\n  
\n**2MAT**\n  
\n**2MAT**\n  
\n**3MAT**\n  
\n**3MAT**\n  
\n**4MAT**\n  
\n**4MAT**\n  
\n**5M**\n  
\n**6M**\n  
\n**6M**\n  
\n**6M**\n  
\n**6M**\n  
\n**7M**\n  
\n**8M**\n  
\n**8M**\n  
\n**8M**\n  
\n**8M**\n  
\n**8M**\n  
\n**8M**\n  
\n**8M**\n  
\n**8M**\n  
\n**8M**\n  
\n**9M**\n  
\n**19M**\n  
\n**19M**\n  
\n**19M**\n  
\n**19M**\n  
\n**19M**\n  
\n**19M**\n  
\n**19M**\n  
\n**19M**\n  
\n**19M**\n  
\n**19M**\n  
\n**19M**\n  
\n**19M**\n  
\n**19M**\n  
\n**19M**\n  
\n**19M**\n  
\n**19M**\n  
\n**19M**\n  
\n**19M**\n  
\n**19M**\n  
\n**19M**\n  
\n**19M**\n  
\n**19M**\n  
\n**19M**\n  
\n**19M**\n  
\n**19M**\n  
\n**19M**\n  
\n**19M**\n  
\n**19M**\n  
\n**19M**\n  
\n**19M**\n  
\n**19M**\n  
\n**19M**

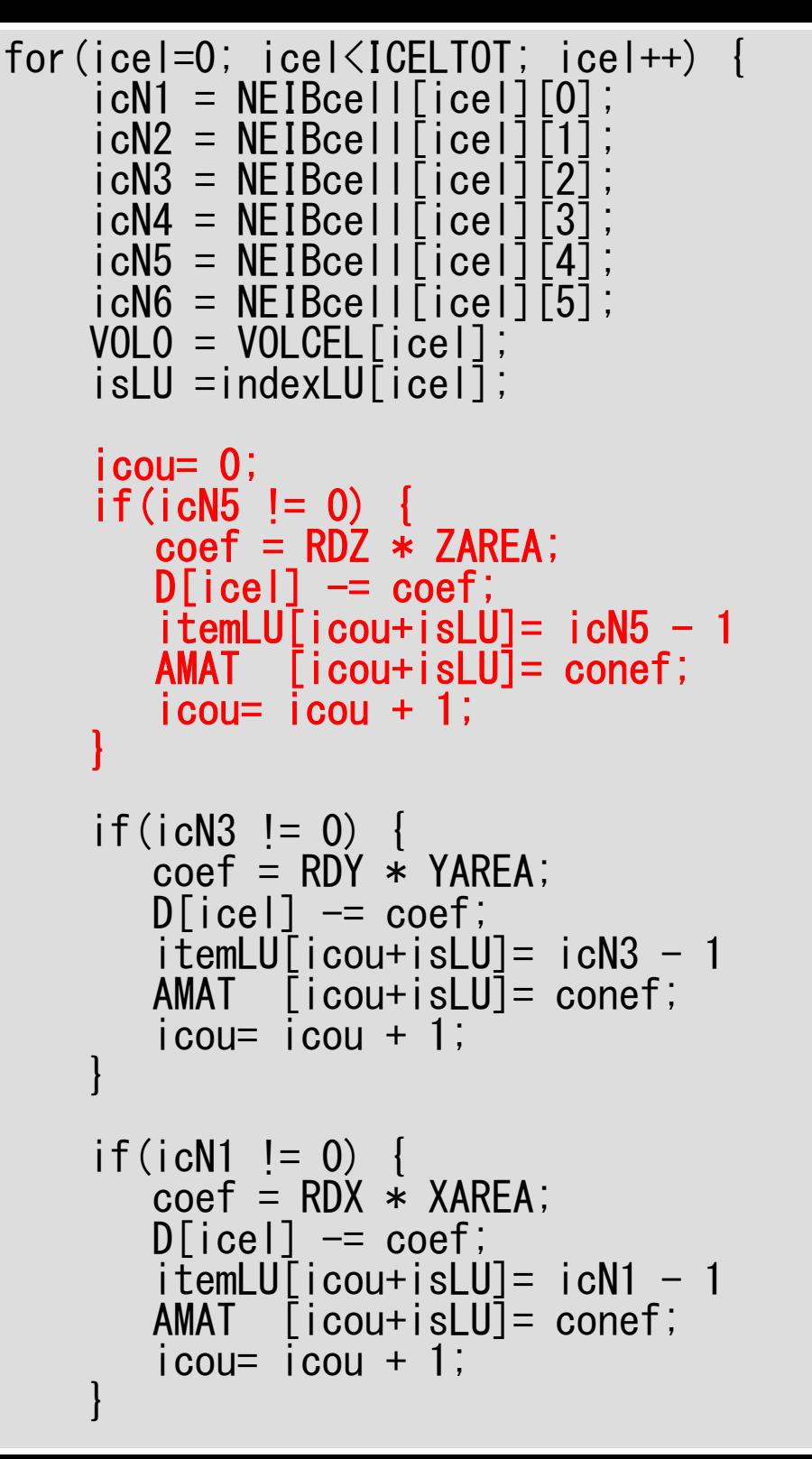

## poi gen  $(4/6)$

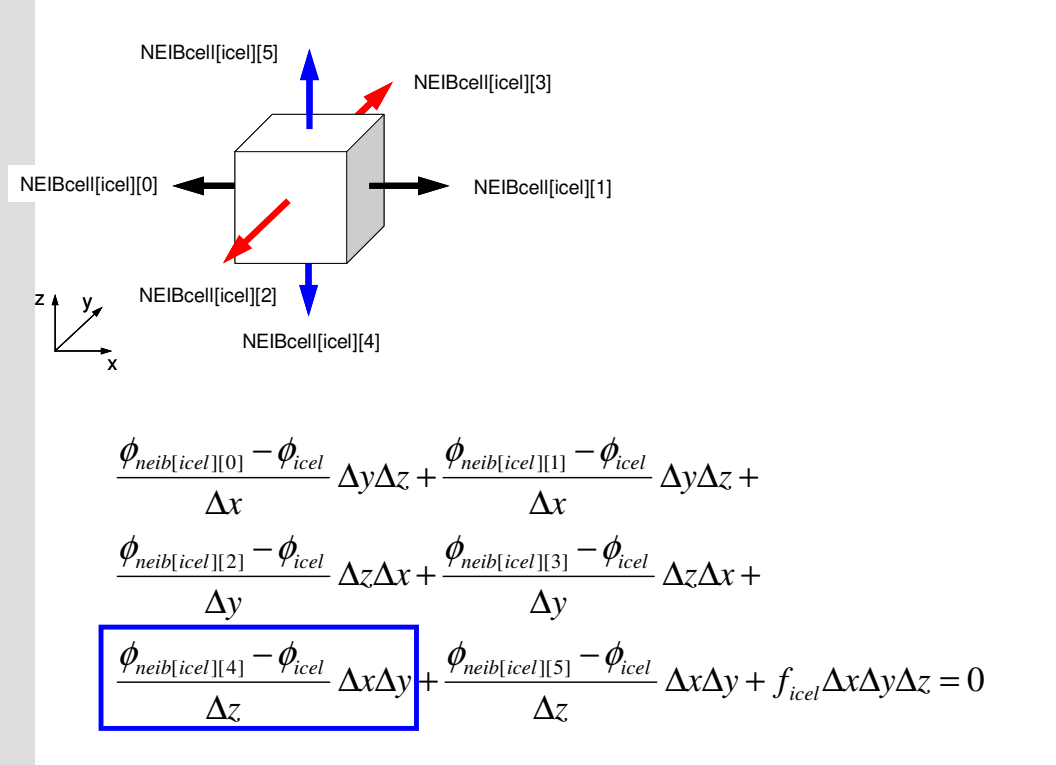

## 係数の計算

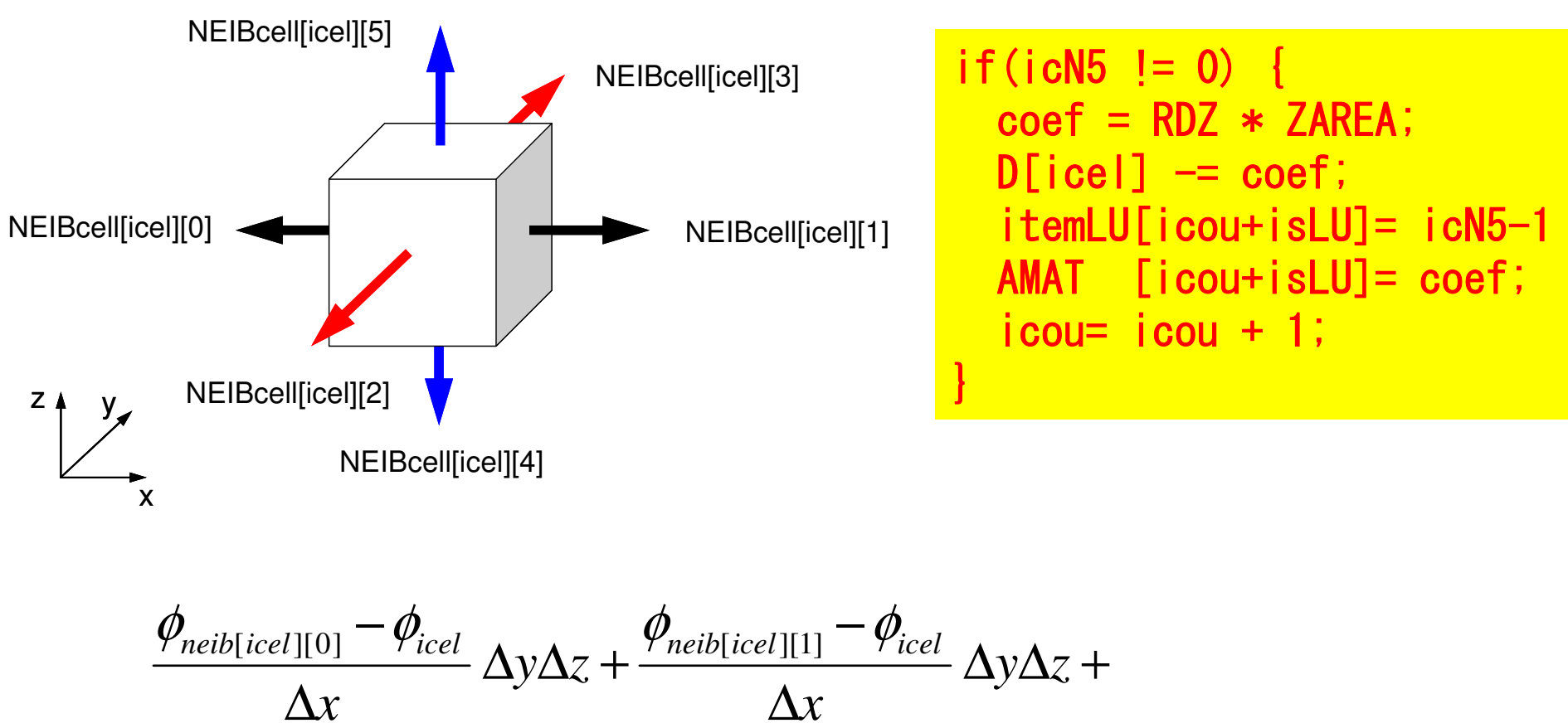

$$
\frac{\phi_{neib[icel][0]} - \phi_{icel}}{\Delta x} \Delta y \Delta z + \frac{\phi_{neib[icel][1]} - \phi_{icel}}{\Delta x} \Delta y \Delta z +
$$
\n
$$
\frac{\phi_{neib[icel][2]} - \phi_{icel}}{\Delta y} \Delta z \Delta x + \frac{\phi_{neib[icel][3]} - \phi_{icel}}{\Delta y} \Delta z \Delta x +
$$
\n
$$
\frac{\phi_{neib[icel][4]} - \phi_{icel}}{\Delta z} \Delta x \Delta y + \frac{\phi_{neib[icel][5]} - \phi_{icel}}{\Delta z} \Delta x \Delta y + f_{icel} \Delta x \Delta y \Delta z = 0
$$

## 係数の計算

![](_page_126_Figure_1.jpeg)

$$
\frac{\Delta y \Delta z}{\Delta x} \left( \phi_{neib[ice1][0]} - \phi_{icel} \right) + \frac{\Delta y \Delta z}{\Delta x} \left( \phi_{neib[ice1][1]} - \phi_{icel} \right) + \frac{\Delta z \Delta x}{\Delta y} \left( \phi_{neib[ice1][2]} - \phi_{icel} \right) + \frac{\Delta z \Delta x}{\Delta y} \left( \phi_{neib[ice1][3]} - \phi_{icel} \right) + \frac{\Delta x \Delta y}{\Delta z} \left( \phi_{neib[ice1][4]} - \phi_{icel} \right) + \frac{\Delta x \Delta y}{\Delta z} \left( \phi_{neib[ice1][5]} - \phi_{icel} \right) + f_{icel} \Delta x \Delta y \Delta z = 0
$$

```
\begin{array}{c} \text{if} \ (\text{\small \textsf{icN2}} \ \text{\small \textsf{!}} = 0) \ \text{for} \ \text{Def} = \text{RDX} * \text{XAREA} ; \ \end{array} \qquad \qquad \qquad \text{Doi\_gen} \ (5/6)
```

```
itemLU[icou+isLU]= icN2 - 1<br>AMAT   [icou+isLU]= conef;
    AMAT [icou+isLU]= conef;i cou = i cou + 1;
} if(icN2 \mid = 0)coef = RDY * YAREA;<br>D[icel] -= coef;
    D[icel] -= coef;
     itemLU[icou+isLU]= icN4 - 1<br>AMAT  [icou+isLU]= conef;
    AMAT [icou+isLU]= conef;i cou = i cou + 1;
} if(ich6 != 0)coef = RDZ * ZAREA;<br>D[icel] -= coef;
    D[icel] -= coef;
     itemLU[icou+isLU]= icN6 - 1<br>AMAT  [icou+isLU]= conef;
    AMAT [icou+isLU]= conef;i cou = i cou + 1;
} i = XYZ[icell][0];jj = XYZ[icel][1];<br>kk = XYZ[icel][2];
\overline{k} = XYZ[icel][2];
BFORCE[icel] = -(double)(i+jj+kk) *VOLCEL[icel];
```
}

```
if(ich2 |= 0)\text{coeff} = \text{RDX} * \text{XARFA}:
   D\lceilicel] -= coef;
   i temLU[i cou+i sLU]= i cN2 - 1
   AMAT [icou+isLU]= conef;
   i cou= i cou + 1;
if(ich2 = 0) {
   coef = RDY * YAREA:
   D[icel] -= coef;
   itemLU[icou+isLU] = icN4 - 1AMAT [icou+isLU]= conef;
   i cou= i cou + 1:
if(ich6 |= 0) {
   coef = RDZ * ZAREA;
   D[icel] -= coef;
   itemLU[icou+isLU] = icN6 - 1AMAT [icou+isLU]= conef;
   i cou= i cou + 1;
ii = XYZ[icell][0];jj = XYZ[\text{icel}]\text{[}1]\;;\overline{kk} = XYZ[icel][2];
BFORCE[\text{ice}] = -(double)(\text{ii}+jj+kk) *
                   VOLCEL[icel];
```
poi gen  $(5/6)$ 

#### **Volume Flux**

 $f = dfload(i_0 + j_0 + k_0)$  $i_0 = XYZ[icel][0],$  $j_0 = XYZ[icel][1],$  $k_0 = XYZ[icel][2]$ 

XYZ[icel][k](k=0,1,2)はX, Y, Z方向の差 分格子のインデックス

各メッシュがX, Y, Z方向の何番目にあるか を示している。

 $/*$  TOP SURFACE  $*/$ 

}

```
for(ib=0; ib<ZmaxCELtot; ib++) {icel = ZmaxCEL[ib];
    coef = 2.0 * RDZ * ZAREA;
    D[icel-1] -= coef;
}return 0;
```
![](_page_129_Picture_3.jpeg)

係数の計算(境界面)

![](_page_129_Figure_5.jpeg)

境界面の外側に,大きさが同じで,値がφ=-φ<sub>o</sub>となるような要素があると仮定(境界面 で丁度φ=0となる):一次近似

ディリクレ条件( $\phi$ =0@Z=Z $_{\sf max}$ )

![](_page_130_Figure_1.jpeg)

![](_page_131_Figure_0.jpeg)

$$
-\left[\sum_{k}\frac{S_{ik}}{d_{ik}+d_{ki}}\right]\phi_i+\left[\sum_{k}\frac{S_{ik}}{d_{ik}+d_{ki}}\phi_k\right]+\frac{\phi_N-\phi_i}{\Delta z}\Delta x\Delta y=-V_i\dot{Q}_i,\quad\phi_N=-\phi_i
$$

![](_page_132_Figure_0.jpeg)

![](_page_132_Figure_1.jpeg)

 $i\boldsymbol{\varkappa}$ *i ii k* $d_{ik}$  +  $d_{ki}$ <sup> $\mathcal{V}_k$ </sup>  $\sum_{k}$   $\frac{b_{ik}}{d_{ik} + d_{ki}}$   $\phi_i$  +  $\sum_{k}$   $\frac{b_{ik}}{d_{ik} + d_{ki}}$  $\frac{ik}{\lambda}$   $|\phi_i + \rangle$   $\frac{\partial_{ik}}{\partial}$   $\phi_k$   $| + \frac{\psi_i - \psi_i}{\lambda} \Delta x \Delta y = -V_i Q$  $d_{ik}$  +  $d_{ki}$  <sup>' \*</sup> |  $\Delta z$ *S* $d_{u} + d_{u}$ <sup>9''</sup>  $\frac{d}{dx} d_{u}$ *S* $\frac{\partial_{ik}}{\partial x_{ik}} = |\phi_i| + \sum \frac{\partial_{ik}}{\partial y_{ik}} - \phi_k| + \frac{-\psi_i - \psi_i}{2} \Delta x \Delta y = -V_i \dot{C}$  $+ \frac{-\psi_i - \psi_i}{\Delta z}$  $\overline{\phantom{a}}$  $\overline{\phantom{a}}$  $\overline{\phantom{a}}$  $\sqrt{2}$  $|\varphi_i + \rangle \geq \frac{u}{d}$  $\overline{\phantom{a}}$  $\overline{\phantom{a}}$  $\overline{\phantom{a}}$  $\sqrt{}$ + $-\left|\sum_{d} \frac{\partial_{ik}}{\partial d} \right| \phi_i + \left|\sum_{d} \phi_i\right|$  $\sum_{k} \frac{S_{ik}}{d_{ik} + d_{ki}} \left[ \phi_i + \left[ \sum_{k} \frac{S_{ik}}{d_{ik} + d_{ki}} \phi_k \right] + \frac{-\phi_i - \phi_i}{\Delta z} \right]$ 

![](_page_133_Figure_0.jpeg)

![](_page_133_Figure_1.jpeg)

![](_page_134_Figure_0.jpeg)

![](_page_134_Figure_1.jpeg)

![](_page_135_Figure_0.jpeg)

### **Taylor**展開**Series Expansion**

…

…

**Taylor S**  
\n
$$
\Delta x \qquad \Delta x
$$
\n
$$
\theta_{i+1} = \phi_i + \Delta x \left( \frac{\partial \phi}{\partial x} \right)_i + \frac{(\Delta x)^2}{2!} \left( \frac{\partial^2 \phi}{\partial x^2} \right)_i + \frac{(\Delta x)^3}{3!} \left( \frac{\partial^3 \phi}{\partial x^3} \right)_i
$$
\n
$$
\phi_{i-1} = \phi_i - \Delta x \left( \frac{\partial \phi}{\partial x} \right)_i + \frac{(\Delta x)^2}{2!} \left( \frac{\partial^2 \phi}{\partial x^2} \right)_i - \frac{(\Delta x)^3}{3!} \left( \frac{\partial^3 \phi}{\partial x^3} \right)_i
$$

 $\phi_i$   $\phi_{i+1}$ 

 $\phi_{i-1}$ 

$$
\phi_{i-1} + \phi_{i+1} = 2\phi_i + 2 \times \frac{(\Delta x)^2}{2!} \left(\frac{\partial^2 \phi}{\partial x^2}\right)_i + 2 \times \frac{(\Delta x)^4}{4!} \left(\frac{\partial^4 \phi}{\partial x^4}\right)_i \cdots
$$

$$
\frac{\phi_{i-1} - 2\phi_i + \phi_{i+1}}{(\Delta x)^2} = \left(\frac{\partial^2 \phi}{\partial x^2}\right)_i + \frac{(\Delta x)^2}{12} \left(\frac{\partial^4 \phi}{\partial x^4}\right)_i.
$$

打切誤差:**2**次オーダー **2**次精度 ∆**x**が均等でなければ,**1**次またはより低次の精度

![](_page_137_Figure_0.jpeg)

2 $\sum_{k} \frac{\partial_{ik}}{d_{ik} + d_{ki}} \left[ \phi_i + \left[ \sum_{k} \frac{\partial_{ik}}{d_{ik} + d_{ki}} \phi_k \right] - \frac{\Delta \psi_i}{\Delta z} \Delta x \Delta y = -V_i Q_i$  $S$ <sup>*ik*</sup>  $\left| A \right|$ **1**  $S$ <sup>*i*</sup>  $\frac{\partial}{\partial x}$   $\phi$ <sub>k</sub>  $\frac{\partial}{\partial y}$   $\frac{\partial}{\partial z}$   $\Delta x \Delta y = -V_i Q_i$  $d_{ik} + d_{ki}$ <sup>''</sup>  $\left| \frac{d}{k} d_{ik} + d_{ki} \right|$ <sup>'''</sup>  $\Delta z$  $\partial \phi_i$  $\phi_i + \sum_{k=1}^{\infty} \frac{\partial}{\partial k} \phi_k$  - $-\left[\sum S_{ik}\right]_{\phi}+\left[\sum S_{ik}\right]_{\phi}$  $\left[ \sum_{k} \frac{\partial_{ik}}{d_{ik} + d_{ki}} \right] \phi_i + \left[ \sum_{k} \frac{\partial_{ik}}{d_{ik} + d_{ki}} \phi_k \right] - \frac{2\phi_i}{\Delta z} \Delta x \Delta y = -V_i \dot{\mathcal{L}}$ 

![](_page_138_Figure_0.jpeg)

$$
-\left[\sum_{k} \frac{S_{ik}}{d_{ik} + d_{ki}}\right] \phi_i + \left[\sum_{k} \frac{S_{ik}}{d_{ik} + d_{ki}} \phi_k\right] + \frac{-2\phi_i}{\Delta z} \Delta x \Delta y = +V_i \dot{Q}_i
$$

$$
\left[-\sum_{k} \frac{S_{ik}}{d_{ik} + d_{ki}} - \frac{2}{\Delta z} \Delta x \Delta y\right] \phi_i + \left[\sum_{k} \frac{S_{ik}}{d_{ik} + d_{ki}} \phi_k\right] + \left[-V_i \dot{Q}_i\right]
$$

![](_page_139_Figure_0.jpeg)

二次精度近似**1**次元の場合

**2**次元・**3**次元ではより複雑

$$
\phi = az^2 + bz + c
$$
  
\n
$$
\phi(z = 0) = c = 0
$$
  
\n
$$
\phi_i = al^2 - bl + c = al^2 - bl, \quad \phi_{i-1} = 9al^2 - 3bl + c = 9al^2 - 3bl
$$
  
\n
$$
a = \frac{\phi_{i-1} - 3\phi_i}{6l^2}, \quad b = \frac{\phi_{i-1} - 9\phi_i}{6l} \Rightarrow \phi_{i+1} = al^2 + bl = \frac{1}{3}\phi_{i-1} - 2\phi_i
$$

```
\#include \langlestdio h\rangle\#include \lestdlib.h>
\#include \leqstring.h>
\#include \langleerrno.h\rangle#include "struct.h"
#include "pcg.h"
\#include "input.h " ...
int
main()double *WK:
  int NPL, NPU; ISET, ITR, IER; icel, ic0, i;
  double xN, xL, xU; Stime, Etime;
  if(INPUT()) goto error;
  if(POINTER_INIT()) goto error;
  if(BOUNDARY_CELL()) goto error;
  if (CELL_METRICS()) goto error;
  if(POI_GEN()) goto error;
  memset (PHI, 0.0, sizeof(double)*ICELTOT);ISFT = 0:
  WK = (double *)malloc(sizeof(double)*ICELTOT);if(solve_PCG(...)) goto error; }
  if(OUTUCD()) goto error;
  return 0:
 error:return -1:
```
![](_page_140_Figure_1.jpeg)

#### $\bullet$ 背景

- 有限体積法
- НІІ ЛІІ. ТІ ІІ. І 前処理付反復法

#### • РЕСЧАГАТ **PCG**法によるポアソン方程式法ソルバーについて

- 実行方法
	- <del>– –</del> データ構造
- ЛПИНА プログラムの説明
	- 初期化
	- 係数マトリクス生成
	- **PCG**法

## あとは線形方程式を解けば良い

- 共役勾配法(Conjugate Gradient, CG)
- 前処理(Preconditioning) - 点ヤコビ. 対角スケーリング
- PCG法

$$
\begin{bmatrix} M \\ M \end{bmatrix} = \begin{bmatrix} D_1 & 0 & \dots & 0 & 0 \\ 0 & D_2 & 0 & 0 \\ \dots & \dots & \dots & \dots \\ 0 & 0 & D_{N-1} & 0 \\ 0 & 0 & \dots & 0 & D_N \end{bmatrix}
$$

## **solve\_PCG (1/6)**

#include <stdio.h> #include <stdlib.h> #include <string.h> #include <errno.h>#include <math.h> etc.

```
ICELTOT →N

BFORCE →B

PHI →X
EPSICCG→ EPS
```
#include "solver\_PCG.h"

int  $R = 0$ ;

int Z = 1;

 int Q = 1;int P = 2;

int DD = 3;

extern intsolve\_ICCG (int N, int \*indexLU, int \*itemLU,<br>double \*D. double \*B. double \*X. d double \*D, double \*B, double \*X, double \*AMAT, double EPS, int \*ITR, int \*IER){

double \*\*W; double VAL, BNRM2, WVAL, SW, RHO, BETA, RHO1, C1, DNRM2;doble ALPHA, ERR;W[0][i]= W[R][i} ⇒ {r}

int i, j, ic, ip, L, ip1;

 W[1][i]= W[Z][i} ⇒ {z} W[1][i]= W[Q][i} ⇒ {q}W[2][i]= W[P][i} ⇒ {p}

W[3][i]= W[DD][i} ⇒{1/d}
### **solve\_PCG (2/6)**

```
W = (double **)malloc(sizeof(double **) *4);if(W == NULL)
fprintf(stderr, "Error: %s¥n", strerror(errno));return -1:
}for (i=0; i \le 4; i++) {
   W[i] = (double *)malloc(sizeof(double)*N);
   if(W[i] == NULL) {

fprintf(stderr, "Error: %s¥n", strerror(errno));return -1;
    }}for (i=0; i\le N; i++) {
        = 0.0;

W[1][i] = 0.0;
W[2][i] = 0.0;
W[3][i] = 0.0;}for (i=0; i\le N; i++) {

W[DD][i] = 1.0 / D[i];}対角成分の逆数(前処理用)

その都度,除算をすると効率が悪いたN) \neg z N ) we suit. As sin , by ( ) , in star by \mathcal Fめ,予め配列に格納。嘗ては除算と加___________________

減乗算は10:1と言われていたが最近

はそれほどでもない。
```
## **solve\_PCG (3/6)**

```
for (i=0; i\le N; i++) {

VAL = D[i] * X[i];
for(j=indexLU[i]; j<indexLU[i+1]; j++) {VAL \leftarrow AMAT[j] \ast X[itemLU[j]-1];
     }W[R][i] = B[i] - VAL;}BNRM2 = 0.0;

for(i=0; i<N; i++) {

BNRM2 += B[i]*B[i];}
```
**BNRM2=|b|2**あとで収束判定に使用

```
Compute r^{(0)} = b - [A] x^{(0)}<u>for</u> i= 1, 2, ...</u>
           solve [M]z^{(i-1)} = r^{(i-1)}\mathsf{\rho}_{\mathtt{i-1}}= r^{\mathtt{(i-1)}} z^{\mathtt{(i-1)}}if i=1p^{(1)} = z^{(0)}else\beta_{i-1}= \rho_{i-1}/\rho_{i-2}\rm p^{\,(i)}= z^{\,(i-1)} + \rm \beta_{i-1} \rm p^{\,(i-1)}endifq<sup>(i)</sup>= [A]p<sup>(i)</sup>
            \alpha_{i} = \rho_{i-1}/p^{(i)}q^{(i)}x^{(i)} = x^{(i-1)} + \alpha_{i}p^{(i)}{\tt r}^{\,({\tt i})}\textsf{=}\hspace{0.2cm} {\tt r}^{\,({\tt i}-1)}\hspace{0.2cm} - \hspace{0.2cm} {\boldsymbol{\alpha}}^{\,}_{\mathtt{i}}{\tt q}^{\,({\tt i})}{\tt check\_convergence\;\;|\;r|}end
```

```
*ITR = N:
for (L=0; L<(*ITR); L++) {
/*******************
 * {z} = [Minv] {r} *
 for (i=0; i < N; i++) {<br>W[Z][i] = W[R][i]*W[DD][i];
/****************
 * RHO = {r} {z} *
 \star\star\star\star\star\star\star\star\star\star\star\star\star\star\star*\hspace{0.1cm}\left.\right.RHO = 0.0;
     for (i=0; i \le N; i++) {
         RHO += W [R] [i] \times W [Z] [i];/*********************************
 * {p} = {z} if ITER=0
 * BETA = RHO / RHO1 otherwise *
 if (L == 0)for (i=0; i\le N; i++) {
        W[P][i] = W[Z][i];else {
   \overline{\text{BETA}} = \overline{\text{RHO}} / \overline{\text{RHO1}};
   for (i=0; i\langle N; i++) {
        W[P][i] = W[Z][i] + BETA * W[P][i];
```
### solve PCG  $(4/6)$

```
Compute r^{(0)} = b - [A] x^{(0)}<u>for</u> i= 1, 2, ...
       solve [M] z^{(i-1)} = r^{(i-1)}\rho_{i-1} = r^{(i-1)} z^{(i-1)}if i=1p^{(1)} = z^{(0)}else
          \beta_{i-1} = \rho_{i-1}/\rho_{i-2}p^{(i)} = z^{(i-1)} + \beta_{i-1} p^{(i-1)}endif
       q^{(i)} = [A] p^{(i)}\alpha_i = \rho_{i-1}/p^{(i)}q^{(i)}X^{(i)} = X^{(i-1)} + \alpha_{i} p^{(i)}r^{(i)} = r^{(i-1)} - \alpha_q q^{(i)}check convergence |r|end
```
147

```
/****************
 * {q} = [A] {p} *
 \star\star\star\star\star\star\star\star\star\star\star\star\star\star\starfor (i=0; i\le N; i++) {
     VAL = D[i] * W[P][i];for (j=indexLU[i]; j\le indexLU[i+1]; j++) {
        VAL \leftarrow AMAT[j] \ast W[P][itemLU[j]];
    W[Q][i] = VAL;/*************************
 * ALPHA = RHO / {p} {q} *
 ***************************
C1 = 0.0;
for (i=0; i\le N; i++) {
    C1 += W[P][i] * W[Q][i];
ALPHA = RHO / CI;
/****************************
 * \{x\} = \{x\} + ALPHA * \{p\} *
 * \{r\} = \{r\} - ALPHA * \{q\} *******************************
for (i=0; i\le N; i++) {
    X[i] \rightarrow \leftarrow ALPHA * W[P][i];
    W[R][i] -= ALPHA * W[Q][i];
```
# solve PCG  $(5/6)$

```
Compute r^{(0)} = b - [A] x^{(0)}<u>for</u> i= 1, 2, ...
       solve [M] z^{(i-1)} = r^{(i-1)}\rho_{i-1} = r^{(i-1)} z^{(i-1)}if i=1p^{(1)} = z^{(0)}<u>else</u>
          \beta_{i-1} = \rho_{i-1} / \rho_{i-2}p^{(i)} = z^{(i-1)} + \beta_{i-1} p^{(i-1)}endif
       q^{(i)} = [A] p^{(i)}\alpha_i = \rho_{i-1}/p^{(i)}q^{(i)}x^{(i)} = x^{(i-1)} + \alpha_i p^{(i)}r^{(i)} = r^{(i-1)} - \alpha_q q^{(i)}check convergence |r|end
```
## **solve\_PCG (6/6)**

```
DNRM2 = 0.0;

for(i=0; i<N; i++) {
DNRM2 += W[R][i]*W[R][i];}ERR = sqrt(DNRM2/BNRM2);
if ((L+1) %100 ==1) {

fprintf(stderr, "%5d%16.6e¥n", L+1, ERR);}if (ERR \leq EPS) {

*IER = 0; goto N900;
 } else {
RHO1 = RHO;}}
*IER = 1;
```

```
Compute r^{(0)} = b - [A] x^{(0)}for i=1, 2, ...
          solve [M]z^{(i-1)} = r^{(i-1)}\mathsf{\rho}_{\mathtt{i-1}}= r^{\mathtt{(i-1)}} z^{\mathtt{(i-1)}}if i=1p^{(1)}=Z^{(0)}else\beta_{i-1}= \rho_{i-1}/\rho_{i-2}\rm p^{\,(i)}= z^{\,(i-1)} + \rm \beta_{i-1} \rm p^{\,(i-1)}endifq<sup>(i)</sup>= [A]p<sup>(i)</sup>
           \alpha_i = \rho_{i-1}/p^{(i)}q^{(i)}x^{(i)} = x^{(i-1)} + \alpha_{i}p^{(i)}{\tt r}^{\,({\tt i})}\texttt{ =}\;\; {\tt r}^{\,({\tt i}-1)}\;-\;{\tt \alpha}_{\tt i}^{\phantom{\dagger}}{\tt q}^{\,({\tt i})}

check convergence |r|end
```
## **solve\_PCG (6/6)**

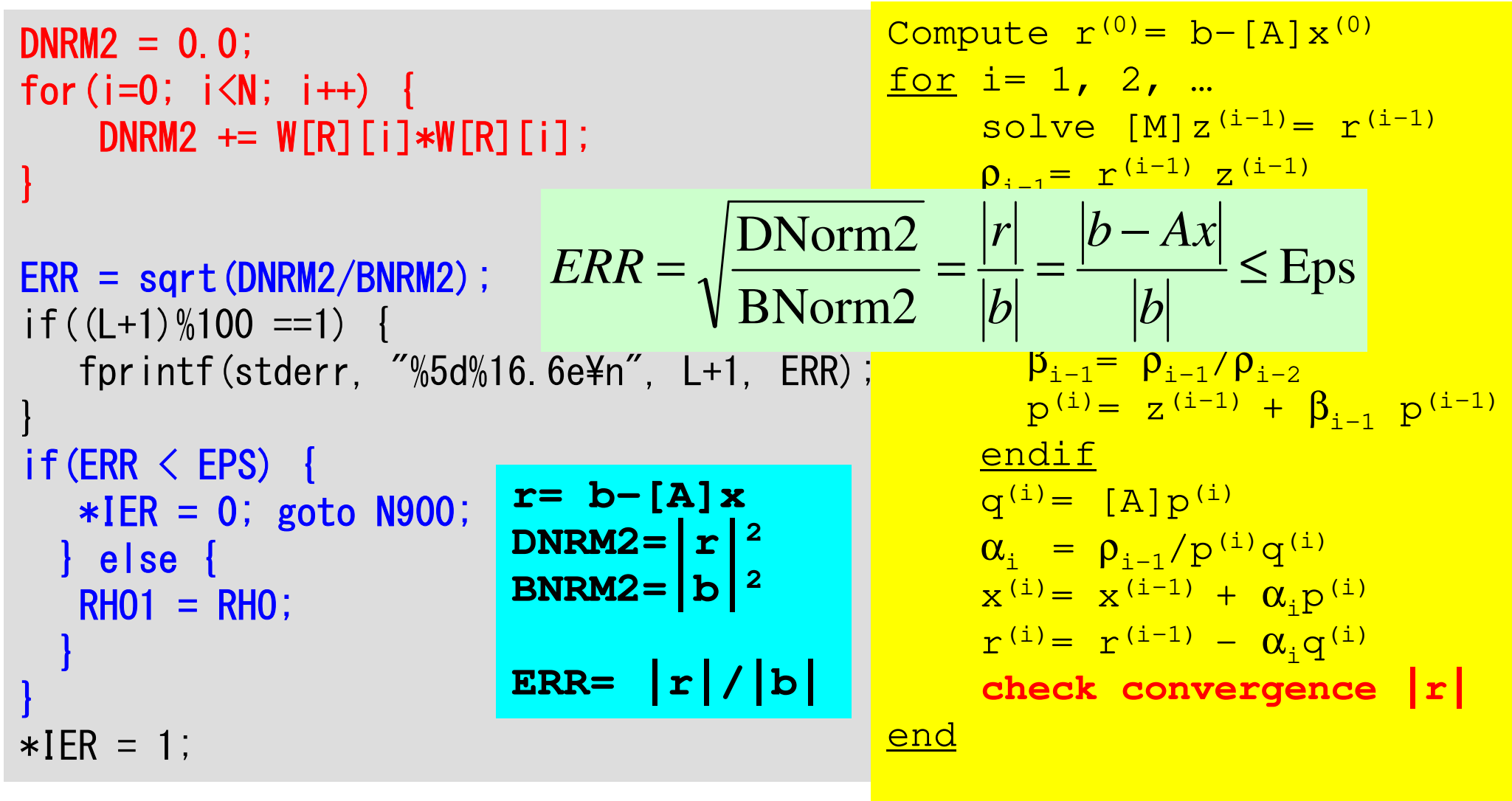

 $\mathcal{F} | \mathbf{a}, |\mathbf{b}| : 2 / L2 / Euclidean-norm \quad (\|\mathbf{r}\|_2, \|\mathbf{b}\|_2).$ 

$$
Ax = b \implies \alpha Ax = \alpha b
$$
  

$$
r = b - Ax \implies R = \alpha b - \alpha Ax = \alpha r
$$